### **UNIVERSIDAD NACIONAL AUTÓNOMA DE MÉXICO**

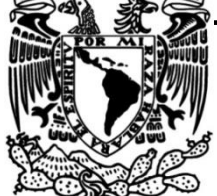

**FACULTAD DE INGENIERÍA**

### **Inversión masiva de curvas de dispersión de ondas superficiales**

**TESIS**

Que para obtener el título de **Ingeniero Geofísico**

**P R E S E N T A**  Carlos Godínez Zambrano

**DIRECTOR DE TESIS** Dr. Martín Cárdenas Soto

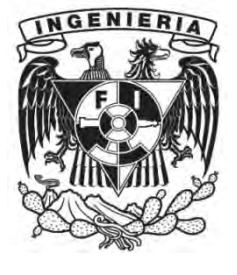

**Ciudad Universitaria, Cd. Mx., Octubre 2020**

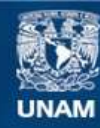

Universidad Nacional Autónoma de México

**UNAM – Dirección General de Bibliotecas Tesis Digitales Restricciones de uso**

#### **DERECHOS RESERVADOS © PROHIBIDA SU REPRODUCCIÓN TOTAL O PARCIAL**

Todo el material contenido en esta tesis esta protegido por la Ley Federal del Derecho de Autor (LFDA) de los Estados Unidos Mexicanos (México).

**Biblioteca Central** 

Dirección General de Bibliotecas de la UNAM

El uso de imágenes, fragmentos de videos, y demás material que sea objeto de protección de los derechos de autor, será exclusivamente para fines educativos e informativos y deberá citar la fuente donde la obtuvo mencionando el autor o autores. Cualquier uso distinto como el lucro, reproducción, edición o modificación, será perseguido y sancionado por el respectivo titular de los Derechos de Autor.

### DEDICATORIA

Para mi mamá, que después de tantos "nunca digas no puedo" y de levantarme en todas las veces que lo necesité, logré culminar mi vida académica con esta tesis.

#### AGRADECIMIENTOS

En primera estancia, quiero agradecer a mis padres quienes sin su apoyo no hubiera logrado llegar a donde estoy y ser la persona que soy.

Gracias a mi padre por su apoyo a lo largo de toda mi vida académica, te agradezco que nunca nos haya faltado nada, que respondieras en todo momento que te necesite y que hasta la fecha me sigas apoyando.

Gracias infinitas a mi mamá, a quien le agradezco toda esa paciencia que tuvo conmigo, por todos esos consejos que me dio, por repetirme hasta los últimos días de su vida "nunca digas no puedo", por estar conmigo en los momentos más difíciles, por nunca dejarme solo y le agradezco por haberme permitido tenerla como mamá. Y este trabajo va dedicado a ti, disculpa la demora, pero si pude.

A todos mis amigos, que estuvieron conmigo desde la secundaria hasta la actualidad, les agradezco su amistad y todas las experiencias que vivimos, que me ayudaron a crecer a forjarme una identidad. A mis amigos de la Universidad, con quienes cursar la carrera y descubrir paso a paso lo interesante que es la Geofísica fue muy divertido y agradable.

A mis hermanos, quienes gracias a ellos logré aprender de todos un poco lo que es vivir, quienes me guiaron y a su vez me dejaron deambular solo en los momentos precisos. Gracias por las risas, por los regaños que me siguen ayudando a ser mejor persona.

Gracias a la UNAM, quien me arropo por más de 8 años, y en la cual me desenvolví de manera personal y académica. Agradezco a todos los profesores de la carrera, quienes me orientaron y ayudaron a ver a la ingeniería Geofísica como lo que es, una carrera hermosa. En especial, a mi asesor de tesis, el Dr. Martín Cárdenas Soto, quien, sin su paciencia y gran facilidad de transmitir su conocimiento, este trabajo no hubiera podido ser realizado.

Este trabajo ha sido apoyado por los proyectos UNAM: PAPIIT-IN117119, PAPIME-PE103918. Al Departamento de Geofísica por la infraestructura facilitada, gracias.

### ÍNDICE

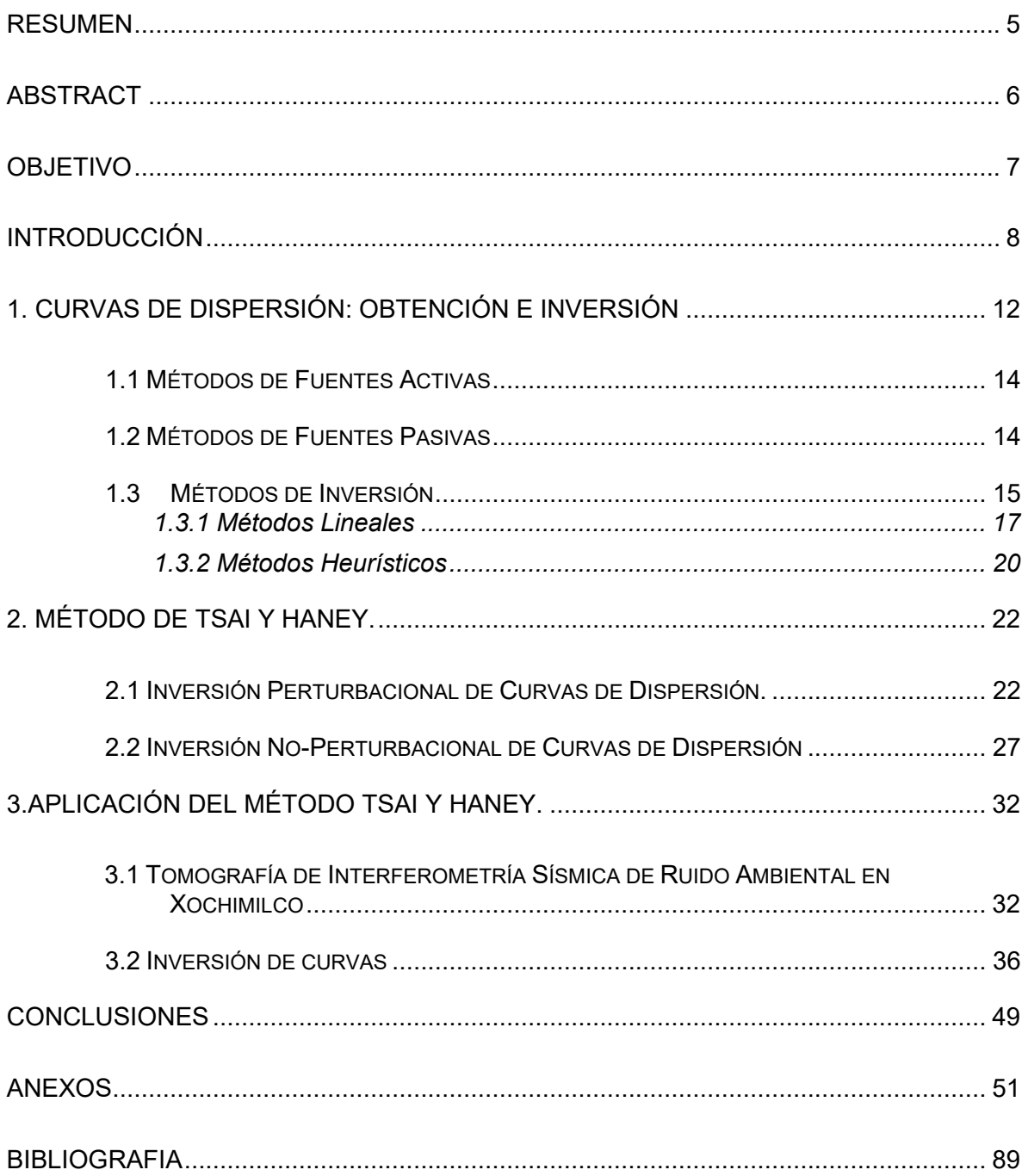

#### <span id="page-5-0"></span>**RESUMEN**

En este trabajo se obtuvo un modelo tridimensional de velocidad de onda de corte (Vs) a partir de la inversión de un conjunto de curvas de dispersión de velocidad de fase de ondas superficiales. El modelo inicial para la inversión de cada curva fue establecido por la relación de Dix para ondas superficiales. Esta relación genera un modelo inicial que depende de la velocidad de corte y la velocidad de fase como una ecuación lineal. Posteriormente, las derivadas espaciales que rigen el modelo de una curva de dispersión son aproximadas por elementos finitos para resolver un problema de eigenvalores/eigenvectores. Después de n perturbaciones al modelo inicial, se ajustan las velocidades de fase para diferentes frecuencias y para un conjunto de valores de propiedades del medio (constantes de Lamé, módulo de corte y densidad). Los modelos finales de la inversión de cada curva (velocidad de onda de corte en función de la profundidad) fueron interpolados para crear un modelo 3D de Vs. El tamaño del modelo corresponde a una cancha de football soccer y tiene una profundidad máxima de 25 m. Entre 0 y 15 m de profundidad se puede observar las variaciones laterales de velocidad en el sitio (50 < Vs <420 m/s). El subtestrato tiene velocidades Vs de 500 m/s y se localiza a 16 m de profundidad aproximadamente. El procedimiento y resultados descritos en este trabajo son de gran interés en el área de la geotecnia, por ejemplo, para estudios de cimentaciones, localización de la capa dura o basamento, delimitación de zonas hundimiento, presencia de oquedades, etc.

#### <span id="page-6-0"></span>**ABSTRACT**

We built a 3D shear wave velocity (Vs) model from the inversion of dispersion curves. The initial model for the inversion of each curve was established for the Dix ratio to surface waves. This ratio creates a model based on the fact that the shearwave velocity and the phase velocity form a linear equation. The spatial derivatives of dispersion curves are approximate by finite elements to resolve a eigenvalues/eigenvectors problem. After n perturbations to the initial model, the phase velocities are fitted to different frequencies and for a set of medium properties (Lamé's constants, shear moduli, and density). The final models of each curve (shear wave velocity vs. depth) were interpolated to create a final 3D model. The size of the model corresponds to a soccer field. Between 0 and 15 m depth can be observed the lateral variations of the shear velocity at the site (50<Vs<420 m/s). The substratum has shear velocities of 500 m/s, and it is founded at 16 m depth. The results of this work could be applied in the geotechnical areas. For example, foundations studies, characterize the substratum, delimitation of subsidence zones, presence of cavities, etc.

#### <span id="page-7-0"></span>**OBJETIVO**

El objetivo de este trabajo consiste en elaborar un modelo tridimensional de velocidad de ondas S (Vs) a partir de la inversión de curvas de dispersión de ondas de Rayleigh. El método de inversión aplica la ecuación de Dix a curvas de dispersión de ondas superficiales para generar un modelo inicial, posteriormente mediante métodos perturbacionales se obtiene un modelo final 1D de velocidad de onda S contra la profundidad. Particularmente, a lo largo de la tesis se explora este procedimiento y se validan diferentes modelos 1D de Vs para establecer un modelo 3D.

## <span id="page-8-0"></span>**INTRODUCCIÓN**

Los métodos sísmicos de refracción y reflexión tienen limitaciones cuando se utilizan en zonas urbanas o en lugares dónde se necesitan métodos no destructivos. Por ejemplo, en sísmica de refracción se utilizan los primeros arribos del sismograma, los cuales generalmente son enmascarados por el nivel de ruido urbano. Esto dificulta identificar las ondas directas y refractadas (ondas de cuerpo) en profundidad para obtener una buena interpretación. Las ondas superficiales generadas en este tipo de estudios son más prominentes, y también resultan afectadas por el ruido cultural.

Con el paso de los años, se han implementado métodos y técnicas que utilizan el ruido sísmico y las ondas superficiales que son de gran interés para resolver tanto problemas en geofísica como en geotecnia. Los estudios pueden ser; determinación del subestrato; caracterización de anomalías del subsuelo, o bien para realizar el monitoreo de cambios en las propiedades elásticas.

Los estudios con ondas superficiales involucran la inversión de la curva de dispersión para obtener la velocidad de onda de corte. Se le llama curva de dispersión a la relación y representación gráfica de la velocidad de fase o grupo en función de la frecuencia. Para poder obtener información de una curva de dispersión se necesita definir con precisión al menos la curva asociada al modo fundamental de ondas superficiales, ya sea Rayleigh o Love. Este paso suele ser de suma importancia para poder realizar una inversión que cumpla con el modelo del subsuelo.

Los datos con lo que se genera la curva de dispersión pueden proceder de métodos de fuente activa: MASW (Park et. al,1999), SASW (Heisey et al., 1982), con los que se manejen ondas superficiales o métodos de ruido ambiental: Spac (Aki,1957), REMI (Louie,2001), F-K (Capón,1969), Interferometría Sísmica (Campilo y Paul, 2003) debido a que el campo de ondas sísmicas de ruido está dominado generalmente el modo fundamental de ondas superficiales, pudiendo así, obtener la curva de dispersión y posteriormente la inversión de ésta.

La inversión de la curva de dispersión es un proceso para caracterizar el subsuelo (Xia et al., 1999). Usualmente, los modelos generados para una inversión son asumidos como un conjunto de capas apiladas con un espesor y una velocidad de onda de corte dada. La densidad y la relación de Poisson son normalmente asignadas a cada una de las capas como información a priori.

El problema de inversión no es del todo complicado si el modo fundamental de ondas de Rayleigh es el que efectivamente domina el fenómeno de propagación. Sin embargo, se debe considerar que en algunas situaciones los modos superiores juegan un papel relevante, y la curva de dispersión experimental está dada por una velocidad de fase aparente producto de la superposición modal e influenciada por la configuración del arreglo. Ejemplos típicos son perfiles de dispersión inversa (las capas superficiales son más rígidas que las capas profundas) y perfiles con abruptas variaciones debido a la impedancia del subsuelo. En esas situaciones el problema directo necesita tomar en cuenta la superposición modal y la configuración de los receptores. Por lo que cada problema es diferente y hace que no exista una metodología general para realizar una inversión de manera rápida y eficiente.

Existen distintas técnicas para realizar la inversión, un ejemplo de ellas es considerando a la velocidad de fase y la velocidad de corte como una relación lineal y por tanto manejar ambas velocidades como un sistema lineal, buscando una solución por mínimos cuadrados, mediante el procedimiento de inversión propuesto por Occam con un alto orden de regularización Tikhonov (Constable et al., 1987) que contiene dos componentes esenciales: primero, se necesita un algoritmo para construir la curva de dispersión teórica basada en las propiedades de un perfil asumido. Segundo, un algoritmo es utilizado para minimizar la función objetivo la cual usualmente es el error entre las dos curvas de dispersión (teórica y experimental) más un término de amortiguamiento de la onda.

Otra forma de inversión, es a través de métodos heurísticos o métodos no lineales, por ejemplo: Algoritmos Genéticos son usado para invertir velocidades sísmicas (Louis et al., 1999); Simulated Annealing (SA) es una alternativa para la inversión de datos de dispersión de ondas Rayleigh y obtener un perfil de

velocidades de onda de corte (Martínez et al., 2000). De manera resumida, los métodos heurísticos generan soluciones aleatorias que disminuyen la función de costo y dando posibles soluciones en un tiempo óptimo.

A lo largo de la historia, se han desarrollado distintas metodologías para realizar la inversión de la curva de dispersión. Shahram Pezeshk y Morteza Zarrabi (2005) utilizaron una variante del algoritmo genético para recuperar modelos de velocidad a partir de curvas de dispersión de velocidad de fase de ondas de Rayleigh obtenidas por el método de SASW. Xia et al. (1999) desarrollaron una técnica de solución iterativa para la ecuación de onda Rayleigh ponderada, demostró ser muy efectiva en el rango de alta frecuencia cuando se utiliza la técnica de descomposición de valores singulares y Levenberg-Marquardt(Levenberg, 1944; Marquardt, 1963). Hebeler (2001), Horike (1985), Tokimatsu (1995), son algunos otros investigadores que han trabajado en la técnica de inversión. En los métodos de inversión presentados por dichos autores proponen un modelo inicial que cumpla con los parámetros del medio. El proceso de inversión interactúa con el modelo inicial generando modelos que disminuyan función de error o de costo entre el modelo inicial y el calculado subsecuentemente.

Recientemente Haney y Tsai (2017) desarrollaron un método basado en el trabajo previo de Lysmer (1970) para resolver el problema directo. Los autores se enfocan en la solución del problema inverso para obtener los modelos de profundidad a partir de una curva de dispersión dada. El planteamiento tiene la ventaja de que por medio de la relación tipo Dix (Dix, 1955), logran realizar una inversión transformando al sistema como un sistema lineal.

En el presente trabajo, se realizará una inversión masiva para un conjunto de curvas de dispersión, se modificará el paquete de códigos generados por Haney y Tsai (2017), los cuales nos muestran una inversión perturbando las velocidades de fase de onda de corte y las propiedades del material. Así como un método no perturbacional basado en el desarrollo de la relación de Dix para ondas Rayleigh.

La inversión de una curva de dispersión por medio del método de Haney y Tsai, resulta ser simple para una sola curva. El problema a resolver es realizar la

inversión conjunta de curvas de dispersión obtenidas por cualquier método que trabaje con ondas superficiales y se obtenga un perfil de velocidades para la generación de un modelo 3D.

El objetivo de este trabajo es explorar el método de Haney y Tsai para la obtención de un modelo 3D de velocidad de onda de corte. Al realizar una inversión masiva de curvas de curvas de dispersión utilizando un código confiable que no implique muchos parámetros iniciales, que sea versátil y que provea modelos realistas de la velocidad de onda de corte del subsuelo (Vs).

## <span id="page-12-0"></span>**1. CURVAS DE DISPERSIÓN: OBTENCIÓN E INVERSIÓN**

Las ondas superficiales se caracterizan por viajar más lento que las ondas de cuerpo (ondas P y ondas S), presentan la mayor amplitud (figura 1) en un sismograma porque decaen a un ritmo menor, y su velocidad depende de la frecuencia. Existen dos tipos de ondas superficiales, las ondas Love y ondas Rayleigh, nombradas así por quienes las descubrieron, A.E.H. Love y Lord Rayleigh respectivamente. Estas ondas tienen su amplitud máxima en la superficie libre, la cual decrece exponencialmente con la profundidad (Stein, 2003).

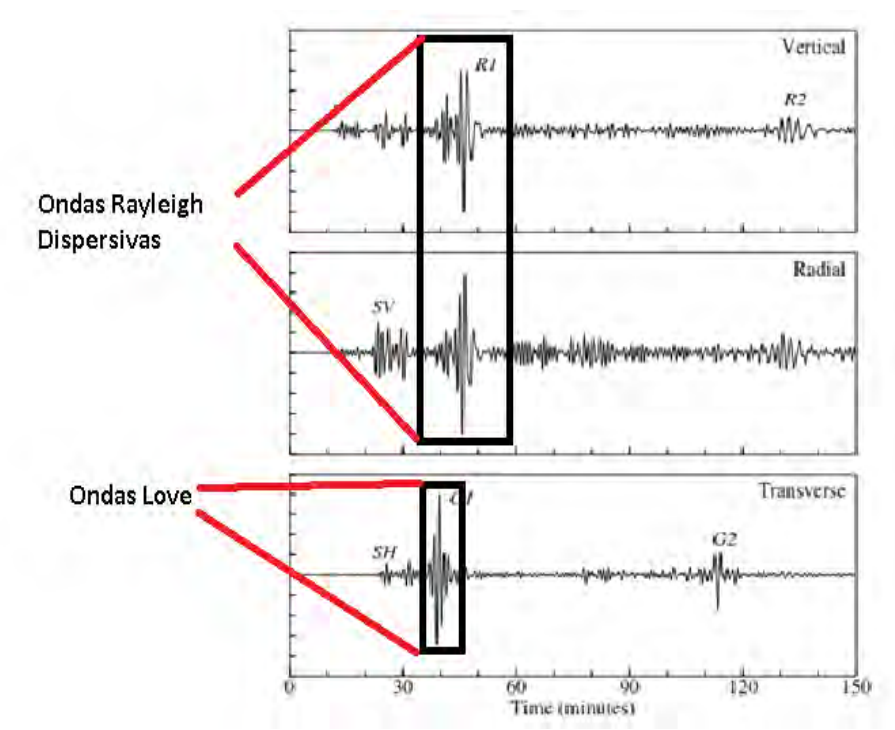

*Figura 1. Ondas Superficiales en las tres componentes de un sismograma.*

Una característica importante de las ondas superficiales es la dispersión, que es el hecho de que ondas de diferentes periodos viajen a distintas velocidades. Dando como resultado, que las ondas se dispersen con el tiempo de propagación.

La dispersión de ondas superficiales está relacionada con la distribución de las propiedades elásticas del medio.

Las ondas superficiales con longitudes de onda y periodo diferentes pueden penetrar a profundidades diferentes y viajan a velocidades ponderadas de los medios por los que se transmiten, decayendo exponencialmente su amplitud con la profundidad. Las ondas individuales de un grupo de ondas son, por lo regular, generadas al mismo tiempo, pero suelen esparcirse a lo largo del grupo por la característica de que cada onda individual viaja a diferente velocidad. La velocidad de grupo es la velocidad a la que viaja el grupo de ondas, por otra parte, la velocidad de fase es la velocidad a la que viaja cada onda, teniendo una longitud de onda y periodo característico (figura 2).

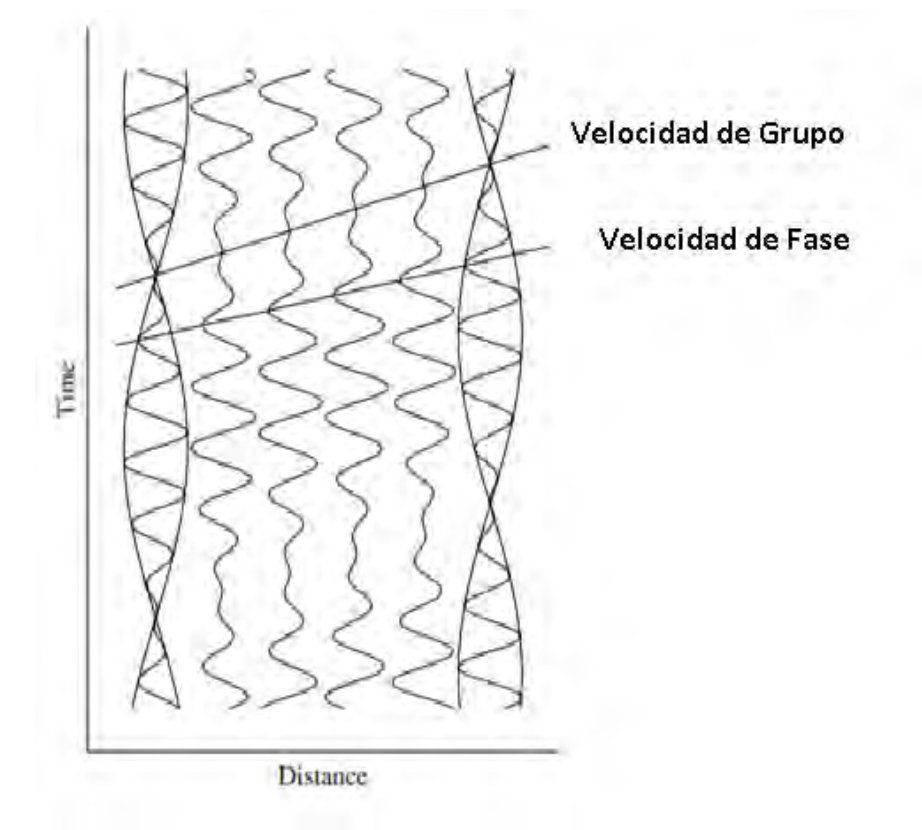

*Figura 2. Velocidad de Fase y velocidad de grupo de las ondas superficiales, modificado de Stein (2003).*

Como se mencionó anteriormente, la dispersión de ondas ocurre cuando ondas de diferente longitud de onda tienen diferentes velocidades de propagación, de tal forma que el paquete de ondas tiende a esparcirse en el espacio. Cabe recordar que, para un medio homogéneo, las ondas Rayleigh son no dispersivas y las ondas Love no existen.

Si el medio no es homogéneo, por ejemplo, un medio estratificado, con capas que tienen diferentes propiedades mecánicas, cada longitud de onda propagada a una velocidad de fase depende de las propiedades mecánicas de las capas en las que se propaga. Así que las ondas superficiales tienen una velocidad de fase que es función de la longitud de onda.

Los datos de ondas superficiales son recolectados en la superficie de la tierra usando un número variable de receptores, en arreglos o geometrías 1-D o 2-D. Para poder obtener estos datos y generar curvas de dispersión existen dos formas de que los receptores reciban señales con información del subsuelo, dichas formas dependen del tipo de fuente, puede ser utilizando una fuente activa o fuente pasiva (ruido ambiental).

#### <span id="page-14-0"></span>**1.1 Métodos de Fuentes Activas**

Las fuentes activas son fuentes controladas lo cual hace factible el poder generar y determinar la cantidad de energía de la onda. El tamaño de la fuente es variable, de pequeñas vibraciones generadas por un marro, explosivos o grandes montacargas vibroseis, generando así, ondas que viajan bajo la superficie del suelo para ser registradas por los receptores colocados en el arreglo determinado. Las contras de estas fuentes son su costo y la necesidad de un largo proceso de adquisición en la zona. La descripción de algunos métodos, así como la obtención de la curva de dispersión mediante estos, se encuentra en el Anexo 1.

#### <span id="page-14-1"></span>**1.2 Métodos de Fuentes Pasivas**

Las fuentes activas corresponden al análisis del ruido sísmico, en este caso la necesidad de una fuente controlada es evitada por la grabación del ruido de fondo (Foti,2011). El registro puede tener diferentes arreglos geométricos, a lo largo de una ventana de tiempo, que puede durar horas, días o meses.

El ruido sísmico es un término que describe las vibraciones ambientales del subsuelo causadas por fuentes como el oleaje, el viento, el efecto del viento en los árboles o en edificios, maquinaria pesada, carros, etcétera, generando ondas de bajas amplitudes y un amplio rango de frecuencias. Es decir, la constante vibración de la superficie de la tierra.

El conocimiento del ruido sísmico aún no está del todo completo, aunque se entiende la naturaleza física y la composición del campo de ondas del ruido sísmico. En el área urbana se tienen dos preguntas que son independientes una de la otra.

- ¿Cuál es el origen de la vibración ambiental? (¿dónde y qué son las fuentes?)
- ¿Cuál es la naturaleza de ondas que corresponde? (ondas de cuerpo o superficiales)

El ruido sísmico puede generarse por dos fuentes pasivas: natural y actividades antropogénicas, y se diferencia en el contenido de frecuencia. También se considera que el ruido está compuesto principalmente por ondas superficiales.

- Para bajas frecuencias (menores a 0.3 Hz), el ruido sísmico corresponde a microtremores causados por el oleaje del océano.
- El ruido sísmico también puede generar frecuencias intermedias (entre 0.3- 0.5 Hz y 1 Hz), en su mayoría, por el oleaje del mar en las costas.
- Por último, las frecuencias mayores a 1Hz generadas por el ruido sísmico, son ligadas a actividades humanas.

La descripción de algunos métodos, así como la obtención de la curva de dispersión mediante estos, se encuentra en el Anexo 1.

#### <span id="page-15-0"></span>**1.3 Métodos de Inversión**

En Geofísica, la solución del problema inverso consiste en entender el interior de la Tierra con datos obtenidos en la superficie de ésta, en este caso la Tierra es considerada como un sistema físico, cuyas propiedades pueden ser parametrizadas. Según Tarantola (2005) el procedimiento científico para el estudio de un sistema físico, puede ser dividido en tres etapas:

1) Parametrización del sistema: Se obtiene un conjunto mínimo de parámetros que lo logren caracterizar completamente.

2) Modelado directo: Se conocen los parámetros del modelo m, se calculan los valores de dichos parámetros para un modelo conocido f.

 $d=f(m)$ 

Los valores dados de los parámetros del modelo, se pueden hacer predicciones sobre resultados de las mediciones de acuerdo a algunos parámetros observables.

3) Modelado Inverso: Utilizar resultados reales de mediciones de parámetros observables, para inferir los valores reales de los parámetros del modelo m.  $m = f^{-1}(d)$ 

Para el caso de la curva de dispersión, el problema inverso se puede plantear de la siguiente forma: si tenemos una curva de dispersión que se obtiene suponiendo un medio estratificado, el cual se caracteriza por el aumento de la rigidez en profundidad, por ende, aumentando la velocidad de corte (Vs). En esta situación, una onda Rayleigh de alta frecuencia (longitud de onda corta) va a viajar en la capa superior con una velocidad de propagación ligeramente menor a la velocidad de una onda de corte en la primera capa. Por otra parte, se tiene una onda Rayleigh de baja frecuencia (longitud de onda larga) que viajará a una velocidad más alta porque también está influenciada por los materiales rígidos subyacentes.

Esta percepción se puede extender a varios componentes de frecuencia. Por lo tanto, la gráfica de velocidad de fase contra longitud de onda mostrará una tendencia creciente para longitudes de onda más largas. Considerando la relación entre la longitud de onda y la frecuencia, esta información puede representarse como una gráfica de velocidad de fase frente a frecuencia. Este gráfico generalmente se denomina curva de dispersión. La figura 3 muestra, para un medio verticalmente heterogéneo, que la curva de dispersión se asociará con la variación de los parámetros del medio con la profundidad (Foti, 2011). Y como a través de la curva de dispersión obtenida, se pueda encontrar un modelo de capas que cumpla

con los parámetros y las características del medio, ese es el planteamiento del problema inverso.

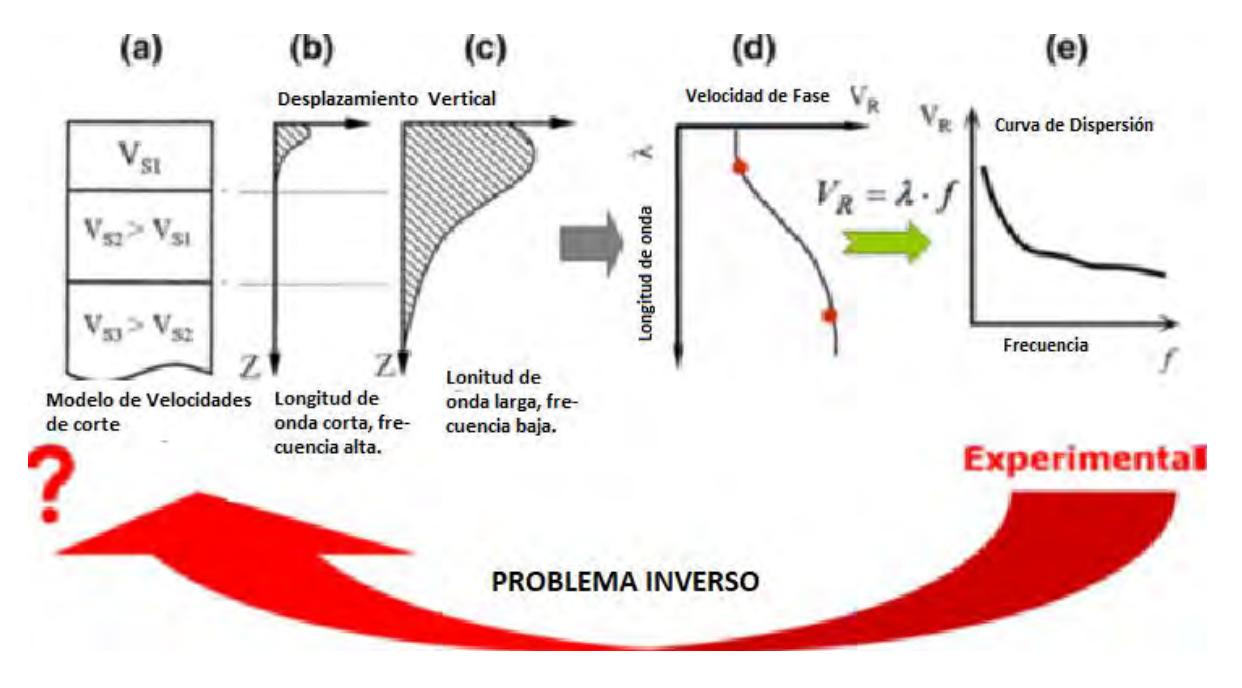

*Figura 3. Planteamiento del problema inverso. Imagen tomada y modificada de Foti, 2011.*

La forma en que se aborde el problema inverso, dependerá del tiempo y de la capacidad computacional que se tenga. En general, existen métodos lineales y métodos de optimización heurística, cada uno con ventajas y desventajas, el primero asume que los datos junto con los modelos esperados pueden ser relacionados por un sistema de ecuaciones lineales, dando una solución única. Los segundos, nos dan diferentes soluciones, pero solo una es la que más se acerca al modelo teórico que cumplen con los parámetros dados.

#### <span id="page-17-0"></span>*1.3.1 Métodos Lineales*

Los métodos de inversión para la solución de problemas geofísicos no son únicos puesto que muchos modelos pueden dar una buena explicación a los datos. Un modelo obtenido de la inversión de datos no debe de ser necesariamente igual al modelo real que uno busca. Es decir, podemos denotar el modelo real como **m** y los datos como **d**. A partir de los datos, se construye un modelo estimado  $m^{est}$  que es consistente con ellos y busca una relación del modelo estimado con el modelo real, determinando que propiedades del modelo real son recuperados por el modelo estimado y que errores **e** son agregados, llamado problema de evaluación.

Para la estimación de un modelo lineal, supongamos que se tienen n modelos **m** y m datos **d** que son contaminados por un error. Los datos recabados y los modelos son relacionados por un sistema de ecuaciones lineales.

$$
d = Gm \tag{1.31}
$$

Donde G es el Kernel de la inversion. Para generar un modelo estimado  $m^{est}$ , se debe obtener la matriz inversa del Kernel. La solución de la ecuación puede ser mediante la solución de longitud mínimo de error. Definiendo al error de forma vectorial:

$$
e = d - d^{\text{est}} \tag{1.32}
$$

donde **d** son los datos observados. El error total o cuadrático (E) es dado por el siguiente escalar

$$
E = e^T e = \sum_{i=1}^{N} e_i^2
$$
 (1.33)

Por otro lado, los datos estimados se calculan a partir del producto del kernel de la inversión con el vector de parámetros.

$$
d^{est} = Gm \tag{1.34}
$$

Sustituyendo la ecuación 1.34 en 1.32 se obtiene

$$
e = d - Gm \tag{1.35}
$$

Representando de la siguiente forma al error total:

$$
\mathsf{E} = (d - Gm)^T (d - Gm) \tag{1.36}
$$

Las expresiones para resolver el problema lineal inverso por mínimos cuadrados, surgen al minimizar el error total con respecto a los parámetros, a través de la derivación e igualando a cero.

De acuerdo a lo anterior, derivamos (1.36) con respecto a  $m<sup>T</sup>$ 

$$
\frac{\partial E}{\partial m} = \frac{\partial}{\partial m} \left[ (d - Gm)^T (d - Gm) \right] \tag{1.37}
$$

$$
\frac{\partial E}{\partial m} = -G^T d + G^T G m \tag{1.38}
$$

Para resolver el mínimo se iguala a cero

$$
\frac{\partial E}{\partial m} = 0 \tag{1.39}
$$

$$
-GTd + GTGm = 0 \qquad (1.40)
$$

$$
m^{est} = (GTG)^{-1}GTd \qquad (1.41)
$$

Siendo esta la solución por mínimos cuadrados, considerando la longitud mínima del error. En esta solución, se asume que se tiene información suficiente para poder evaluar todos los parámetros del modelo, aunque se producen contradicciones debido a los errores de medición.

En la norma mínima de solución se tienen ecuaciones suficientes para evaluar todos los parámetros del modelo. Esto significa que el error en los datos será mínimo en el modelo estimado. Para esto se necesita que se encuentre un modelo que no sea sensitivo en cambios pequeños en los datos. Para esto, Levenvberg (1944), introdujo la solución de mínimos cuadrados amortiguados:

$$
m^{est} = (GTG + \alpha I)^{-1}GTd \qquad (1.42)
$$

#### <span id="page-20-0"></span>*1.3.2 Métodos Heurísticos*

Zanakins y Evans, 1981 comentaron lo siguiente:

*"Un heurístico es un "procedimiento simple, a menudo basado en el sentido común, que se supone que ofrecerá una buena solución (aunque no necesariamente la óptima) a problemas difíciles, de un modo fácil y rápido".* 

Los métodos heurísticos de búsqueda son métodos de optimización que pueden encontrar modelos cerca de una solución de mínimo global o local con un costo computacional razonable. La mayor ventaja de los métodos heurísticos es que no se requiere del cálculo de funciones que determinen la diferencia entre datos medidos y datos teóricos, tampoco necesitan un modelo inicial específico.

La solución del problema inverso no lineal es el paso final para la interpretación. Para ello se supone un modelo de capas, en el cual se identificarán los parámetros del modelo que harán que se minimice la función objetivo, esta función objetivo representa la distancia mínima entre la curva de dispersión teórica y la originada con datos de campo (experimental).

La función objetivo pude expresarse con cualquier norma matemática (generalmente RMS) de la diferencia de los puntos de valores teóricos con los experimentales. Cuando se tiene un conjunto de parámetros que dan solución al problema directo (curva de dispersión teórica) lo más cerca posible a la curva de dispersión experimental se selecciona como la solución al problema inverso.

El obtener la solución del problema inverso requiere de una variedad de estrategias. Por lo cual se comienza por ver métodos de búsqueda local y global (LSM y GSM por sus siglas en inglés), el primero se puede ver como un proceso iterativo que comienza con una solución y que a partir de dichas iteraciones busca mejoras realizando modificaciones en su vecindad (locales), el segundo intenta explorar todo el espacio de parámetros de posibles soluciones.

Los GSM son más rápidos ya que requieren de un limitado número de ejecuciones del problema hacia delante, el problema del método es que la solución se busca cerca del perfil tentativo, corriendo el riesgo de estar solo en un mínimo

local. Por otro lado, los LSM permiten la estimación de la matriz de resolución y de covarianza del modelo, que son herramientas que sirven para verificar la existencia de equilibrio entre los parámetros del modelo y evaluar los límites de confianza de parámetros desconocidos (Foti, 2011).

Los GSM necesitan de un gran esfuerzo computacional ya que requieren gran cantidad de cálculos hacia adelante, lo que conlleva más tiempo. Sin embargo, los GSM se consideran métodos inherentemente estables, ya que requieren el cálculo del problema directo y de la función de costo solamente, evitando cualquier proceso potencialmente inestable numéricamente (por ejemplo, inversión de matriz y estimaciones derivadas parciales) (Foti, 2011).

# <span id="page-22-0"></span>**2. MÉTODO DE TSAI Y HANEY.**

Haney y Tsai (2017) desarrollaron un método de elementos finitos para resolver el problema de inversión de una curva de dispersión. El método se basa en la propuesta de Lysmer (1970), quién trata el problema directo denominándolo método de capa delgada. Kausel (2005) aborda brevemente el uso del método de elementos finitos para pruebas no destructivas e inversión, porque los elementos finitos individuales fungen como capas, que deben ser delgadas en comparación con la longitud de onda para garantizar la precisión. A diferencia del método convencional, este método de elementos finitos conduce a un problema de eigenvalores / eigenvectores generalizados.

El método desarrollado por Haney y Tsai se enfoca en abordar el problema inverso para obtener modelos de profundidad a partir de curvas de dispersión. Debido a que el método de elementos finitos conduce a una formulación matricial del problema directo, Haney y Tsai (2017) establecieron un vínculo claro con el problema inverso usando la teoría de perturbación matricial. Al optimizar el uso de una eigen solución, las ondas de Rayleigh se pueden modelar rápidamente y es posible una inversión iterativa.

#### <span id="page-22-1"></span>**2.1 Inversión Perturbacional de Curvas de Dispersión.**

La inversión de Haney y Tsai usó la generación de un modelo directo de dispersión de ondas Rayleigh, éste fue realizado con la aplicación del método elementos finitos por Lysmer (1970) llegando a la ecuación siguiente:

$$
U = \frac{\delta \omega}{\delta k} = \frac{v^T (2k B_2 + B_1) v}{2 \omega v^T M v}
$$
(2.1)

Donde U es la velocidad de grupo,  $v^T$  es el vector transpuesto de las eigenfunciones horizontales y verticales, M es la matriz de masa que depende de la densidad y  $B_2$ ,  $B_1$  que son las matrices de rigidez.

Para tener precisión en un modelo directo, es necesario considerar la sensibilidad de profundidad de la onda Rayleigh. Xia et al.(1999) realizaron pruebas numéricas y encontraron que la profundidad de sensibilidad máxima de la onda Rayleigh se describen por  $0.631$ , donde l  $(\lambda)$  es la longitud de onda. En el 2015, Haney y Tsai muestran que en los perfiles de velocidad heterogéneos (medio estratificado) el modo fundamental de la onda Rayleigh es sensible a una profundidad de 0.5l. Al generalizar a modos superiores tomando la sensibilidad más profunda como 0.5ml, donde m es el número de modo (m=1 es modo fundamental, m=2 es el primer modo superior, y así sucesivamente).

Una vez planteada la profundidad de sensibilidad, existen dos factores que controlan la precisión en el método de elementos finitos: la profundidad del modelo L y el grosor de elementos finitos  $h_{k}$ .

El modelo debe ser lo suficientemente profundo para que la condición de frontera de Dirichlet en la base del modelo sea una buena aproximación de la condición de fuga a profundidad infinita. Es decir, que la profundidad del modelo sea al menos el doble de la profundidad de sensibilidad máxima a una frecuencia determinada.

$$
L > ml \tag{2.2}
$$

En cuanto al grosor de los elementos, se pide que la longitud de onda sea mayor que cinco veces el grosor del elemento de todas las profundidades por encima de la profundidad de la sensibilidad máxima, esto es:

$$
l \geq 5h_s \tag{2.3}
$$

Donde h<sup>s</sup> es el grosor del elemento en todas las profundidades por encima de la profundidad de sensibilidad máxima (z $=\!\frac{m}{2}$ ), es decir, que las ondas Rayleigh presentan un muestreo correcto a su profundidad de sensibilidad. Debajo de esta profundidad las ondas Rayleigh están submuestreadas en el modelo.

Lysmer (1970) direccionó el modelo directo, pero la parte del problema de inversión aún no era investigado. Haney y Tsai (2017) extendieron el método de elementos finitos en el cual formularon una matriz-vector del "modelo siguiente" usando teoría de perturbación.

La perturbación en velocidad de fase debido a la perturbación en las propiedades del material a una frecuencia dada es:

$$
\frac{\delta c}{c} = \frac{1}{2k^2 U c v^T M v} \left( \sum_{i=1}^N v^T \frac{\delta(k^2 B_2 + k B_1 + B_0)}{\delta \mu_i} v \delta + \sum_{i=1}^N v^T \frac{\delta(k^2 B_2 + k B_1 + B_0)}{\delta \lambda_i} v \delta \lambda_i + \sum_{i=1}^N v^T \frac{\delta(k^2 B_2 + k B_1 + B_0)}{\delta \rho_i} v \delta \rho_i \right)
$$
(2.4)

Las matrices utilizadas en la ecuación 2.4 corresponden a las usadas en la ecuación 2.1, lo que muestra la conexión entre el modelo siguiente y el problema inverso usando notación matriz-vector.

Si se evalúa sobre cualquier frecuencia, la ecuación anterior da como resultado una relación matricial lineal entre la velocidad de fase perturbada y la perturbación de las propiedades del material.

$$
\frac{\delta c}{c} = K_{\mu}^{c} \frac{\delta \mu}{\mu} + K_{\lambda}^{c} \frac{\delta \lambda}{\lambda} + K_{\rho}^{c} \frac{\delta \rho}{\rho}
$$
(2.5)

Donde  $K^c_\mu, K^c_\lambda$  y  $K^c_\rho$  son los kernels de la velocidad de fase por un módulo de corte, el primer parámetro de las constantes de Lamé, y densidad, respectivamente.

La ecuación 2.5 es una relación lineal entre la perturbación de velocidad de fase y perturbación de las tres propiedades del material. Haney y Tsai implementaron dos formas para llegar a la expresión mostrada en la ecuación en términos de la velocidad de corte: 1) con la relación de Poisson y la densidad, 2) con la velocidad de onda P y la densidad. Dando como resultado dos expresiones distintas:

$$
\frac{\delta c}{c} = 2(K_{\mu}^{c} + K_{\lambda}^{c}) \frac{\delta \beta}{\beta}
$$
 (2.6)

$$
\frac{\delta U}{U} = K_{\beta}^{U} \frac{\delta \beta}{\beta} \tag{2.7}
$$

Las ecuaciones 2.6 y 2.7 nos dan como resultados las bases para una inversión de velocidad de fase y grupo perturbadas. Se debe remarcar que la inversión perturbacional es efectiva refinando un modelo inicial de velocidad de ondas de corte.

Si denotamos el kernel de la velocidad de grupo para este caso como  $G_{\beta}^{\,U}\,,$ el kernel absoluto de la perturbación puede expresarse en términos del kernel relativo:

$$
G_{\beta}^{U} = diag(U)K_{\beta}^{U} diag(\beta)^{-1}
$$
 (2.8)

Donde diag(U) es una matriz con el vector U situado en las diagonales principales y fuera de la diagonal es igual a cero. La inversión de velocidades de fase y grupo requieren un tipo de regularización, por lo tanto, se describe un método basado en los mínimos cuadrados ponderados. Si tenemos matrices de covarianza de datos y covarianza de modelos,  $C_d$  y  $C_m$ , son escogidos basados en el trabajo de Gerstoft et al. (2006)**.** La matriz de covarianza de datos se asume para ser una matriz de diagonal.

$$
C_d(i,i) = \sigma_d(i)^2 \tag{2.9}
$$

Donde  $\sigma_d$  es la desviación estándar de los datos de la i-ésima medición de velocidad de fase o grupo. Para la matriz de covarianza de modelo se expresa como:

$$
C_m(i,j) = \sigma_m^2 \exp\left(-\frac{|z_i - z_j|}{d}\right) \tag{2.10}
$$

Donde  $\sigma_m$  es la desviación estándar de modelos,  $z_i$  y  $z_j$ son las profundidades en la cima de los i-ésismos y j-ésimos elementos, y d es la longitud de correlación. Con las matrices de covarianza obtenidas, la inversión de velocidades de grupo y fase procede al uso del algoritmo de inversión total. El n-ésimo modelo iterado  $\beta_n$ se calcula formando y aumentado el sistema de ecuaciones basado en el algoritmo total de inversión (Tarantola y Valette, 1982; Muyzert, 2007).

$$
\begin{bmatrix} c_d^{-\frac{1}{2}} \\ 0 \end{bmatrix} (U_0 - f(\beta_{n-1}) + G_\beta(\beta_{n-1} - \beta_0)) = \begin{bmatrix} c_d^{-\frac{1}{2}} G_\beta \\ c_m^{-\frac{1}{2}} \end{bmatrix} (\beta_n - \beta_0 \text{ (2.11)}
$$

Donde  $U_0$  es el valor de velocidad de fase o grupo,  $f$  es el operador del modelo siguiente (no lineal), y *n* es el rango de uno al número de iteraciones que se permita. El criterio de pausa empleado es basado en el valor de Chi-cuadrada (Gouveia y Scales, 1998)**.**

$$
\mathcal{X}^2 = (f(\beta_n) - U_0)^T C_d^{-1} (f(\beta_n) - U_0) / F \tag{2.12}
$$

Donde *F* es el número de mediciones (número de mediciones de velocidad de fase o grupo). La iteración es terminada cuando el valor  $\mathcal{X}^2$  cae dentro de una ventana prescrita por el usuario. La relación matriz-vector aumentada puede pasarse a un solucionador de gradiente conjugado (Paige y Saunders, 1982)**.** La inversión que se obtiene en la ecuación 2.11 se itera luego a la convergencia, excepto en el caso en que se alcance el número máximo permitido de iteraciones (introducido por el usuario). Se debe tener en cuenta que, en la iteración, si un modelo actualizado aumenta el valor de chi-cuadrado del modelo anterior, la longitud del paso de gradiente entre el modelo anterior y la actualización potencial se reduce en un factor de la mitad. Esto se llama un paso de reducción, y se repite hasta que el chi cuadrado de la actualización sea menor que el modelo anterior o se alcance el número máximo permitido de pasos de reducción. La inclusión de pasos de reducción en el algoritmo a través de esta búsqueda de línea simple aumenta sustancialmente la convergencia.

#### <span id="page-27-0"></span>**2.2 Inversión No-Perturbacional de Curvas de Dispersión**

Dix (1955) obtuvo un método aproximado, pero ampliamente utilizado en la inversión de velocidades de apilamiento, calculado a partir de reflexiones en interfaces discretas, para las velocidades de las capas entre las interfaces conocidas como velocidades de intervalo. El método se basa en la suposición de que, en desplazamientos cortos, la velocidad de apilamiento de la enésima interfaz Vst,n es igual a la velocidad de la raíz cuadrada-media (RMS) de las capas por encima de la profundidad de la interfaz ponderada por los tiempos de viaje:

$$
V_{st,n} = \sqrt{\frac{\sum_{i=1}^{n} V_i^2 \Delta t_i}{\sum_{i=1}^{n} \Delta t_i}}
$$
(2.13)

Donde  $V^{\,2}_i$  y  $\Delta t_i$  es la velocidad y el tiempo de viaje de la i-ésima capa vertical. La ecuación de Dix muestra una relación lineal entre el cuadrado de las velocidades de apilamiento y el cuadrado de las velocidades de intervalo.

En cuanto a velocidades de ondas superficiales, las velocidades de fase son la contraparte de las velocidades de apilamiento y las velocidades de corte con las velocidades de intervalo. La ponderación del tiempo de viaje de la ecuación de Dix, es representada por las eigenfunciones asociadas a las ondas superficiales.

La teoría inicial propuesta por Haney y Tsai (2015) está basada en la idea de la representación de ondas Rayleigh en cada frecuencia como una propagación en un semi-espacio homogéneo diferente. Sin embargo, se sabe que la inversión de ondas superficiales es un problema altamente no lineal. En este caso, por medio de la ecuación de Dix es lineal en términos de la velocidad de fase y la velocidad de onda de corte.

Para poder encontrar una ecuación similar a la ecuación de Dix en términos de ondas superficiales, se consideró la dispersión del modo fundamental de la onda Rayleigh. De acuerdo a lo propuesto por Aki y Richards (1980), en el que se afirma que una eigenfunción de onda Rayleigh satisface lo siguiente:

$$
\omega^2 I_1 - k^2 I_2 - k I_3 - I_4 = 0 \tag{2.14}
$$

Donde  $I_1, I_2, I_3$  e  $I_4$  están definidas de la siguiente manera:

$$
I_1 = \frac{1}{2} \int_0^\infty \rho (r_1^2 + r_2^2) dz, \tag{2.15}
$$

$$
I_2 = \frac{1}{2} \int_0^\infty [(\lambda + 2\mu) r_1^2 + \mu r_2^2] dz, \tag{2.16}
$$

$$
I_3 = \frac{1}{2} \int_0^\infty \left[ \left( \lambda r_1 \frac{\partial r_2}{\partial z} - \mu r_2 \frac{\partial r_1}{\partial z} \right] dz, \right] \tag{2.17}
$$

$$
I_4 = \frac{1}{2} \int_0^\infty \left[ (\lambda + 2\mu) + \mu \left( \frac{\partial r_1}{\partial z} \right)^2 \right] dz \tag{2.18}
$$

Donde  $\rho$  es la densidad,  $\lambda$  es la primera constante de Lamé y  $\mu$  es el módulo de corte,  $r_1 y r_2$  representa el desplazamiento horizontal y vertical de los desplazamientos de las ondas Rayleigh**.** 

La principal idea del método consiste en aproximar una eigenfunción a la ecuación (2.11) y resolverla para la velocidad de fase. En pocas palabras, el método consiste en qué los eigenvalores o velocidades de fase coincidan con una frecuencia dada, pero usando una eigenfunción de aproximación. Dicha aproximación es basada en el principio de Rayleigh, el cual consiste en que cuando hay una perturbación en las propiedades del medio, el cambio del eigenvalor es de primer orden en términos de los cambios de las propiedades del medio, mientras que el cambio de la eigenfunción es al menos de segundo orden.

La aproximación inicial de la eigenfunción resulta de asumir que, a una frecuencia dada, la onda Rayleigh se propagará en un medio homogéneo con una densidad, un coeficiente de Poisson y una velocidad de corte constantes. Las eigenfuciones ya conocidas analíticamente son:

$$
r_1(z) = e^{-0.8475kz} - 0.5773e^{-0.3933kz}
$$
\n(2.19)

$$
r_2(z) = 0.8475e^{-0.8475kz} - 1.4679e^{-0.3933kz}
$$
 (2.20)

Si tenemos un modelo de N capas uniformes con diferente velocidad de corte  $β$ . La profundidad de la capa 1 se extiende desde un espesor  $h_1$  a h<sub>2</sub>, y así sucesivamente. La capa N, será la capa más profunda, y se extiende de un espesor  $h_N$  hasta una profundidad infinita. Al introducir los datos de este modelo en las ecuaciones 2.10-2.13, con las eigenfuciones dadas anteriormente servirá para la suposición de densidad y relación de Poisson constante, con la siguiente relación:

$$
c_m^2 = \frac{\sum_{n=1}^{N} \left[ -3.5305e^{-1.6950k_m z} + 7.8286e^{-1.2408k_m z} - 5.3471e^{-0.7866k_m z} \right]_{h_n}^{h_n} \beta_n^2}{\sum_{n=1}^{N} \left[ -1.0137e^{-1.6950k_m z} + 2.9358e^{-1.2408k_m z} - 3.1630e^{-0.7866k_m z} \right]_{h_n}^{h_n + 1}}
$$
(2.21)

La expresión que se encuentra dentro de los corchetes es evaluada a la profundidad de la capa más profunda menos la profundidad h<sub>n.</sub> El subíndice m representa la m-ésima frecuencia a la cual es posible la velocidad de fase y cumple que  $k_m = \omega_m/c_m$ . Solo el término h<sub>1</sub>=0 del denominador de la expresión es el único que queda, por lo que la ecuación (2.15) puede expresarse como:

$$
c_m^2 = \sum_{n=1}^{N} [-2.8450e^{-1.6950k_m z} + 6.3086e^{-1.2408k_m z} - \cdots 4.3039e^{-0.7866k_m z}]_{h_n}^{h_{n+1}} \beta_n^2
$$
\n(2.22)

Si denotamos la expresión que se encuentra dentro de los corchetes como  $f(k_m z)$ , se puede sobre escribir la ecuación de la siguiente forma:

$$
c_m^2 = \sum_{n=1}^{N} \left[ f(k_m, h_{n+1}) - f(k_m, h_n) \right] \beta_n^2 \tag{2.23}
$$

En la cual,  $f(k_m h_1 = 0) = -0.8453 = -f_0$ . Y es así como Haney y Tsai (2015) mostraron que una buena aproximación en una relación lineal matricial existe entre el cuadrado de la velocidad de fase y el cuadrado de la velocidad de corte para un conjunto de capas.

$$
c^2 = G\beta^2 \tag{2.24}
$$

Donde G es el kernel que relaciona el cuadrado de las velocidades de fase y corte. En un caso sencillo, el kernel es generado asumiendo que, para cada frecuencia, una onda Rayleigh es propagada en un medio homogéneo diferente.

Si se tiene un modelo sobre-parametrizado, es decir, un modelo compuesto por un conjunto de capas delgadas, los autores adoptaron un método que regulariza el problema de la inversión lineal basándose en los mínimos cuadrados ponderados. Teniendo así una covarianza de datos y de modelo  $(C_d \vee C_m)$ . Se supone que la matriz de covarianza de datos es una matriz diagonal.

$$
C_d = \sigma_d^2 I \tag{2.25}
$$

Donde I es la matriz identidad y  $\sigma_d$  es la desviación estándar de datos. Por simplicidad se asume que la desviación estándar será la misma para cada dato. Mientras tanto, la matriz de covarianza de modelo tiene la siguiente forma:

$$
C_m(i,j) = \sigma_m^2 \exp\left(-\frac{|z_i - z_j|}{l}\right) \tag{2.26}
$$

En donde  $\sigma_m$  es la matriz de covarianza de modelo,  $z_i$  y  $z_j$  son las profundidades en la parte superior de la i-ésima y j-ésima capa, l es la distancia de suavizado.

Cuando las matrices de covarianza son escogidas, la inversión procede a generar una versión ampliada de la ecuación (2.18)

$$
\begin{bmatrix} C_d^{-1/2} G \\ C_m^{-1/2} \end{bmatrix} \vec{\beta}^2 = \begin{bmatrix} C_d^{-1/2} \vec{c}^2 \\ C_m^{-1/2} \vec{\beta}_0^2 \end{bmatrix}
$$
(2.27)

Donde  $\vec{c}^{\,2}$  son los datos de velocidad de fase y  $\overrightarrow{\beta^{\,2}_0}$  son las velocidades de corte de un modelo de un semi-espacio cuya velocidad de onda superficial es igual al valor máximo de la velocidad de fase medida. El modelo del semi-espacio es obtenido usando la construcción de modelo impulsado de datos utilizado por Xia (1999). El método para obtener  $\overrightarrow{\beta^2_0}$  es basado en un mapeo simple de las mediciones de velocidad de fase a una velocidad de corte en la profundidad máxima de sensibilidad. Dicho mapeo produce un modelo entre el máximo y mínimo de la profundad de sensibilidad, hasta extender el modelo a la superficie y en la base del modelo.

## <span id="page-32-0"></span>**3.APLICACIÓN DEL MÉTODO TSAI Y HANEY.**

#### <span id="page-32-1"></span>**3.1 Tomografía de Interferometría Sísmica de Ruido Ambiental en Xochimilco**

He utilizado un conjunto de curvas de dispersión obtenidas a partir del método de Tomografía de Interferometría Sísmica de Ruido Ambiental (Cárdenas et al 2016). El método fue aplicado en la zona sur de la ciudad de México, específicamente en la Alcaldía de Xochimilco. En el sitio (una cancha de futbol) se instaló un arreglo rectangular de 70 geófonos verticales de 4.5 Hz, separados cada 4 m (figura 4), que registraron una hora de ruido sísmico de forma continua. Para cada par de receptores se obtuvieron las correlaciones cruzadas en ventanas de 4s de duración a lo largo de la hora de registro. Los tiempos máximos de los pulsos de correlación (o funciones de Green empíricas) fueron extraídos para 18 frecuencias centrales de 4 a 16 Hz. Las tomografías de tiempo de viaje en cada frecuencia permitieron extraer curvas de dispersión de velocidad de fase en función de la frecuencia (figura 5).

Los detalles del procedimiento de Tomografía de Interferometría Símica de Ruido Ambiental (TISRA) se pueden encontrar en (Cárdenas et al, 2016), y las características del sitio en la tesis de Barrera Mendoza (2015). En los cuales se presenta un modelo 3D de velocidades de onda de corte y una sección 2D de Tomografía de Resistividad Eléctrica, obteniendo una correlación estratigráfica con dichos métodos.

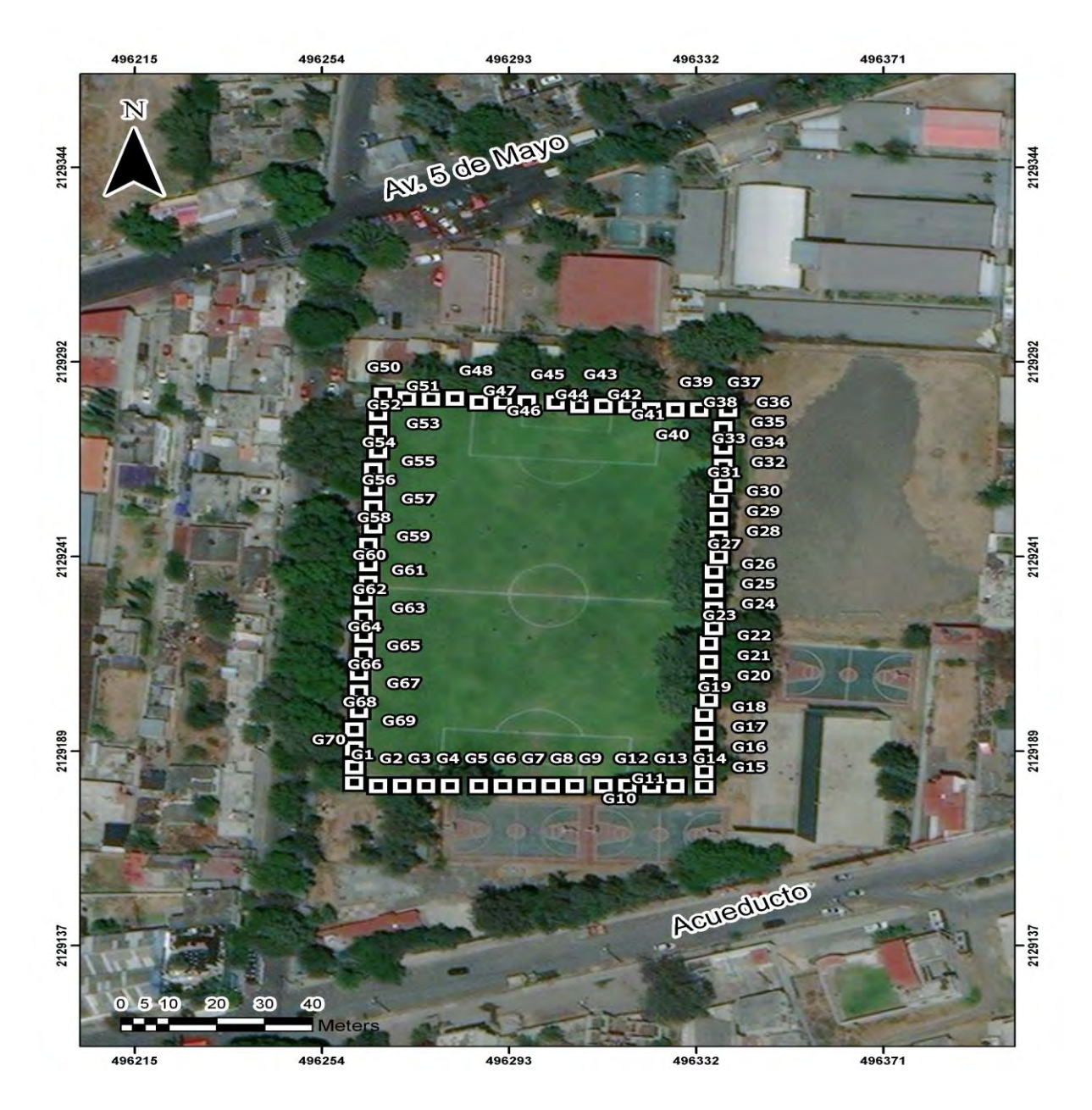

*Figura 4. Geometría del arreglo de TIRSA. Los cuadros blancos indican la posición de los geófonos y la forma en que fueron numerados.*

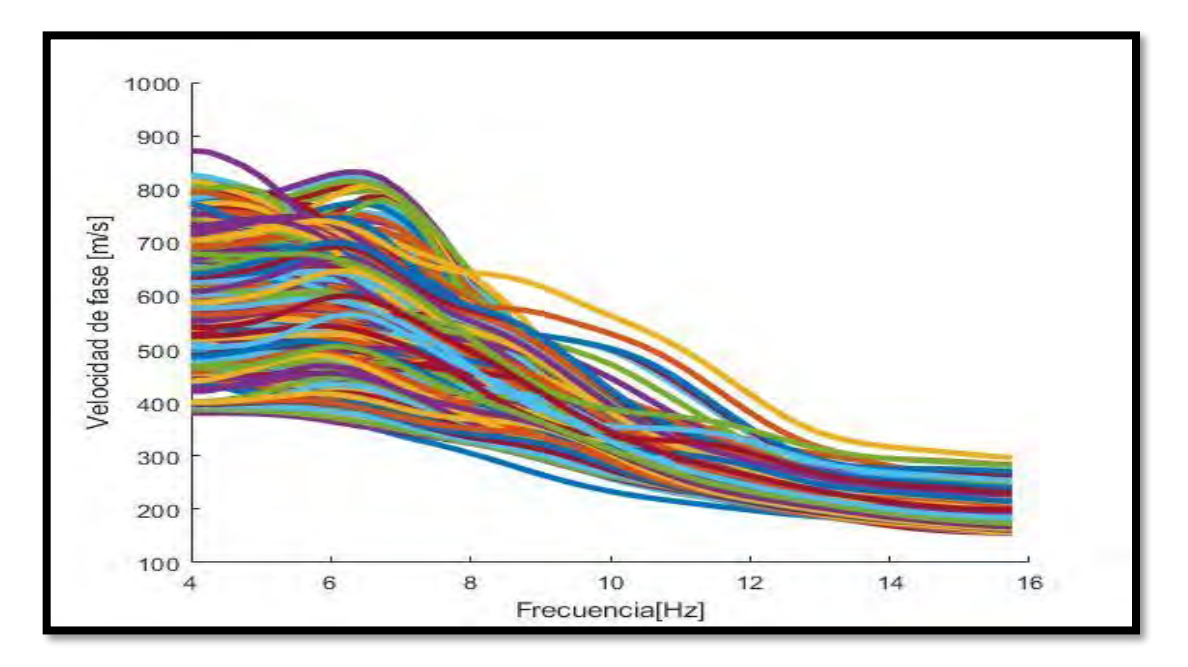

*Figura 5. Conjunto de curvas de dispersión a invertir.*

En la figura 5 se muestran las curvas de dispersión obtenidas a través del método TISRA, a excepción de algunos nodos donde no hubo convergencia (zonas en blanco en la figura 6, todas las curvas describen un comportamiento característico de una curva de dispersión de onda superficial, la velocidad decrece como aumenta la frecuencia, indicando que la velocidad aumenta con la profundidad.

En la figura 5 observamos que entre 4 y 7 Hz las velocidades de fase están comprendidas entre 400 y 900 m/s, velocidad relacionadas con los materiales de mayor profundidad que se pueden observar. Entre 7 y 12 Hz las desviaciones con respecto al promedio son menores conforme aumenta la frecuencia. En esas frecuencias la velocidad que describen las curvas promedio varía rápidamente de 650 a 200 m/s. Este comportamiento obedece a una estructura estratificada cuya velocidad aumenta con la profundidad, y por la tendencia de una posible curva promedio, no se esperarían inversiones de velocidad. Para frecuencias mayores de 12 Hz, las curvas tienden a la velocidad de la capa superficial, la cual puede tener valores tan bajos como 150 m/s, velocidades típicas de los materiales arcillosos de la zona de lago y que a parecer cubren el área de la zona de estudio.

La regularidad que presentan las curvas de dispersión sugiere que estas pueden ser sometidas a un proceso de inversión a fin de obtener la variación de la velocidad en función de la profundidad. La máxima profundidad que podemos resolver es considerar el punto de la curva con la velocidad en la frecuencia más baja, la cual está relacionada con la longitud de onda más larga. Una regla de dedo que a menudo se utiliza para ondas superficiales de fuente activa es que la profundidad de investigación es la mitad de la apertura del arreglo debido a que la curva de dispersión es insensible a los cambios en las propiedades de los materiales bajo esa profundidad (Campillo 2011).

Los programas generados por Haney y Tsai, son una paquetería de scripts codificados en el lenguaje de Matlab. La paquetería, de manera resumida, consiste en programas que generan un modelo sintético con un 2% de ruido que arroja valores de velocidad de fase y su frecuencia correspondiente. El modelo sintético puede ser para capas profundas, para capas con una capa de agua y un modelo de capas someras (en este último nos vamos a enfocar debido a los valores de velocidad y frecuencia que se obtuvieron por medio del método de TISRA). Así mismo, el programa genera un modelo inicial que cumpla con los parámetros que corresponden al modelo de capas. Este modelo inicial se incluye en la inversión por el método perturbacional. Cabe mencionar que el programa puede realizar inversión de curvas de dispersión de velocidad de fase o velocidad de grupo, solo es que el usuario determine con qué tipo de velocidad se va a trabajar.

En este trabajo, como ya se mencionó, se ocupará un modelo de capas someras, debido a que los valores de frecuencia (mayores a 4.0 Hz) y su respectiva velocidad de fase obtenidas en la curva de dispersión por el método de TISRA, por cuestiones prácticas se unieron los programas realizados por Haney y Tsai para generar uno solo. El programa modificado, consiste en leer los valores de velocidad de fase y frecuencia de cada curva para que, por medio de la relación tipo Dix que encontraron los autores Haney y Tsai (2015) se genere un modelo inicial por cada curva de dispersión y posteriormente se invierte por el método perturbacional.
El programa realiza una inversión conjunta de curvas de dispersión, es decir, dados los parámetros correspondientes, estos se mantendrán constantes para todas las curvas de dispersión y se hará la inversión de cada una en un solo ciclo. Para lo cual se necesitan los archivos obtenidos a través del método de TISRA (valores de velocidad de fase y frecuencia). Así como un número aproximado de capas por longitud de onda y parámetros introducidos por el usuario, con los cuales se genera un kernel y el modelo inicial.

Se debe comenzar la inversión asumiendo de qué se trata de un modelo de varias capas, por lo que estamos hablando de un modelo sobre-parametrizado, lo cual nos lleva a generar una matriz de covarianza de datos y una matriz de covarianza de modelos para poder dar solución a la ecuación (2.27).

## **3.2 Inversión de curvas**

Las 798 curvas de dispersión, obtenidas por medio del método ya mencionado, obtuvieron una convergencia en la inversión un total de 715 curvas. El proceso de inversión mediante la relación tipo Dix, para obtener el modelo inicial, necesita ciertos parámetros estadísticos y físicosque se mantienen constantes a lo largo de la inversión de las curvas, estos parámetros son indicados en la tabla 1.1. La profundidad máxima y mínima (z<sub>max</sub> y z<sub>min</sub>) son parámetros que sirven para que se generen capas con espesores que se encuentren dentro del rango de estos parámetros y poder determinar una profundidad teórica del modelo. Los valores de Chi-cuadrada, junto con el factor de desviación estándar de modelo servirán para la generación del modelo inicial, debido a que con la matriz de covarianza de datos y matriz de covarianza de modelos se irán promediando todos los modelos que se vayan calculando al darle solución a la ecuación 4.21. El factor de sensibilidad de profundidad se mantuvo en 0.5 para cumplir con la sensibilidad de la onda de Rayleigh.

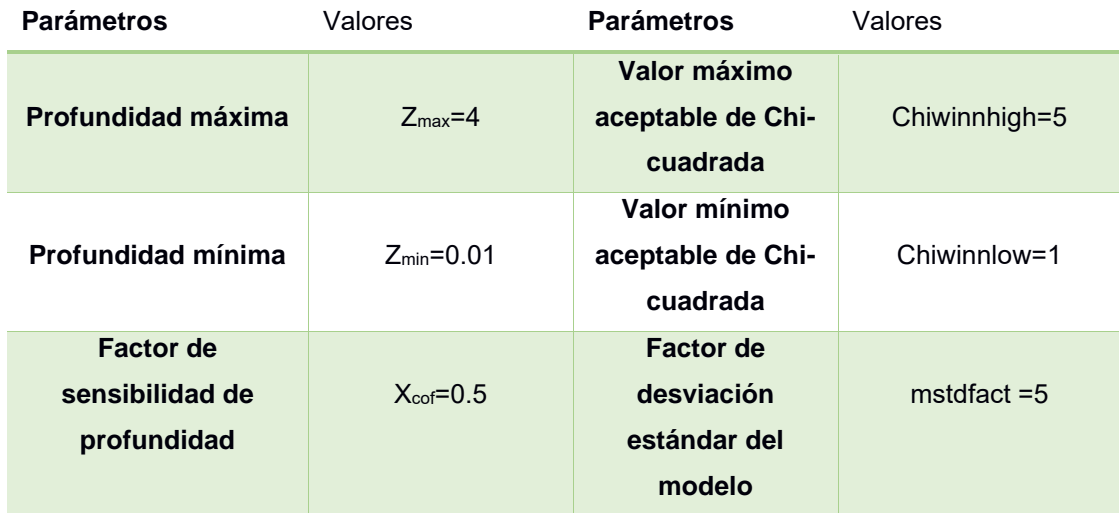

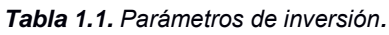

La figura 6 muestra el número de iteraciones que realizó el programa para lograr una convergencia en la inversión de las curvas de dispersión, así como su distribución geográfica.

Se observa en algunas zonas (puntos rojos y negros) una complejidad que hizo que no se logrará obtener un modelo siendo las curvas que no convergieron o presentaron un error presentan iteraciones mayores a 30.

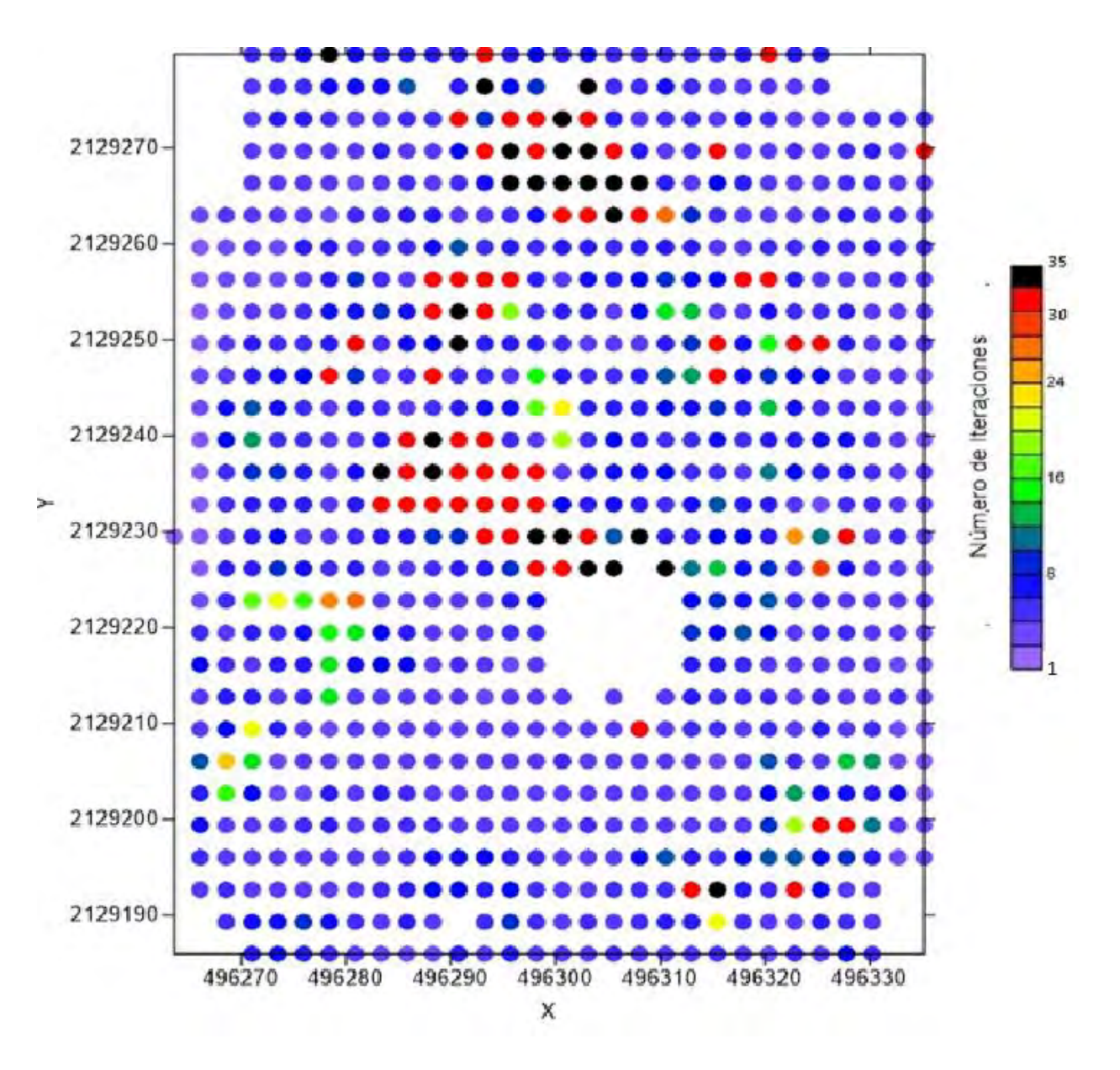

*Figura 6. Coordenadas de curvas de dispersión que fueron metidas al proceso de inversión y que obtuvieron una convergencia a un número determinado de iteraciones. Los puntos con iteraciones mayores 30 no convergieron (puntos rojos) o presentaron un error (puntos negros). Los espacios en blanco son los nodos donde no hubo convergencia con el método de TISRA.*

La obtención del modelo inicial se ve controlado por los parámetros estadísticos de Chi-cuadrada y la longitud de correlación de modelo, estos parámetros permitiran obtener un conjunto de modelo posibles, pero que, por medio del intervalo de la distribución Chi-cuadrada que el usuario asigne, en este caso 1 a 5 (líneas punteadas de la figura 7), se encontraran los mejores modelos y se les realiza un promedio, para así obtener el mejor modelo, de los mejores modelos. Los factores que ayudan a la inversion para obtener modelos aceptables, es decir,

modelos que se acerquen a la curva de dispersión experimental, son el factor de longitud de correlación del modelo y la desviación estándar de modelo, los cualesindican la variación de todos modelos que se fueron generando para poder obtener el promedio de los mejores modelos. Ya que si no se encuentran modelos dentro de estos parámetros se recomienda al usuario ampliar el rango de valores de Chi-cuadrada en los que se van a buscar los modelos.

Lo antes dicho, se puede explicar analizando la figura 7-a) **,** en la cual podemos observar que los límites de Chi-cuadrada introducidos, están marcados por líneas punteadas, siguiendo la paleta de colores tenemos que se encuentran entre 1 y 5, esto quiere decir que todos los modelos generados con la inversión utilizando la ecuación de Dix para ondas superficiales (ecuación 2.27) y que caen sobre este rago de la distribución fueron promediados para obtener el modelo de velocidades. La variación en la escala de Chi-cuadrada indica un rápido ajuste de los modelos y que los modelos generados para dar solución no estaban tan dispersos, por lo que no fue necesario tomar todo el rango dado a la distribución, tal es el caso de la figura 7-b).

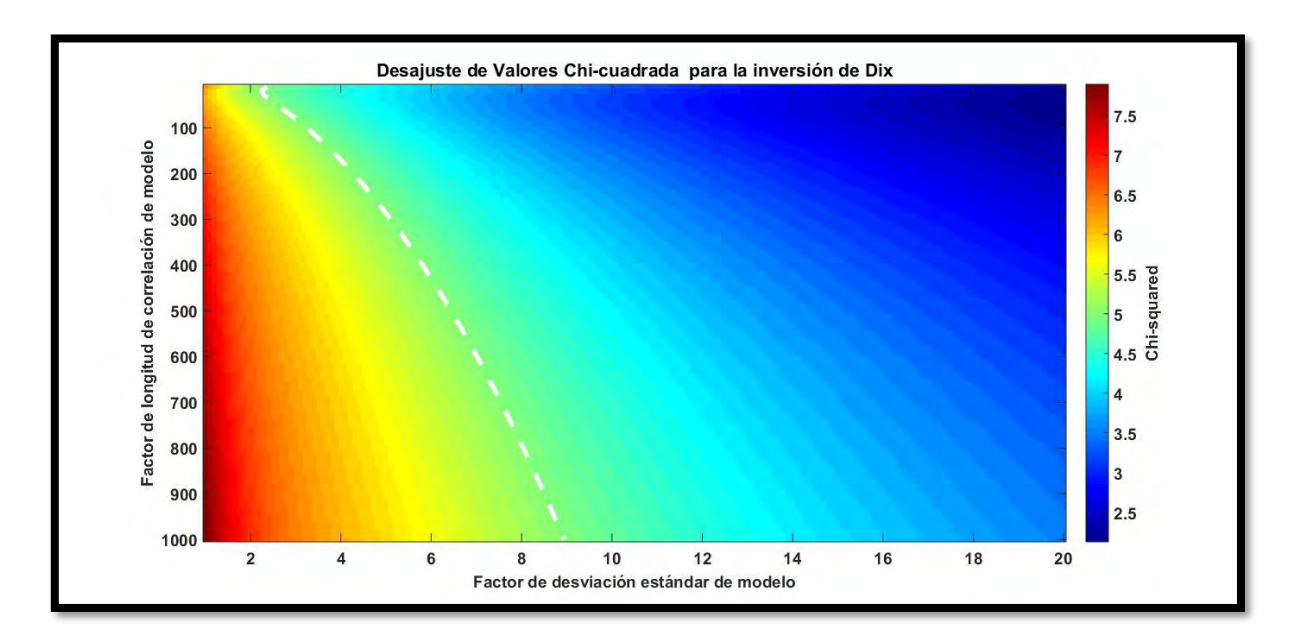

b)

*.*

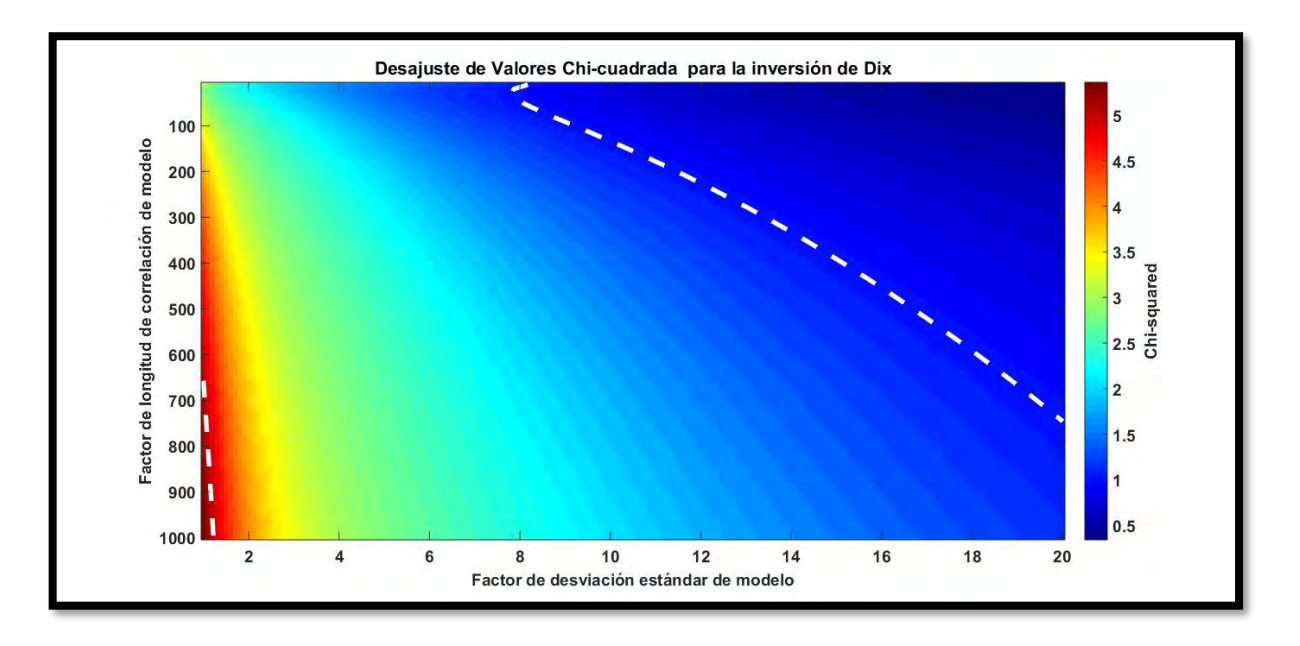

*Figura 7. a) Desajuste de valores de Chi cuadrada en el que la desviación estándar de modelo fue menor para encontrar el promedio de los mejores modelos. b) Desajuste de valores de Chi cuadrada en el que la desviación estándar de modelo es mayor para la obtención de los mejores modelos.*

La tendencia de las curvas que no convergieron se observa en la figura 8.

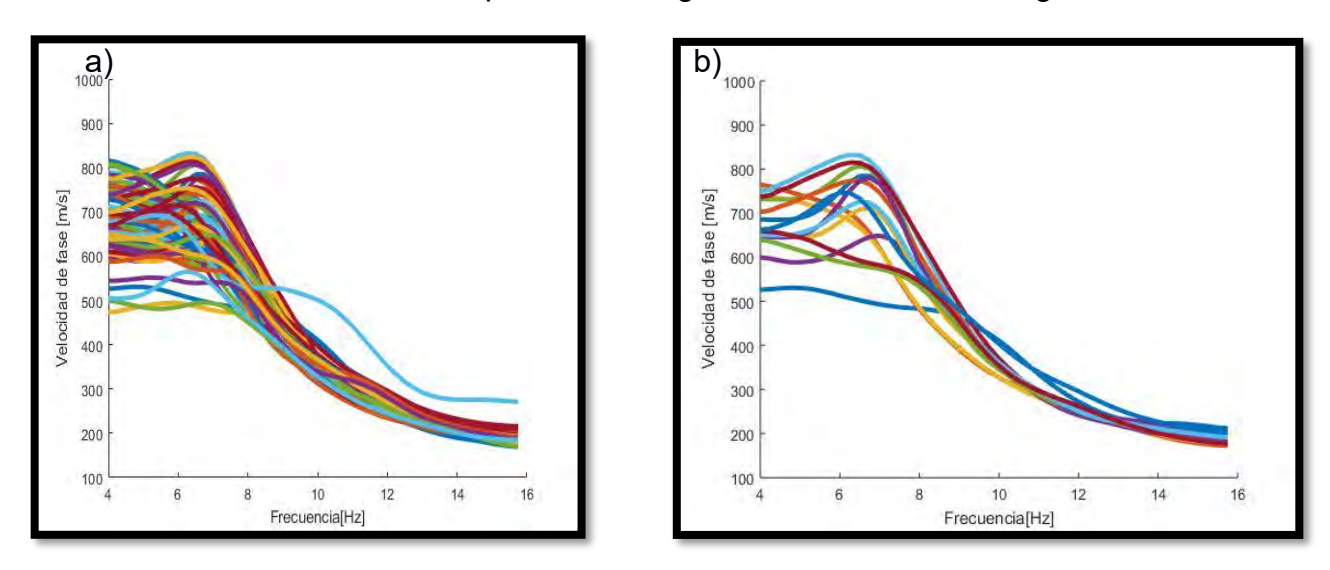

*Figura 8. a) Curvas de dispersión de dispersión que no convergieron, b) curvas de dispersión que presentaron un error al realizar la inversión.*

A continuación, discutiremos cuál es la razón por la que tenemos dos conjuntos de curvas que no se invirtieron. Por un lado, se tienen las curvas que no convergen (figura 8-a)), que implica que al realizar la inversión por mínimos cuadrados dada una tolerancia de 0.01, el modelo final después de 30 iteraciones no logra la tolerancia. Por otro lado, están las curvas que simplemente marcaba un error en la inversión (figura 8- b)).

El primer conjunto de curvas, no converge debido a la forma de la curva de dispersión presentando que la velocidad no aumenta con la profundidad, o una inversión de velocidad de manera abrupta. Lo que se le requiere aumentar el número de capas por longitud de onda. El usuario puede determinar el número de capas por longitud de onda, en este caso se utilizaron 8 capas para la generación del modelo inicial**,** por tanto, se necesita aumentar el número de capas para poder tener un modelo más estratificado, en el que la variación de la profundidad va a ser mínimo.

En la figura 8, se aprecia que las curvas de dispersión parecen presentar una tendencia similar a las que si convergieron. Para que las curvas puedan converger de mejor manera es necesario aumentar el parámetro de la desviación estándar del modelo y los limites en el que la distribución Chi-cuadrada es aceptable.

Durante la inversión perturbacional, diversos parámetros se mantienen constantes. Se puede observar en la figura 9 dos tipos de curvas de dispersión y como se aproximan el método de inversión (curva color negro) a la curva experimental (color azul), la curva a) necesito de menos iteraciones que la curva de dispersión de la figura b), esto debido a la forma más plana de la curva. En ambos casos**,** la curva de dispersión resultante del modelo final (última iteración) se aproxima al ajuste de los datos con la curva de dispersión experimental (con datos de campo). Para estas curvas, el modelo inicial planteado por la relación tipo Dix (color rojo) no se aproximó a los datos medidos en campo, pero sirvió para que éste fuera un buen modelo inicial en la inversión perturbacional. Es decir, el modelo con la relación tipo Dix cumplió su función como modelo inicial, ya que este fue mejorado con la inversión perturbacional.

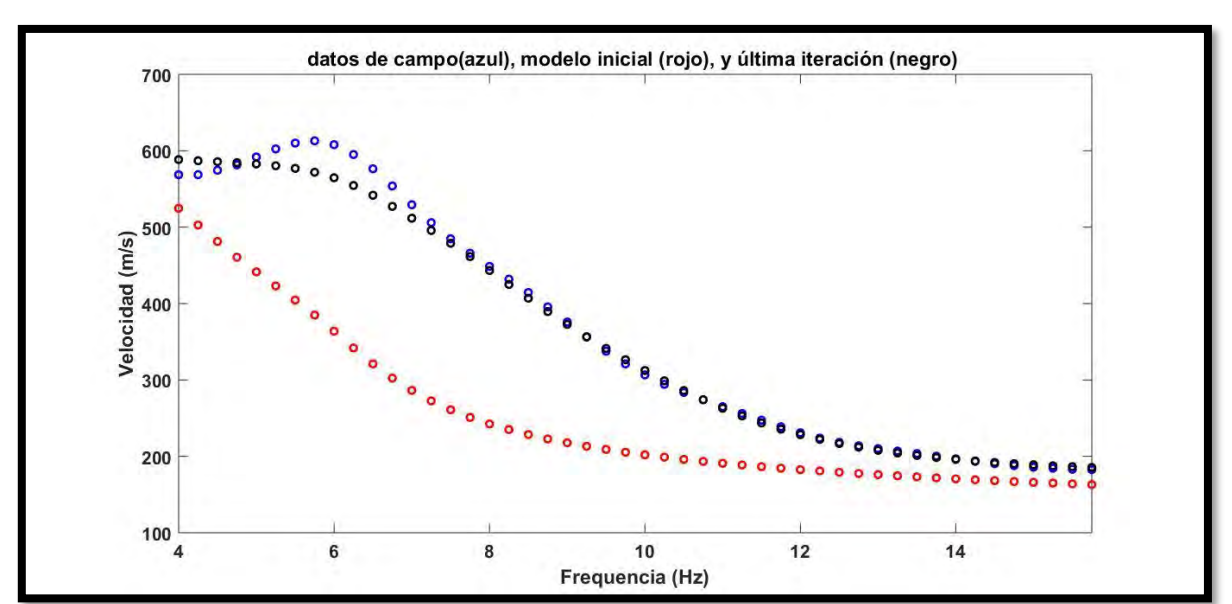

a)

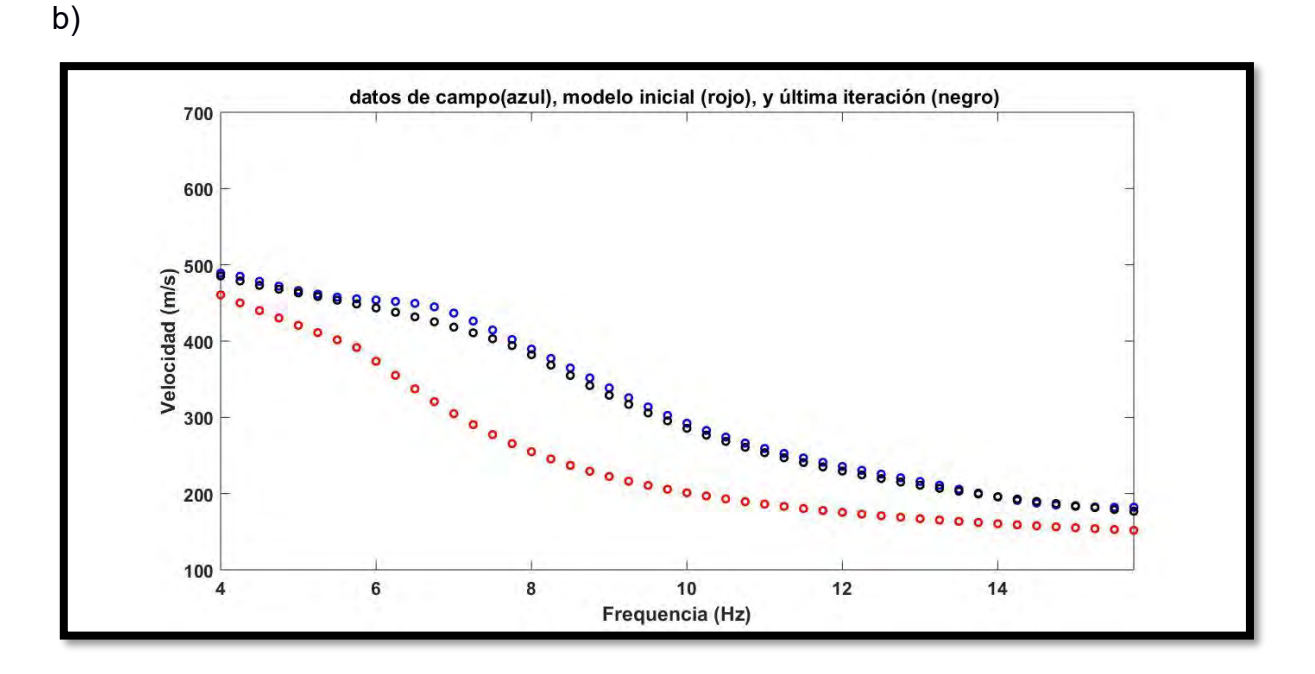

*Figura 9. a) Curvas de dispersión con 5 iteraciones generadas por la inversión para converger. b) Curvas de dispersión 10 iteraciones generadas por la inversión para converger. Azul: Curva de Dispersión experimental; Negro: Curva de dispersión teórica (última iteración); Rojo: Modelo Inicial(Dix).*

La figura 10 muestra el modelo de velocidad de onda de corte en función de la profundidad, resultante de la última iteración y el modelo inicial generado por la relación tipo Dix, de las curvas de dispersión de la figura 9. En la figura 10 a) se observa un aumento de velocidad de corte conforme a la profundidad. Y en la figura 10 b) observamos que existe una inversión de velocidades, lo cual es contrario a lo que se pensaba al analizar el comportamiento de la curva de dispersión. La inversión de velocidades, en pocas palabras, es tener una capa que presenta velocidades menores a la capa que esta encima de ésta, uno esperaría que la velocidad aumentará con la profundidad, en los primeros metros de este caso, no es así.

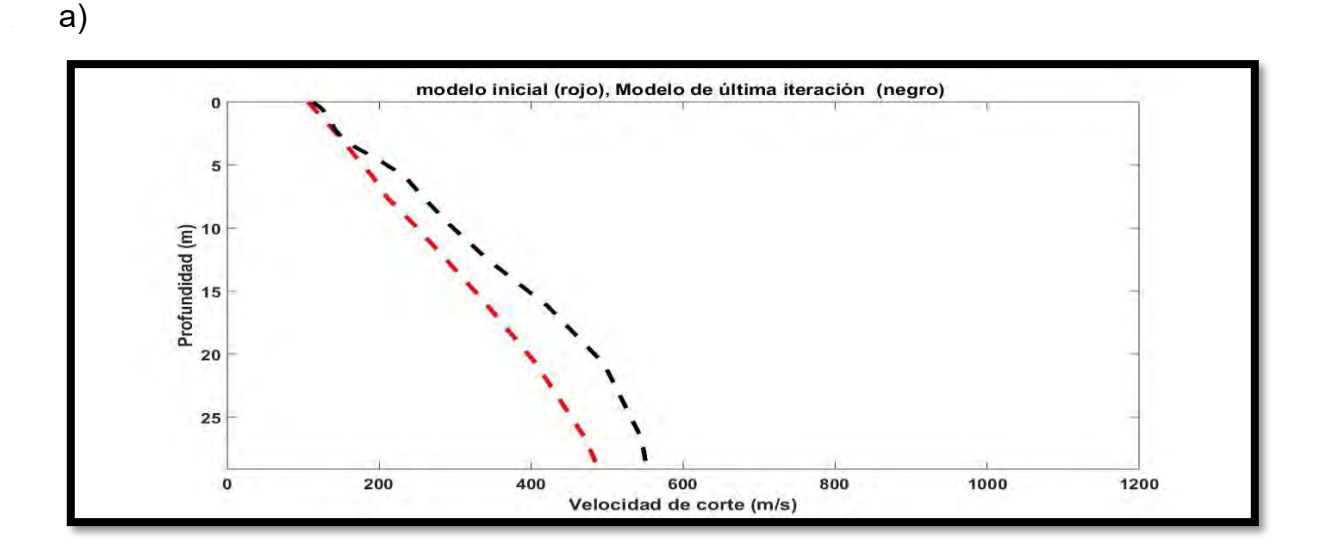

b)

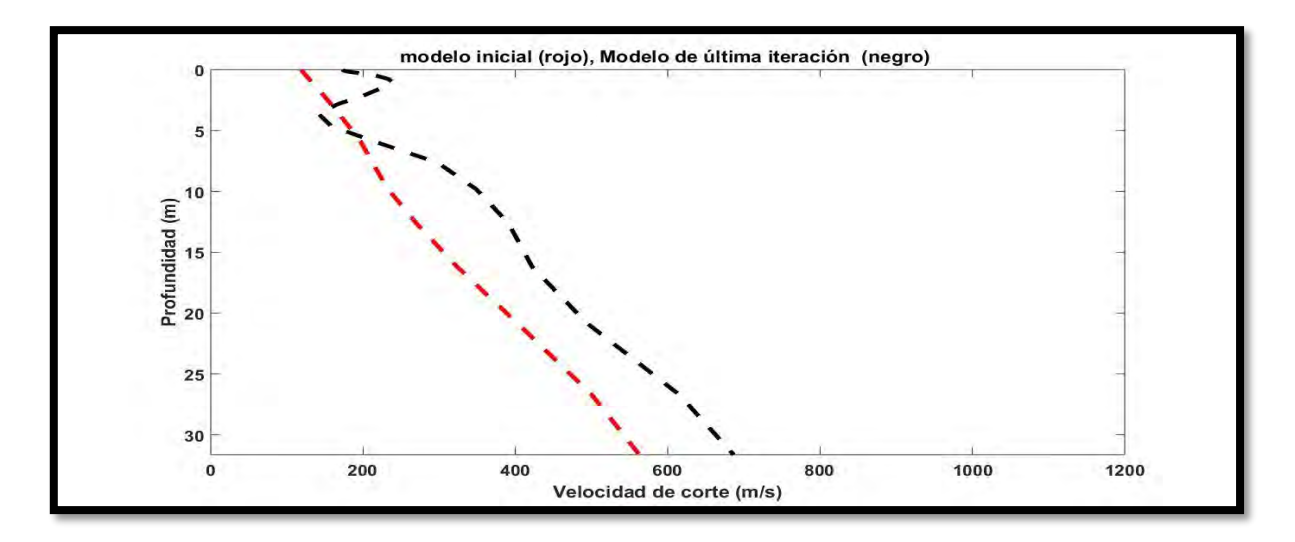

*Figura 10.* a) *Curvas de Velocidad vs Profundidad que aumenta la velocidad conforme a la profundidad. b) Cruvas de Velocidad vs Profundidad que presenta una inversión de velocidades, resultante de la inversión(Rojo modelo inicial DIX, negro modelo resultante de última iteración.*

El programa considera propiedades fisicas de las ondas superficiales que se definen en las ecuaciones 2.2 y 2.3, asi como parametros estadisticos haciendo que el modelo final obtenido sea un modelo de confianza que nos permita conocer la estatificacion del subusuelo. Aparte de la curva de velocidad vs profundidad obtenida con la inversion, tenemos Kernel de sensibilidad (figura 11). La figura 11a) nos muestra que la inviersión tuvo una inversión compleja en un rango de frecuencia de 8 a 10 Hz a una profundidad de 2 a 4 m, esto nos dice que la curva de dispersión experimental presentó una tendencia inusual en ese rango de frecuencias. La figura 11 b) muestra un comportamiento complejo cerca de los 8-15 Hz, con la sensibilidad concentrada en la parte superior del modelo, es decir, de los 2 a los 6 metros de profundidad. Esto confirma que la curva de dispersion de la figura 9 b), al presentar una tendencia casi plana influye en la capacidad del programa a obtener un modelo que se aproxime a la curva experimental con un menor número de iteraciones.

a)

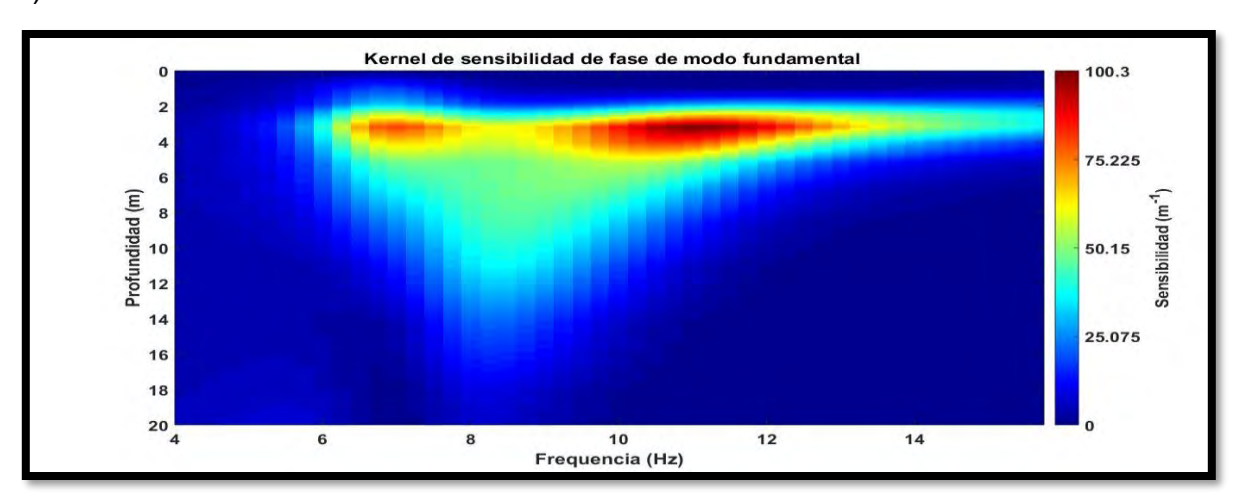

b)

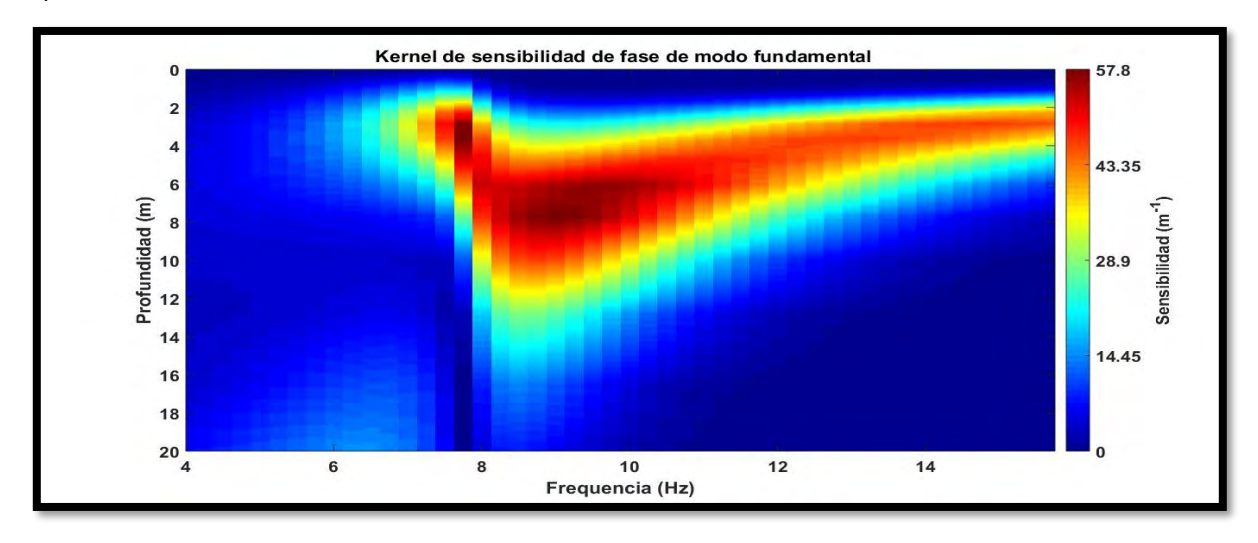

*Figura 11. a) Kernel de Sensibilidad de la curva de dispersión a) (Figura IX). b) Kernel de Sensibilidad de la curva de dispersión b) (Figura IX).* 

El conjunto de curvas de velocidad de corte vs profundidad (figura 12) nos permite inferir la profundidad en la que sea identifican los cambios de litología, así como sus velocidades de corte y su distribución en el área de estudio. En los 5 m de profundidad tenemos una heterogeneidad de materiales sueltos o de relleno con materiales más compactos en toda el área del terreno, se infiere por el rango (80 a 280 m/s) y la inversión de velocidades. De los 5 a 25 m profundidad se logra observar un gradiente de velocidades conforme a la profundidad, asociándolo a un medio más compacto o con mayor consolidación, al tener velocidades de los 200 a 680 m/s en el área de estudio.

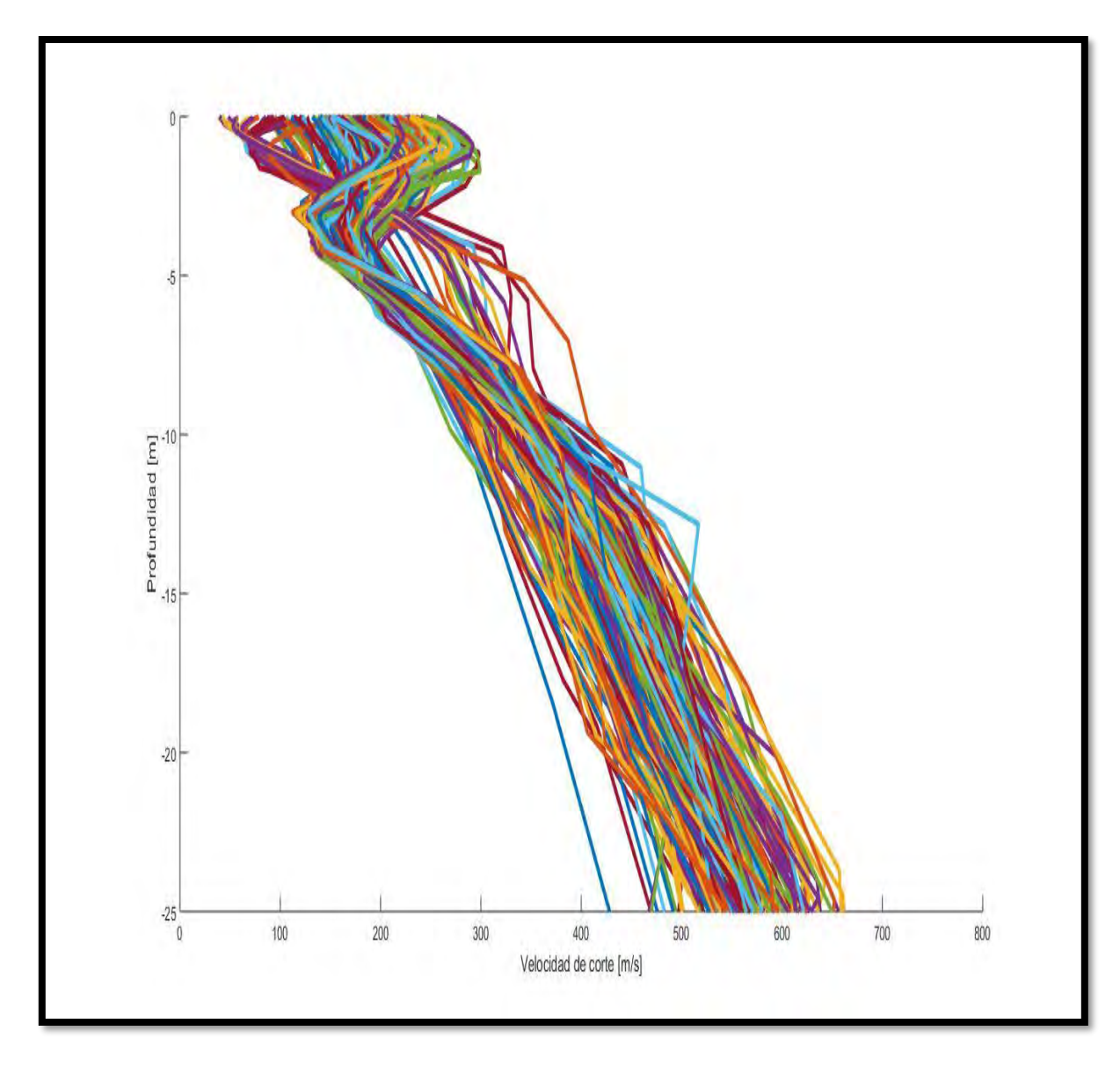

*Figura 12: Grafica de las curvas generadas por la inversión.*

Al graficar el conjunto de curvas de velocidad de corte vs profundidad para la generación de un modelo 3D (figura 13), en el software VisIt. Se logran identificar 4 unidades sísmicas que se distribuyen en la zona de estudio, cada una con una velocidad de corte y espesor distinto.

La unidad sísmica 1, corresponde a un material de relleno o material suelto que e distribuye en toda la zona y en los primeros metros de profundidad, esta unidad presenta velocidades de corte de 50 a 150 m/s.

La unidad sísmica 2 corresponde a materiales areno-arcillosos, con poca compactación, presenta velocidades de 151 a 250 m/s, esta unidad se puede observar den superficie en la parte central del campo de futbol y a 3 m de profundidad aproximadamente a lo largo de toda el área. La unidad sísmica 1 y esta unidad tienen intercalaciones en los primeros metros generando así la inversión de velocidades.

La unidad sísmica 3 en la cual se observa un gradiente de velocidades que indica la compactación del material areno-arcilloso de la unidad sísmica 2, en un rango de velocidades de corte de 250 m/s a 420 m/s, el espesor aproximado es de 10 m.

Posteriormente, se pueda observar el basamento (unidad sísmica 4), que comienza alrededor de los 16 metros de profundidad aproximadamente, y presenta velocidades de corte de 430 a 780 m/s.

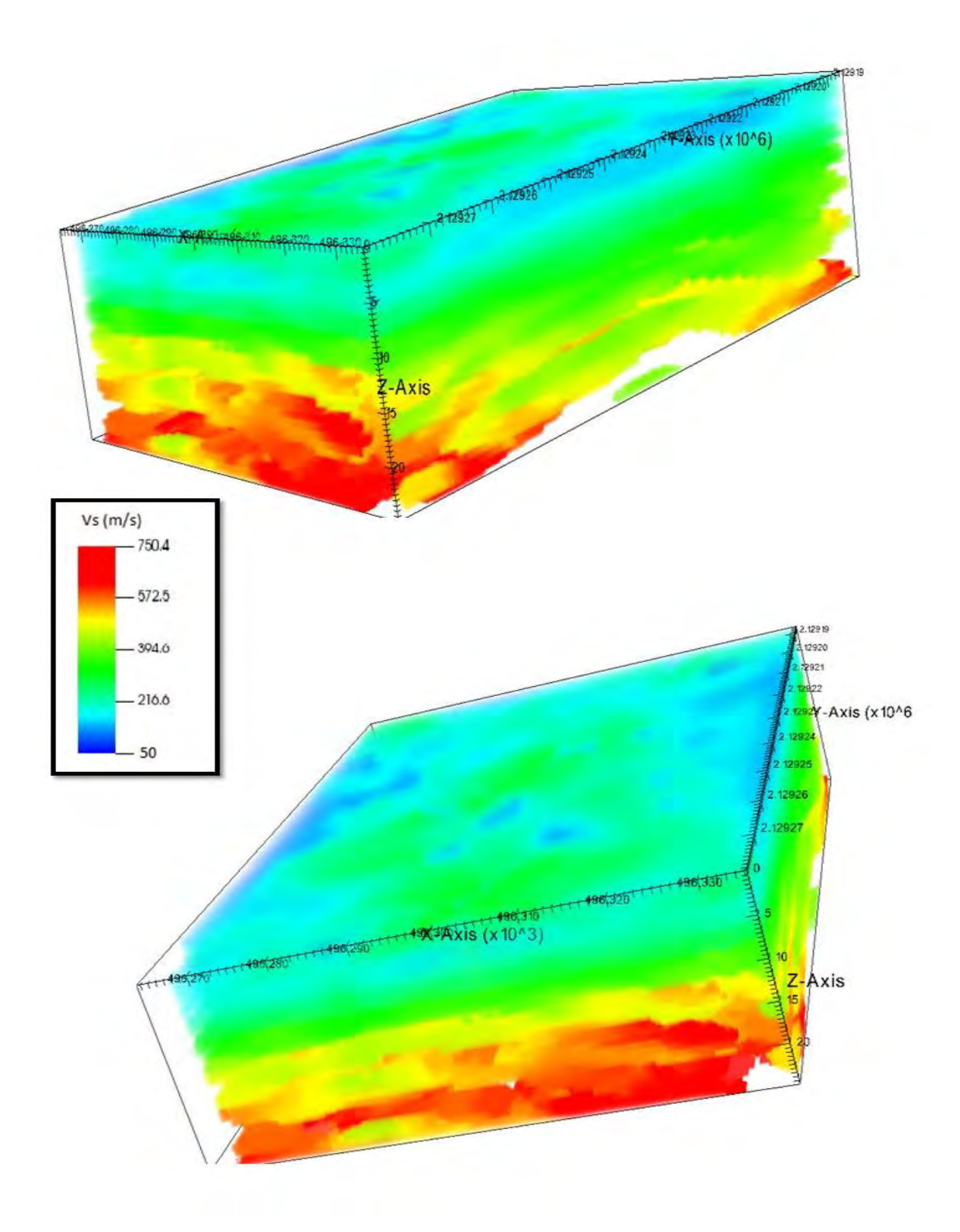

*Figura 13. Modelo 3D generado a partir de la obtención de las curvas de profundidad-velocidad de corte.*

# **CONCLUSIONES**

La inversión masiva de curvas de dispersión utilizando el método de Haney y Tsai (2017) nos permite invertir un conjunto de curvas bajo los mismos parámetros iniciales. Una de las ventajas de método, es la generación de un modelo inicial mediante la relación tipo Dix propuesta por dichos autores. Esto produce una inversión más eficiente en cuanto a tiempo de computo, por otro lado, al mantener los mismos parámetros se asume que las curvas presentan las mismas características y que se podrá realizar la inversión sin algún problema.

Las curvas que no fue posible invertir debido a la forma de la curva de dispersión y al intervalo de modelos aceptables por la distribución Chi-cuadra, este último se puede controlar, pero se perdería exactitud en la selección de los mejores modelos iniciales.

El método utilizado es rápido, y cumple con propiedades físicas que hacen que la inversión nos permita confiar en el modelo obtenido, se puede ir mejorando el programa (Anexo 2) para que para cada curva se le dé un conjunto parámetros que coincidan con los datos de frecuencia y velocidad de fase respectivamente. Por ejemplo, si se tienen dos curvas de dispersión con velocidades de fase máximas y mínimas diferentes una de la otra, los parámetros y la elaboración del modelo de capas también son diferentes, en este caso se engloban los mismos parámetros para el conjunto de curvas, si se logra añadir un conjunto de parámetros que vayan acorde la curva de dispersión se puede lograr que un mayor número de curvas se pueda invertir y obtener un buen modelo.

El modelo 3D es congruente con la geología del sitio y las aproximaciones en el Cartel y tesis de Manuel () por lo que la inversión con el método propuesto por Tsai y Haney nos da confianza en la obtención de los modelos de velocidades de onda de corte. Considero que es necesario explorar a fondo las zonas en donde el método de TISRA no logró obtener curvas de dispersión, además de verificar la forma de las curvas de dispersión que no se pudieron invertir.

49

En general, este método de inversión puede ser de gran ayuda cuando no se tiene conocimiento alguno de la estratigrafía del sitio. El programa que se muestra en el anexo corre con una laptop Lenovo core i5, de 16 Gb de memoria RAM. El tiempo de inversión para las 798 curvas fue aproximadamente 16 horas aproximadamente.

Este trabajo contribuye a comprender a la comunidad estudiantil y profesional a familiarizarse con la inversión de curvas de dispersión de ondas superficiales. El producto es, un perfil de velocidades de onda de corte útil en estudios geotécnicos y de caracterización del subsuelo para fines de monitoreo y evaluación de peligros geológicos.

# **ANEXOS**

# ANEXO 1

### **Métodos de fuente activa**

#### *Método SASW (Spectral Analysis Surface Waves)*

El método SASW fue propuesto por Heisey et al. (1982) y aplicado a la ingeniería sísmica por Nazarian and Stokoe, (1984). Esta técnica utiliza dos o más receptores espaciados a una distancia conocida para detectar ondas superficiales de diferentes longitudes de onda (o frecuencias) generadas a través de una fuente activa. El método parte de dos suposiciones: la primera, consiste en asumir que las ondas superficiales son medidas en campo, donde el efecto de las ondas de cuerpo (onda P y onda S) no tienen relevancia si se mantiene cierta distancia entre receptor y la fuente. La segunda suposición, es que solo la energía del modo fundamental de la onda superficial se toma en cuenta (Rix, 1991).

Para la obtención de la curva de dispersión se parte del espectro de densidad de potencia o densidad espectral de cada serie de tiempo registrados en los sensores. La densidad espectral da una distribución de la energía de los registros de ondas por unidad de frecuencia, haciendo posible determinar la relación de dos series de tiempo como función de la frecuencia.

Para transformar las series de tiempo en función de la frecuencia usamos la Transformada de Fourier.

$$
u_j(t) \stackrel{F}{\Rightarrow} \widetilde{u}_j(f) \tag{1.1}
$$

$$
u_k(t) \stackrel{F}{\Rightarrow} \widetilde{u_k}(f) \tag{1.2}
$$

Siendo  $u_i(t)$  y  $u_k(t)$  las series de tiempo. La densidad espectral de las series de tiempo está dada por:

$$
P_{jk}(f) = \widetilde{u}_j(f)\overline{\widetilde{u}_k(f)}\tag{1.3}
$$

La densidad espectral  $P_{ik}(f)$ , es una función compleja valuada en la frecuencia, que en su forma polar se expresa como:

$$
P_{jk}(f) = M_{jk}(f)e^{i\theta_{jk}(f)}
$$
\n(1.4)

Donde  $M_{ik}(f)$  es la magnitud del espectro y  $\theta_{ik}(f)$  es el espectro de fase. La magnitud del espectro indica los componentes de frecuencia que están presentes en las transformadas de las series de tiempo. El espectro de fase identifica la fase relativa de cada uno de los componentes de frecuencia presente en las dos series tiempo.

El tiempo de viaje de las ondas Rayleigh entre dos pares de sensores puede ser calculado por el espectro de fase:

$$
t_{jk}(f) = \frac{\theta_{jk}(f)}{2\pi f}
$$
 (1.5)

Donde  $t_{ik}(f)$  es el tiempo que le toma a la componente de onda Rayleigh de frecuencia *f* en propagar la distancia  $d_{ik}$  entre los sensores *j* y *k*. Pudiendo así, obtener la velocidad de fase de la onda Rayleigh a una frecuencia dada:

$$
V_{R,jk}(f) = \frac{d_{jk}}{t_{jk}(f)}
$$
\n(1.6)

Por lo que la longitud de onda  $(\lambda)$  es relacionada a la velocidad de onda Rayleigh:

$$
\lambda(f) = \frac{V_{R,jk}(f)}{f} \tag{1.7}
$$

Utilizando las ecuaciones 1.5 a 1.7 se podrá obtener la curva de dispersión para los sensores j y k, la cual muestra la velocidad de fase de onda Rayleigh como función de la frecuencia.

### *Método MASW (Multi-Channel Analysis Of Surface Wave)*

El método de Análisis Multicanal de Ondas Superficiales (MASW) es un método sísmico no invasivo que se emplea para evaluar la velocidad de la onda de corte (Vs). Así mismo, este método analiza las propiedades de dispersión de los modos fundamentales de las ondas Rayleigh (Park, et al.1999).

El análisis de las ondas Rayleigh se lleva a cabo por medio de un tratamiento espectral para facilitar su identificación. Las propiedades dispersivas ya mencionadas de la onda Rayleigh, a lo cual la velocidad de fase depende de la frecuencia, esta relación velocidad de fase-frecuencia es conocida como espectro de dispersión, en el cual los máximos y mínimos de la velocidad de fase del modo fundamental nos dan la curva de dispersión.

La fuente activa que se usa genera un campo de ondas superficiales en un rango de frecuencias que dependerá del tipo de fuente y de los receptores. Este método está limitado para caracterizar estructuras profundas debido a que se debe de generar una energía de baja frecuencia, así como contar con sensores de bajas frecuencias.

Una vez obtenidos los registros que están en el dominio del tiempo u(x-t) se les aplica la transformada de Fourier para procesarlos en el dominio de la frecuencia, U(x,ω), es decir:

$$
U(x,\omega) = \int_{-\infty}^{\infty} u(x,t)e^{i\omega t}dt
$$
 (1.8)

Podemos representar el espectro de Fourier de los registros como el producto del espectro de Fase  $P(x, \omega)$  por el espectro de Amplitud  $A(x, \omega)$ :

$$
U(x,\omega) = P(x,\omega)A(x,\omega) \tag{1.9}
$$

Las propiedades dispersivas del medio son proporcionadas por el espectro de Fase, y el espectro de amplitud contiene información de propiedades como la atenuación impuesta por el medio y divergencia esférica asociada a la forma en que se propaga la energía dependiendo del tipo de onda.

La expresión anterior podemos reescribirla de la siguiente forma:

$$
U(x,\omega) = e^{-i\Phi x} A(x,\omega)
$$
 (1.10)

donde:

$$
\Phi = \frac{\omega}{c_{\omega}}\tag{1.11}
$$

$$
\omega = 2\pi f \text{ (frecuencia en radianes)} \tag{1.12}
$$

 $c_{\omega}$ : Velocidad de fase para la frecuencia  $\omega$ 

Si aplicamos la siguiente integral se puede hacer una nueva transformada a los registros obtenidos en campo:

$$
V(\omega,\phi) = \int e^{-i\phi x} \left[ \frac{U(x,\omega)}{|U(x,\omega)|} \right] dx.
$$
 (1.13)

$$
V(\omega,\phi) = \int e^{-i(\Phi-\phi)x} \left[ \frac{A(x,\omega)}{|A(x,\omega)|} \right] dx \tag{1.14}
$$

La transformada integral en la ecuación 1.4 puede expresarse como la suma de los desplazamientos de los campos de onda de una frecuencia después de aplicar el desplazamiento de fase dependiente del desplazamiento determinado para una velocidad de fase (C<sub>ω</sub>=ω/ $\phi$ ) supuesta a los campos de onda. El proceso es similar a aplicar la transformada slant stack, expresión equivalente en el dominio del tiempo  $\int \frac{U(x,\omega)}{|U(x,\omega)|}$  $\frac{U(x,\omega)}{U(x,\omega)}$  para una sola frecuencia. Para una determinada frecuencia ω,  $V(\omega, \phi)$  tendrá un máximo si:  $\Phi = \phi = \omega / C_{\omega}$ .

La curva de dispersión podrá ser obtenida con el resultado de la transformación de  $V(\omega,\phi)$  a  $I(\omega,\phi)$  por medio de un cambio de variables de manera que  $c_{\omega} = \frac{\omega}{\phi}$  $\frac{\omega}{\phi}$ . Esta relación muestra que existirán valores diferentes de  $c_{\omega}$  para cada frecuencia  $\omega$ , y así se cumplirán las condiciones necesarias para que pueda ser extraída una curva de dispersión.

## **Métodos de fuente pasiva**

## *Método F-K*

Si se considera el campo de onda de los microtremores como una superposición de ondas que viajan en el subsuelo generadas por fuentes distantes. En cualquier punto espacial del campo, se puede calcular una representación espectral para construir la densidad espectral de potencia cruzada, el cual nos da información de las amplitudes de las ondas (Gal et al. 2014). (Capon, 1969) determinó que la matriz de covarianza del ruido ambiental para una estación en una posición de salida "j", está dada por:

$$
\rho_{jl}(m-n) = E\langle N_{jm} N_{ln}^*\rangle \tag{1.15}
$$

Donde E es el valor esperado,  $(j, l)$  la locación de la estación y  $(m, n)$ corresponde a un tiempo discreto con un parámetro aleatorio. Por lo tanto, la densidad espectral de potencia cruzada es:

$$
f_{jl}(\lambda) = \sum_{m=-\infty}^{\infty} \rho_{jl}(m) e^{im\lambda}
$$
 (1.16)

Donde  $\lambda = 2\pi f T T$  denotando la frecuencia normalizada, para arreglos estacionarios locales podemos escribir la frecuencia como:

$$
f(\lambda, \vec{r}) = f_{jl}(\lambda) \tag{1.17}
$$

$$
\rho(m,\vec{r}) = \rho_{jl}(m) \tag{1.18}
$$

donde  $\vec{r} = \vec{x}_i - \vec{x}_l$ 

Por lo tanto, el espectro F-K puede definirse como:

$$
P(\lambda, \vec{k}) = \sum_{m=-\infty}^{\infty} \int_{-\infty}^{\infty} \int_{-\infty}^{\infty} \rho(m, \vec{r}) e^{i(m\lambda + \vec{k} \cdot \vec{r})} dr_x dr_y \quad (1.19)
$$

$$
= \int_{-\infty}^{\infty} \int_{-\infty}^{\infty} f(\lambda, \vec{r}) e^{i\vec{k}\cdot\vec{r}} dr_x dr_y \qquad (1.20)
$$

Para una onda monocromática, es decir, una onda con una sola longitud de onda, y con su amplitud normalizada podemos definir la frecuencia ahora como:

$$
f(\lambda, \vec{r}) = e^{-i\vec{k}_0 \cdot \vec{r}} \delta(\lambda - \lambda_0)
$$
 (1.21)

Donde  $\lambda_0$  denota la frecuencia normalizada monocromática, sustituyendo en la ecuación (1.21)

$$
P(\lambda, \vec{k}) = \int_{-\infty}^{\infty} \int_{-\infty}^{\infty} e^{i(\vec{k} - \vec{k}_0)\vec{r}} \delta(\lambda - \lambda_0) \, dr_x dr_y = \delta(\lambda - \lambda_0, \vec{k} - \vec{k}_0) \tag{1.22}
$$

La ecuación anterior es una función delta para una frecuencia específica y un vector de onda  $\vec{k}_0.$ 

#### *Método de Tomografía de Interferometría Sísmica.*

La Interferometría Sísmica (IS) es un método en el cuál se obtiene una respuesta sísmica al correlacionar el movimiento sísmico que se registra en dos observaciones diferentes. Autores como Campilo y Paul (2003) muestran que la correlación extrae una señal que se registra en una estación como si una fuerza impulsiva fuera aplicada en la otra estación o viceversa (Cárdenas, 2015).

La correlación cruzada  $C(\tau)$  es una medida cuantitativa de la semejanza entre dos series temporales y en el dominio de la frecuencia la correlación cruzada de dos funciones es el producto de la Transformada de Fourier (TF) de una serie

temporal  $f(t)$  por el complejo conjugado de la transformada de la otra  $g(t)$ . Por lo tanto la Transformada de Fourier de la correlación  $C(\tau)$  es:

$$
TF|C(\tau)| = C(\omega) = F(\omega) \cdot G^*(\omega) \tag{1.23}
$$

La función de Green(r,t) se define como la respuesta del medio a una fuerza impulsiva, si conocemos la función de Green del medio nos permitirá predecir el comportamiento del suelo ante diferentes perturbaciones.

Si se tiene la correlación de dos registros generados por fuentes independientes entre sí, esto decir, fuentes no relacionadas entre ellas, la correlación es proporcional a la función de Green del medio entre receptores, expresándolo como:

$$
C(t) = G(r_B, r_A, t) + G(r_B, r_A, -t) \alpha \langle p(r_B, t) * \langle p(r_A, -t) \rangle
$$
 (1.24)

Donde  $G(r_B, r_A, t)$ es la función de Green del medio entre los puntos  $r_B y r_A$ , mientras que  $p(r,t)$  es la función del campo de ondas en la posición r y tiempo t.

Al identificar el tiempo de viaje, que es donde ocurre el máximo del pulso de correlación, entre los dos receptores se genera una imagen de tomografía que nos arroja la distribución de la velocidad del medio que separa al par de receptores (tomografía en tiempos de viaje).

La representación modal del pulso de correlación tiene propiedades dispersivas, con las que ondas Rayleigh pueden ser extraídas del ruido sísmico y las características de dispersión hacen que se puedan medir en un amplio rango de periodos (Lobkis y Weaver, 2001)

#### *Método SPAC (Spatial Autocorrelation Method)*

El método SPAC, fue propuesto por Aki en 1957 y utiliza el ruido ambiental como señal, por lo que lo hace un método apropiado para zonas urbanas. La hipótesis del método es que existan ondas estacionarias dentro de los registros de los microtremores considerando que una onda estacionaria se forma por la interferencia de dos ondas de la misma naturaleza con igual amplitud, longitud y frecuencia que avanzan en sentido opuesto a través de un medio, y que se encuentran confinadas en un espacio (un subestrato).

Hay ciertas frecuencias a las que se producen ondas estacionarias, llamadas también frecuencias de resonancia (Saduki,2006). La frecuencia fundamental es la más baja, y las demás son múltiplos enteros de esta. Por lo anterior, la curva de dispersión se obtiene a partir de las vecindades del primer cero de los coeficientes de correlación, que coincide con el primer cero de la función Bessel de orden cero (Arfken y Weber, 2001).

La técnica que propone Aki (1957) es deducir la velocidad de onda de corte a partir de la curva de dispersión. Para ello establece el promedio azimutal del coeficiente de autocorrelación como función de frecuencia obtenida de espectros de potencia. Por medio de dos ubicaciones en la superficie (x,y) y (x+ξ, y+η) donde el movimiento del suelo se puede escribir como: u(x,y,t) y u(x+ξ, y+η, t+τ), con estos términos se puede obtener la función de auto-correlación espacial:

$$
\emptyset(\xi, \eta, \tau) = u(x, y, t)u(x + \xi, y + \eta, t + \tau)
$$
\n(1.25)

Donde la barra significa el promedio temporal, mientras que el promedio azimutal se expresa como:

$$
\overline{\emptyset(r)} = \frac{1}{2\pi} \int \emptyset(r,\psi) d\psi \qquad (1.26)
$$

Donde r y  $\psi$  son las coordenadas polares definidos por  $\xi = \text{rcos}(\psi)$ y  $\eta =$  $\text{sen}(\psi)$ .

Aki(1957) mostró que el promedio azimutal de la función de autocorrelación espacial  $\overline{\phi(r)}$  y el espectro de densidad de potencia  $\Phi(\omega)$  del campo de onda  $u$ , donde  $\omega$  es la frecuencia angular:

$$
\overline{\phi(r)} = \frac{1}{\pi} \int \Phi(\omega) J_0 \frac{\omega}{c} r d\omega \qquad (1.27)
$$

Donde  $J_0$  es la función Bessel de orden cero. La ecuación 1.27 también se aplica a casos de ondas dispersivas. Solo se necesita sustituir  $c(\omega)$  por c. Aplicando un filtro pasabandas a la señal. El espectro de densidad se convierte:

$$
\Phi(\omega) = P(\omega_0)\delta(\omega - \omega_0) \tag{1.28}
$$

Donde  $P(\omega_0)$  esel espectro de densidad de potencia a una frecuencia  $\omega_0$  y  $\delta(\omega)$  es la función Dirac. En este caso, el promedio azimutal de la función de correlación espacial puede ser escrita como:

$$
\overline{\emptyset(r)} \equiv \overline{\emptyset}(r,\omega_0) = P(\omega_0)J_0 \frac{\omega_0}{c(\omega_0)}
$$
(1.29)

De acuerdo con Aki (1957) el coeficiente de autocorrelación puede ser definido como:

$$
\rho(r,\omega_0) = \frac{\phi(r,\psi,\omega_0)}{\phi(0,\psi,\omega_0)}\tag{1.30}
$$

Como  $P(\omega_0)$  no depende de la posición, se puede escribir el promedio azimutal del coeficiente de correlación espacial como:

$$
\rho(r,\omega) = J_0 \frac{\omega r}{c(\omega)}\tag{1.31}
$$

A partir del coeficiente  $\rho(r, \omega)$  , la velocidad de fase se obtiene para cada frecuencia para el argumento de la función de Bessel de la ecuación (1.31) Vázquez, et al.(2011).

#### *Método REMI (Refraction Microtremors)*

El método ReMi (Refraction Microtremors), desarrollado por Louie en 2001. Consiste en determinar la curva de dispersión de onda Rayleigh, la cual es obtenida pasando del dominio (t-x) reunidos en el sitio al dominio (p-f) por medio de una transformación p-  $\tau$  (o slantstack) y una transformada de Fourier sucesiva. Según

Louie (Louie, 2001) la transformación p- $\tau$  puede definirse como una integral lineal a través de un registro sísmico A(x,t) en distancia *x* y tiempo *t*:

$$
A(p,\tau) = \int_{\mathcal{X}} A(x,t=\tau+p\mathcal{X})dx \qquad (1.32)
$$

Donde la pendiente de la línea  $p=dt/dx$  es la inversa de la velocidad aparente (Va) en la dirección de *x*. En campo, *x* es discreta en un intervalo *nx* a un espaciamiento finito dx, de tal manera que x=jdx con *j* como número entero. Del mismo modo, el tiempo se discretiza con *t=idt*, dando una forma discreta de la transformada p-  $\tau$  para  $p=p\theta+ldp$  y  $t=kdt$ .

$$
A(p=p0+ldp, \tau=kdt) = \sum_{j=0,n} x-1} A(x=jdx, t=idt = \tau + px)
$$
 (1.33)

Los registros transformados de p- $\tau$  contienen trazas de lentitud. Cada traza contiene la suma lineal a través de un registro de todos los tiempos de intercepción, en un solo valor de lentitud o velocidad. El siguiente paso toma cada traza  $p - \tau$ en  $A(p, \mathcal{T})$  en ecuación (1.28) y se calcula su parte compleja de la transformada de Fourier  $(F_A(p, f))$ :

$$
F_A(p,f) = \int_{\tau} A(p,\tau)e^{-i2\pi f\tau}d\tau
$$
\n(1.34)

Para el cual su transformada discreta de Fourier con f=mdf es:

$$
F_A(p, f = mdf) = \sum_{k=0, nt-1} A(p, \tau = kdt) e^{-i2\pi mdfkdt}
$$
\n(1.35)

Se debe tener en cuenta que es una transformación unidimensional que no afecta la lentitud en el eje p. Lograr una buena resolución de frecuencia requiere tiempos de grabación más largos que los utilizados en el método de refracción sísmica. El espectro de potencia S(p,f) es la magnitud del cuadrado de complejo de la Transformada de Fourier.

$$
S_A(p, f) = F_A^*(p, f) \cdot F_A(p, f)
$$
 (1.36)

Donde \* significa el complejo conjugado. Este método suma dos transformaciones  $p-\tau$  de un registro, tanto en direcciones hacia adelante como hacia atrás a lo largo de la línea del receptor.

El parámetro de rayo para estos registros es la componente horizontal de la lentitud (inverso de la velocidad) a lo largo del arreglo, es decir, una vez que el espectro y la curva de dispersión experimental en el dominio *p-f* ha sido evaluado, entonces es sencillo calcular la curva de dispersión en el dominio *c-f* (velocidad de fase vs frecuencia). Louie (2001) recomienda que la curva de dispersión experimental sea obtenida con el espectro en el dominio *p-f* picando no los máximos espectros, pero una relación de pico razonable. Dicha razón es que las matrices son lineales y no registra una fuente activada en línea, por lo que la señal del ruido llegará transversalmente y se mostrará en las gráficas *p-f* como picos de velocidades aparentes.

Una vez obtenido el espectro de velocidad de fase vs frecuencia por medio de algún método ya descrito, es posible proceder al proceso de selección de curva de dispersión aparente. La elección se realiza considerando que el modo fundamental de propagación de las ondas Rayleigh tiende a verse de manera más clara en registros de suelo más homogéneos o donde la densidad o rigidez del suelo aumenta con la profundidad (Roma, 2002).

# **ANEXO 2**

## CÓDIGO

```
%%%%%%%%%%%%%%UNIVERSIDAD NACIONAL AUTÓNOMA DE MÉXICO%%%%%%%%%%%%%%%%%%%5
%%%%%%%%%%%%%%%%%%%FACULTAD DE INGENIERÍA%%%%%%%%%%%%%%%%%%%%%%%%%%%%%%%
%%%%% DIVISIÓN DE INGENIERÍA EN CIENCIAS DE LA TIERRA 
8888888888888 %%%%%%TESIS: INVERSIÓN MASIVA DE CURVAS DE DISPERSIÓN
                %ALUMNO: GODÍNEZ ZAMBRANO CARLOS
                %%%ASESOR: CÁRDENAS SOTO MARTÍN
            %%ESTE PROGRAMA ESTA BASADO EN LOS PROGRAMAS QUE REALIZÓ TSAI 
Y HANEY
            %%%(2016) COMPLEMENTANDO EL PROGRAMA PARA REALIZAR UNA 
INVERSIÓN DE UN
            %%%CONJUNTO DE CURVAS BAJO MISMO PARÁMETROS
%%%%%%%%%%%%%%%%%%%%%%%%%%%%%%%%%%%%%%%%%%%%%%%%%%%%%%%%%%%%%%%%%%%%%%%%%
88888888clear all
AAC = [];
BBC = [];
AAco=[];
BBCO = [];
%for aa = 1:796 contador=aa
  nombre = sprintf('vdisp (%d).smooth',aa); % con esto vamos leyendo los 
archivos
 Datos{a} = load(nombre);
  Datos1=cell2mat(Datos)
   %%%%%%%%%%%%%%%%%%%%%%%%%%%%%%%%%%%%%%%%%%%%%%%%%%%%%%%%%
A=Datos1(:,1); %Frecuencias
B=Datos1(:,2); % velocidades
%C=Datos(:,3); %Error de Velocidadees
Nn=length(A);
%Numero de modo, 1=Fundamental, 2= primer modo superior... etc
modn=1;
% No hay capa de agua en la cima
```

```
Nnf = 0;vpfv = 1;rhofv = 1;
hfv = 1;
%Los archivos que se cargan y la columna A se le asigna la variable de la
%frecuencia y la columna B, se asocia a la velocidad de fase (vp). Si se
%tienen datos de velocidad de grupo lo puedes cargar en la variable U
fks = A';
vp = B'i\sqrt[8]{U} = C';
% Los datos de velocidad de fase o grupo y frecuencia se guardan en
% archivos ASCII para que el programa comience a trabajar
save 'modx_phase_vels.ascii' vp -ascii
%save 'modx_group_vels.ascii' U -ascii
save 'modx_freqs.ascii' fks -ascii
%%%%%%%%%%%%%%%%%%%%%%%%%%%%%%%%%%%%%%%%%%%%%%%%%%%%%%%%%%%%%%%%%%%%%%%%%
%%%%%%%%%
%%%%%%%%%%%%%%%%%%%%%%%%%%%%%%%%%%%%%M O D E L O I N I C I A 
L%%%%%%%%%%%%%%%%%%%%%%%%%%%%%%%%%%%%%
%%%%%%%%%%%%%%%%%%%%%%%%%%%%%%%%%%%%%%%%%%%%%%%%%%%%%%%%%%%%%%%%%%%%%%%%%
888888888888888888%%%%%%%%%%%%%%%%%%%%%%%%%%%%%%%%%%%%%%%%%%%%%%%%%%%%%%%%%%%%%%%%%%%%%%%%%
%%%%%%%%%%%%%
% time this
tic
%%%%%%%%%%%%%%%%%%%%%%%%%%%%%%%%%%%%%%%%%%%%%%%%%%%%%%%%%%%%%%%%%%%%%%%%%
%%
% se cargan los parametros de entrada, parametros estadisticos que
% seriviran para la inversión basada en la ecuación de Dix(2015) y 
obtener un
% modelo inicial.
%%%%%%%%%%%%%%%%%%%%%%%%%%%%%%%%%%%%%%%%%%%%%%%%%%%%%%%%%%%%%%%%%%%%%%%%%
%% Cargar archivos de Velocidad de fase
c = load('modx_phase_vels.ascii');
% frequency raster, a row vector from low to high frequency
fr = load('modx_freqs.ascii');
% estimates of high and low error bars
c_low = c*(1-.015); 80.015
c hi = c*(1+.015);
%%%%Se determina el tipo de onda con la que se va a trabajar, en este 
caso
%%%fueron ondas Rayleigh con velocidad de fase.
% Flag for which inversion to do
% 1 = Rayleigh wave phase velocity, homogeneous form
% 2 = Rayleigh wave phase velocity, power-law form w/0.25 Poisson's ratio 
% 3 = Love wave phase velocity, power-law form 
% 4 = Rayleigh wave group velocity, homogeneous form
% 5 = Rayleigh wave phase velocity, power-law form w/0.3 Poisson's ratio
% 6 = Rayleigh wave group velocity, power-law form w/0.25 Poisson's ratio
```
% 7 = Love wave group velocity, power-law form % 8 = Rayleigh wave group velocity, power-law form w/0.3 Poisson's ratio  $inv_f$ lag\_ar = 1; % Coeficiente de Multiplicación entre la longitud de onda y la profundidad % de sensibilidad  $xcof = 0.5$ ;  $0.5$ %Numero de capas por longitud de onda a la profundidad de sensibilidad.  $lrho = 8;$ %Rango de factor de correlación  $lcormultv = [10:10:1000];$ %Rango de factor de modelo sigmscalev =  $[1:1:20]$ ; % Valor bajo aceptable de chi-cuadrada chiwinlo  $= 1;$ % Valor alto aceptable de chi-cuadrada chiwinhi =  $5$ ; % Multiplo de profundidad minima de modelo a extender zminfact  $=0.01$ ; % múltiplo de profundidad máxima para que el modelo se extienda hasta zmaxfact  $=4;$ % relación de Poisson (utilizada para la formulación del modelo homogéneo y para el bulding % del modelo Vp de salida del modelo Vs)  $v = 0.45;$ % Exponente de ley de potencia nominal (usado para formas de ley de potencia de velocidad de grupo) alph =  $0.3i$ % Estos parámetros son necesarios simplemente para pasar la salida a la inversión no lineal:  $8888888888888888888888$ %%%%%%%%%%%%%%CAPA DE AGUA%%%%%%%%%%%% %%%%%%%%%%%%%%%%%%%%%%%%%%%%%%%%%%%%% % Valor de densidad nominal (usado para construir el modelo de densidad de salida)  $r \text{hod} = 2000; % kq/m^3 2000$ %Numero de capas de fluido sobre el modelo  $Nnf = 0;$ % Espesor de capa de luido localizadas en el modelo(Si Nnf=0, no se usa este apartado)  $\approx$  $hfval = 200; % m$ %Densidad de la capa de fluidos (Si Nnf=0, no se usa este apartado) rhovfal =  $1000; %$  kg/m<sup>^3</sup> % Velocidad de la capa de agua (Si Nnf=0, no se usa este apartado) vpvfal =  $1500; % m/s$ % Marque si la relación Vp / Vs se debe fijar en inversión no lineal pratioflag =  $1$ ; % Maximo numero de iteraciones no lineales nupdats =30; % Factor Desviacion estandard de modelo  $mstdfact =3;$ %Escala de suavidad, típicamente menor que zmax  $smsc1 = 10;$  % m

```
%%%%%%%%%%%%%%%%%%%%%%%%%%%%%%%%%%%%%%%%%%%%%%%%%%%%%%%%%%%%%%%%%%%%%%%%%
%% Termina la entrada de parámetros
%%%%%%%%%%%%%%%%%%%%%%%%%%%%%%%%%%%%%%%%%%%%%%%%%%%%%%%%%%%%%%%%%%%%%%%%%
%%%%%%%%%%%%%%%%%%%%%%%%%%%%%%%%%%%%%%%%%%%%%%%%%%%%%%%%%%%%%%%%%%%%%%%%%%
22% CONSTRUCCIÓN DEL MODELO DE CAPAS
%%%%%%%%%%%%%%%%%%%%%%%%%%%%%%%%%%%%%%%%%%%%%%%%%%%%%%%%%%%%%%%%%%%%%%%%%
\geqslant% profundidades mínimas y máximas de espesores de capa que aumentan 
exponencialmente
zmin = min(xcof*(c./fr))*zminfactzmax = max(xcof*(c./fr))*zmaxfact
% Maximo numero de capas
Nmax = (xcof*lrho)*log(zmax/zmin);%El de espesor de capa suponiendo que la última capa entre zmin y zmax es 
menor
% de lo que debería ser
thkso = diff([0 zmin*exp([0:1:Nmax]/(xcof*1rho)) zmax]);% poner capas pequeñas en la parte poco profunda encima de zmin
thks = [ thkso(2)*ones(1,ceil(zmin/thkso(2))) thkso(2:end) ];
% la primera capa es un poco más delgada
thks(1) = thks(1) + (zmin - thkso(2)*ceil(zmin/thkso(2)));
z = [0 \text{ cumsum} (thks) \text{ inf}];%%%%%%%%%%%%%%%%%%%%%%%%%%%%%%%%%%%%%%%%%%%%%%%%%%%%%%%%%%%%%%%%%%%%%%%%%
%% escanee dos parámetros de regularización para obtener modelos 
aceptables
%%%%%%%%%%%%%%%%%%%%%%%%%%%%%%%%%%%%%%%%%%%%%%%%%%%%%%%%%%%%%%%%%%%%%%%%%
يو يو
% tamaño de datos y modelo
dsz = length(fr);msz = length(z)-1;% Establecer parámetro para inversión
inv_flag = inv_flag_ar;
% establecer algunos factores que se utilizan para definir el Kernel para 
una forma homogénea
%f es el factor que multiplica la velocidad de la onda de corte para 
obtener velocidad de onda Rayleigh
% 
f = sqrt((8/3) - ((-16 + 56*v - 40*(v^2)))/...(3*(2^{(2/3)})*(-1 + v)*(-11 + 78*v - 123*(v^2)) + 56*(v^3) + ...
```

```
3*sqrt(3)*sqrt(-5 + 36*v - 94*(v^2) + 148*(v^3) - 165*(v^4) + ...
```

```
112*(v^5) - 32*(v^6))<sup>(1/3)</sup>) + ((1/(3*(-1 + v)))*(2^(2/3))*(-11 +...
    78*v - 123*(v^2) + 56*(v^3) + 3*sqrt(3)*sqrt(-5 + 36*v - 94*(v^2) + 15)(v^3)...
    148*(v^3) - 165*(v^4) + 112*(v^5) - 32*(v^6))^{\prime}(1/3));
% asegúrese de que no haya una pequeña parte imaginaria
f = real(f);% este es el denominador de la expresión Dix en Haney y Tsai (2015),
% multiplicado por 8
q = -((((2 + f^2)^3)/( (1 - f^2)^3)(9) - ...((2*\text{sqrt}(2)*\text{sqrt}((-2 + f^2) + 2*\text{y} - 2*(f^2)*\text{y})/(-1 + \text{y}))*(4 - 4*\text{y} +...
    (f^2)^*(-1 + 2*v)))/((2 - 2*v + (f^2)*(-1 + 2*v))) + ((8*(-2 + ...
    f^2)*(2 - 2*f^2 + sqrt(2 - 2*(f^2))*sqrt((-2 + f^2 + 2*v - ...
    2*(f^2)*v)/(-1 + v)))/((-1 +f^2)*(2*sqrt(1 - f^2)) + ...sqrt(2)*sqrt((-2 + f^2 + 2*v - 2*(f^2)*v)/(-1 + v)))));% estos son factores y términos exponenciales utilizados en el homogéneo
% formulación
fctr1 = -((f^2 - 2)^2)(8 - 8*(f^2) + f^4)/(1 - f^2)(1.5)/q;exp1 = 2*sqrt(1 - f^2);fctr2 = -8*(f^2 - 2)*2*(1+sqrt(1 - f^2)*sqrt(1 + ((f^2))^*(2^*v - 1))')...(2 - 2*y))))/sqrt(1 - f^2)/g;
exp2 = sqrt(1 - f^2) + sqrt(1 + ((f^2))^*(2^*v - 1)/(2 - 2^*v)));
fctr3 = 4*sqrt(1 + ((f^2))^*( (2*v - 1)/(2 - 2*v))))*(16*(v-1) + ...(f^2)^*(f^2 - 8)*(2*y - 1))/(2 - 2*y + (f^2)*(2*y - 1))/qiexp3 = 2*sqrt(1 + ((f^2)*((2*v - 1)/(2 - 2*v))));
% Calcular funciones del Kernel(Haney and Tsai, 2015) 
% f_homo = Rayleigh wave phase velocity, homogeneous form
% f_homo_U = Rayleigh wave group velocity, homogeneous form
% f_ray1 = Rayleigh wave phase velocity, power law form, Poisson's ratio
% 0.25% f_ray2 = Rayleigh wave phase velocity, power law form, Poisson's ratio
% 0.3% f_love = Love wave phase velocity, power law form
% frecuencia angular, número de onda y profundidad de tiempos de número 
de onda
w = 2*pi*fr;k = w./cikz = k' * z;% Velocidad de fase, forma homogénea
f_{\text{1}}homo = fctr3*exp(-exp3*kz)+fctr2*exp(-exp2*kz)+fctr1*exp(-exp1*kz);
f homo(:, end) = 0;
% Velocidad de grupo, forma homogénea
f_{\text{1}}homo_U = f_{\text{2}}f_{\text{2}}(1-e_{\text{2}})*kz).*exp(-exp3*kz)+...
           fctr2*(1-exp2*kz). *exp(-exp2*kz) +...
            fctr1*(1-exp1*kz).*exp(-exp1*kz); 
f homo U(:,end) = 0;
```

```
% relacion de Poisson de 0.3
f_{\text{ray2}} = -130.253 \text{~key} (-1.8362 \text{~kg}) + 6.88812 \text{~key} (-1.7556 \text{~kg}) + ...271.540*exp(-1.7380*kz) - 12.1077*exp(-1.6859*kz) - ...183.478*exp(-1.6750*kz) + 1.70238*exp(-1.6574*kz) - ... 142.361*exp(-1.6398*kz) + 341.126*exp(-1.6053*kz) + ...
     4.76194*exp(-1.5877*kz) - 159.030*exp(-1.5356*kz);
% Relacion de Poisson de 0.25
f_{\text{ray1}} = -103.14 \text{ * } \exp(-1.8586 \text{ * } \text{kg}) + 6.1446 \text{ * } \exp(-1.7714 \text{ * } \text{kg}) + ...217.120*exp(-1.7555*kz) - 10.312*exp(-1.7012*kz) - ...160.68*exp(-1.6842*kz) + 1.2856*exp(-1.6683*kz) - ... 115.00*exp(-1.6524*kz) + 294.66*exp(-1.6140*kz) + ...
     4.0924*exp(-1.5981*kz) - 135.49*exp(-1.5438*kz);
% Onda Love
f_{\text{loop}} = -(1+0.85^2)*exp(-2*0.85*kz);% Construcción de matriz G 
if inv_flag == 1
    G = diff(f_homo, 1, 2);elseif inv_flag == 2
    G = diff(f_{ray1}, 1, 2);elseif inv_flag == 3
    G = diff(f\_love, 1, 2);elseif inv_flag == 4
    G = diff(f_\text{homo_U,1,2});elseif inv_flag == 5
    G = diff(f_{ray2}, 1, 2);elseif inv_flag == 6
    G = ((1-a1ph)^2) * diff(f_{ray1},1,2);elseif inv_flag == 7
    G = ((1-a1ph)^2)*diff(f_love,1,2);else
    G = ((1-a1ph)^2)(diff(f-ray2,1,2);end
% Profundidades de las capas superiores
z<sub>mid</sub> = z(1:(length(z)-1));
% Define una matriz de valores de datos basados ??en los valores alto y 
bajo.
sigma d ar = ((c hi.^2-c low.^2)/2);
% Matriz de covarianza de datos 
Cd = diag(sigma_d = d_{ar}.^2);% Crear un modelo de capasa Xia (0.5c / f) y matriz de distancia de punto 
medio
% encuentra la ley de potencia de mejor ajuste, encuentra la pendiente en 
un punto poco profundo y
% realiza la extrapolación a la superficie
% si la ley de potencia da velocidad negativa en la superficie, use la 
función lineal
% si la función lineal da velocidad negativa en la superficie, use la más 
superficial
% velocidad
% de repetición similar para el punto más profundo del modelo
%Ley de Potencia
```

```
[aap bbp] = polyfit(log(xcof*c./fr),log(c/0.88),1);
% Ajuste lineal
[aal bbl] = polyfit(xcof*c./fr,c/0.88,1);% extrapolacion a superficie
if (c(\text{end}) / .88 - \exp(\text{aap}(2))^*aap(1)^*((xcof*c(\text{end})/fr(end))^*aap(1)) > 0)czro = c(\text{end}) / .88 -
exp(aap(2))^*aap(1)^*((xcof*c(end)/fr(end))^*aap(1));xiatrap = [c/0.88 czro];elseif (c(\text{end}) / .88 - \text{aal}(1) * x \text{cof *c}(\text{end}) / fr(\text{end}) > 0)czro = c(\text{end})/0.88 - aal(1)*xcof*c(\text{end})/fr(\text{end});
    xiatrap = [c/0.88 czro];else
    czro = c(\text{end}) / .88;
    xiatrap = [c/0.88 czro];end
% extrapolacion al punto mas profundo del modelo
if (c(1)/.88 - exp(aap(2))^*aap(1)*(xcof*c(1)/fr(1))^*(aap(1)-1))*(xcof*c(1)/fr(1)-max(z_mid)) > 0)
    cdeep = c(1)/.88 - exp(aap(2))*aap(1)*((xcof*c(1)/fr(1))^(aap(1)-
1))*(xcof*c(1)/fr(1)-max(z_mid));
     xiatrap = [cdeep xiatrap];
elseif (c(1)/.88 - aal(1)*(xcof*c(1)/fr(1)-max(z_mid)) > 0)cdeep = c(1)/.88 - aal(1)*(xcof*c(1)/fr(1)-max(z_mid)); xiatrap = [cdeep xiatrap];
else
    cdeep = c(1)/.88; xiatrap = [cdeep xiatrap];
end
% interpolar en el model 
xia\_int = interpl([max(z\_mid) xcof*c./fr 0],xiatrap,z\_mid,'linear');% Matriz de distancia superior de capa utilizada en la matriz de 
covarianza del modelo
z_mid_mat = zeros(length(z_mid));
for i=1:length(z_mid)
     for j=1:length(z_mid)
         z_mid_mat(i,j)=abs(z_mid(i)-z_mid(j));
     end
end
% contador para modelos aceptables
modcountr = 0;% contrarrestar los factores de longitud de correlación
lcntr = 0;
% escanear sobre factores de longitud de correlación
for lcormult=lcormultv 
     % incrementar contador
    lcntr = lcntr + 1;
```

```
 % contador sobre factores de varianza del modelo
    mcntr = 0;% escanear sobre factores de varianza del modelo 
for sigmscale=sigmscalev 
     % increment counter
    mcntr = mcntr + 1;
% define la longitud de correlación del modelo
% lcormult veces el grosor medio de la capa
l_{corr} = median(thks)*lcormult;
% % Define desviacion estandar modelo basado en en desviacion estandar de 
datos promedio
sigma_m = (mean(sigma_dar)*sigmacale);%Matriz de covarianza de modelo
Cm = \text{sigma_m^2*exp(-z_mid_mat/l_cor)};% Crea un vector de datos aumentados y una matriz G
d_aug = [Cd^{\wedge}-0.5*c.^{\wedge}2'; Cm^{\wedge}-0.5*xia_int.^{\wedge}2'];
G_aug = [Cd^{\wedge}-0.5*G; Cm^{\wedge}-0.5];
% ¿La inversión usando D y G aumentados, 
beta_sq_r2 = (G_aug' * G_aug) \ G_aug' * d_aug;% Chi-squared del modelo
chi_sqd(lcntr, mcntr) = transpose(c.^2' - G*beta_sq_r2)*...
                          (Cd^{\lambda}-1)*(c.^{\lambda}2' - G^{*}beta_{sq_r}r2)/dsz;% ¿El modelo tiene valores negativos de velocidad de corte al cuadrado?
mod neg(lcntr,mentr) = min(beta sq r2>0);% % Si el modelo es aceptable, guárdelo en una matriz
if(chi_sqd(lcntr,mcntr) > chiwinlo & chi_sqd(lcntr,mcntr) < ...
         chiwinhi & mod_neg(lcntr,mcntr) ~= 0)
    modcountr = modcountr + 1;beta_sq_r2_all :, modcountr) = beta_sqr2;
else
end
%Fin del bucle sobre la desviación estándar del modelo
end
% % Fin del bucle sobre la longitud de correlación
end
% media de modelos aceptables vs
if (modcountr > 0)
    beta_sq_r2m = mean(beta_sq_r2_all')';
```

```
elseif (min(min(chi_sqd)) > chiwinhi)
     % un mensaje de error si no se encuentran modelos
     error('No se encontraron modelos aceptables: todos los chi-cuadrados 
por encima de la ventana aceptable. Considere expandir la cuadrícula de 
búsqueda sobre los parámetros de regularización o expandir el rango 
aceptable de chi-cuadrado');
elseif (max(max(chi_sqd)) < chiwinlo)
     % un mensaje de error si no se encuentran modelos
     error('No se encontraron modelos aceptables: todos los chi-cuadrados 
debajo de la ventana aceptable. Considere expandir la cuadrícula de 
búsqueda sobre los parámetros de regularización o expandir el rango 
aceptable de chi-cuadrado.');
    else
     % un mensaje de error si no se encuentran modelos
     error('No se encontraron modelos aceptables: todos los chi-cuadrados 
por encima o por debajo de la ventana aceptable. Considere densificar la 
cuadrícula de búsqueda sobre los parámetros de regularización')
end
% escribir archivos de entrada para inversión no lineal
Nf = length(c);Nn = length(thks);vout = civoute = c hi-c;
fks = fri% Número de modo, 1 = fundamental (única opción implementada para la 
inversión Dix)
modnv = ones(1, length(c));% tipos de velocidad medidas, 0=fase, 1=grupo
if (inv_flag_ar == 1 | inv_flag_ar == 2 | inv_flag_ar == 3 | ...
        inv_flag_ar == 5)
    vtypv = zeros(1, length(c));else
    vtypv = ones(1, length(c));end
%Salida de Vs 
vsv = sqrt(beta_sqr2m(1:Nn)');
% Salida Vp
vpv = sqrt((2*v-2)/(2*v-1))*vsv;% salida modelo de densidad
rhov = rho*ones(1,Nn);vpvf = vpvfal*ones(1,Nnf);rhovf = \text{rhovfal*ones}(1, Nnf);h = thks;hfv = hfval*ones(1,Nnf);
%Se escriben los valores en archivos de velocidad en un formato simple
fid = fopen('velocity_values.txt','w');
for ii=1:Nf
    fprintf(fid,'%10.5f\n',vout(ii));
end
fclose(fid);
% se escriben los valores de errores de velocidad
```

```
fid = fopen('velocity_values_errs.txt','w');
for ii=1:Nf
    fprintf(fid,'%10.5f\n',voute(ii));
end
fclose(fid);
% se guardan las frecuencia en un archivo
fid = fopen('frequency_values.txt','w');
for ii=1:Nf
    fprintf(fid,'\10.5f\n',fks(ii));
end
fclose(fid);
% se escriben los modelos modnv
fid = fopen('mode_values.txt','w');
for ii=1:Nf
    fprintf(fid,'%10.5f\n',modnv(ii));
end
fclose(fid);
% se guarda el tipo de velocidad
fid = fopen('vtype_values.txt','w');
for ii=1:Nf
     fprintf(fid,'%10.5f\n',vtypv(ii));
end
fclose(fid);
if (pratioflag == 0)
     % se guarda el modelo Vp
    fid = fopen('vp_init.txt','w');
     for ii=1:length(vpv)
        fprintf(fid,'%10.5f\n',vpv(ii));
     end
     fclose(fid);
elseif (pratioflag == 1)
     fid = fopen('vp_init.txt','w');
    fprintf(fid,'%10.5f\n',sqrt((2*v-2)/(2*v-1)));
     fclose(fid);
else
end
% Se guarda el modelo Vs
fid = fopen('vs_init.txt','w');
for ii=1:length(vsv)
    fprintf(fid,\sqrt{210.5f}{n', vsv(ii)});
end
fclose(fid); 
% Se guarda el modelo de densidad
fid = fopen('rho_init.txt','w');
for ii=1:length(rhov)
    fprintf(fid,'%10.5f\n',rhov(ii));
end
fclose(fid); 
% Se guarda la Vp del fluido
```
```
fid = fopen('vpf.txt','w');
for ii=1:length(vpvf)
    fprintf(fid,'%10.5f\n',vpvf(ii));
end
fclose(fid); 
% Se guarda la densidad del fluido
fid = fopen('rhof.txt','w');
for ii=1:length(rhovf)
    fprintf(fid,\sqrt{210.5f\}{n}, rhovf(ii));
end
fclose(fid); 
% escribir espesores de elementos en sólido
fid = fopen('grid_values_solid.txt','w');
for ii=1:Nn
     fprintf(fid,'%10.5f\n',h(ii));
end
fclose(fid);
% escribir grosores de elementos en fluido
fid = fopen('grid_values_fluid.txt','w');
for ii=1:Nnf
    fprintf(fid,'%10.5f\n',hfv(ii));
end
fclose(fid);
% escribir el archivo de parámetros de entrada
fidt = fopen('input\_params.txt', 'w');fprintf(fidt,'%% input parameters for Rayleigh/Scholte wave 
inversion\n');
fprintf(fidt,\ln);
fprintf(fidt,'%i %% flag for fixed poisson''s ratio 
(0=no,1=yes)\n, pratioflag);
fprintf(fidt,'%10.5f %% smoothness scale (m)\n',smscl);
fprintf(fidt,'%10.5f %% a priori model standard deviation 
factor\n',mstdfact);
fprintf(fidt,'%i %% maximum number of updates (iterations)\n',nupdats);
fprintf(fidt,'%i %% number of measurements\n',Nf);
fprintf(fidt,'%i %% number of elements in solid part of model\n\ln N, Nn);
fprintf(fidt,'%i %% number of elements in fluid part of model\ln',Nnf);
fprintf(fidt,'%10.5f %% lower chi squared window\n',chiwinlo);
fprintf(fidt,'%10.5f %% higher chi squared window\n',chiwinhi);
fclose(fidt);
% end the timer
t%%%%%%%%%%%%%%%%%%%%%%%%%%%%%%%%%%%%%%%%%%%%%%%%%%%%%%%%%%%%%%%%%%%%%%%%%
888888888888888888888888%%%%%%%%%%%%%%%%%%%%%%%%%%%%%%R A Y L E E I N V E R 
T%%%%%%%%%%%%%%%%%%%%%%%%%%%%%%%%%%%%%%%%%%%%%%%%%%%%
%%%%%%%%%%%%%%%%%%%%%%%%%%%%%%%%%%%%%%%%%%%%%%%%%%%%%%%%%%%%%%%%%%%%%%%%%
888888888888888888888888% this is a script
%clear all
```

```
% time this
tic
%%%%%%%%%%%%%%%%%%%%%%%%%%%%%%%%%%%%%%%%%%%%%%%%%%%%%%%%%%%%%%%%%%%%%%%%%
%% begin input
%%%%%%%%%%%%%%%%%%%%%%%%%%%%%%%%%%%%%%%%%%%%%%%%%%%%%%%%%%%%%%%%%%%%%%%%%
يو يو
% Archivo de datos de frecuencia
ffil = sprintf('frequency_values.txt');
% Archivo de datos de velocidades a cada frecuencia 
ifil = sprintf('velocity_values.txt');
% Archivo de datos de errores de velocidades a cada frecuencia
efil = sprintf('velocity_values_errs.txt');
%archivos de datos de numero de moddos a cada frecuencia
mfil = sprintf('mode values.txt');% archivo de datos de tipo de velocidad
vfil = sprintf('vtype_values.txt');
% archivo de datos de espesor
gfil = sprintf('grid_values_solid.txt');
% archivo de datos de espesores para fluido
gffil = sprintf('grid_values_fluid.txt');
% archivo de parámetros de entrada
nprm = sprintf('input_params.txt');
% datos de entrada para generar el modelo inicial
vpinit = sprint('vp_init.txt');
vsinit = sprintf('vs_init.txt');
rhoinit = sprintf('rho init.txt');% archivo para capa de agua
vpf = sprintf('vpf.txt');
rhof = sprintf('rhof.txt');% se cargan parametros de entrada
inp = load(nprm);%Se indica el tipo de relacion vp/vs
pratioflag = inp(1);% Parametros de inversion
lsmth = inp(2); %escala de suavidad del modelo (m)
msigmaf = inp(3); % factor de desviación estándar 
modelo
                                    % un factor multiplicado por la 
                                   %desviación estándar de datos 
promedio
% Criterios de error
nupds = inp(4); % Maximo numero de iteraciones
% tamaño de datos y modelo
Nf = inp(5); % numero de mediciones
Nn = inp(6);<br> % numero de elementos/nodos por
solido
Nnf = inp(7); \frac{1}{2} and \frac{1}{2} and \frac{1}{2} and \frac{1}{2} are inperposed elementos por fluido
% Ventana Chi-cuadrada
chilo = inp(8);
chihi = inp(9);
```

```
% se carga la malla
h = zeros(1, Nn);fid = fopen(gfil, 'r);
for ii=1:Nn
    h(ii) = fscanf(fid, 'f', 1); % espaciado de rejilla de malla (m)
end
fclose(fid);
% se carga la malla en el fluido
hfv = zeros(1, Nnf);fid = fopen(gffil, 'r);
for ii=1:Nnf
     hfv(ii) = fscanf(fid,'%f',1); % espaciado de rejilla de malla (m)
end
fclose(fid);
% Se cargan frecuencias
fks = zeros(1,Nf);fid = fopen(ffil,'r');
for ii=1:Nf
    fks(ii) = fscanf(fid, 'f',1); \frac{1}{2} vector de frecuencia
                                     % estas son las frecuencias a las que 
corresponden 
                                   % las velocidades medidas
end
fclose(fid);
% Carga datos de velocidad a ser invertidos
U_data = zeros(1,Nf);fid = fopen(ifil, 'r);
for ii=1:Nf
   U_{\text{data}}(ii) = \ldots fscanf(fid,'%f',1); % vector de datos de velocidades 
medidas 
end
fclose(fid);
% load error bars on velocity data 
U_data_error = zeros(1,Nf);fid = fopen(efil, 'r);
for ii=1:Nf
     U_data_errs(ii) = ...
        fscanf(fid,'%f',1); % vector de datos de error 
end
fclose(fid);
% se cargan numeros de modo
modn = zeros(1,Nf);fid = fopen(mfil,'r');
for ii=1:Nf
    modn(i) = ... fscanf(fid,'%f',1); % vector de datos de numero de modo
end
fclose(fid);
```

```
% se cargan tipo de velocidades
```

```
vflg = zeros(1,Nf);fid = fopen(vfil,'r');
for ii=1:Nf
    vflg(i) = ... fscanf(fid,'%f',1); % Vector de tipo de velocidades
end
fclose(fid);
% Se carga el modelo inicial Vs
vsv = zeros(1, Nn);fid = fopen(vsinit,'r');
for ii=1:Nn
     vsv(ii) = fscanf(fid,'%f',1); % Vector del modelo inicial Vs 
end
fclose(fid);
% Se carga modelo inicial vp
if (pratioflag == 0)
vpv = zeros(1, Nn);fid = fopen(vpinit, 'r);
for ii=1:Nn
    vpv(i) = fscanf(fid,' f', 1); & Vector de modelo inicial Vp
end
fclose(fid);
elseif (pratioflag == 1)
    fid = fopen(vpinit, 'r);
     vpvsratio = fscanf(fid,'%f',1);
     fclose(fid);
     vpv = vpvsratio*vsv;
else 
end
% Se carga modelo de densidad
rhov = zeros(1, Nn);fid = fopen(rhoinit,'r');
for ii=1:Nn
    rhov(ii) = fscanf(fid, 'f',1); % vector de modelo inicial de
densidad 
end
fclose(fid);
% Se carga modelo Vp en fluido
vpfv = zeros(1,Nnf);fid = fopen(vpf, 'r);
for ii=1:Nnf
     vpfv(ii) = fscanf(fid,'%f',1); % vector de modelo de fluido Vp
end
fclose(fid);
% Se carga modelo de densidad en fluido
```

```
rhofv = zeros(1,Nnf);fid = fopen(rhof, 'r);
for ii=1:Nnf
    rhofv(ii) = fscanf(fid, 'f',1); % vector de modelo de densidad en
fluido
end
fclose(fid);
%%%%%%%%%%%%%%%%%%%%%%%%%%%%%%%%%%%%%%%%%%%%%%%%%%%%%%%%%%%%%%%%%%%%%%%%%
%% Se terminan la carga de parámetros de entrada 
%%%%%%%%%%%%%%%%%%%%%%%%%%%%%%%%%%%%%%%%%%%%%%%%%%%%%%%%%%%%%%%%%%%%%%%%%
%% inicializar vector de actualización de velocidad
vsv update = zeros(nupds,Nn);
% hacer un vector de profundidades en los nodos mediante una suma 
continua de los espacios de la cuadrícula
hs(1) = 0;for ii=2:length(h)
    hs(ii) = sum(h(1:(ii-1)));
end
% hacer un vector de profundidades en el centro de los elementos mediante 
una suma continua 
hss(1) = h(1)/2;for ii=2:length(h)
    hss(ii) = sum(h(1:(ii-1))) + h(ii)/2;end
%%%%%%%%%%%%%%%%%%%%%%%%%%%%%%%%%%%%%%%%%%%%%%%%%%%%%%%%%%%%%%%%%%%%%%%%%
\geqslant% comprobar si los parámetros de entrada son físicamente posibles
%%%%%%%%%%%%%%%%%%%%%%%%%%%%%%%%%%%%%%%%%%%%%%%%%%%%%%%%%%%%%%%%%%%%%%%%%
%% densidad mayor que cero
if (sum(rhov \le 0) > 0)error('Negative density values exist in initial guess');
else
end
%de velocidad de corte mayor que cero
if (sum(vsv \le 0) > 0)error('Negative shear velocity values exist in initial guess');
else
end
% relación de Poisson entre dos límites
pratio = (vpv.^2 - 2*(vsv.^2))./(2*(vpv.^2 - vsv.^2));
if ((sum(pratio <= -1) > 0) || (sum(pratio >= 0.5) > 0))
     error('Impossible Poisson ratio values exist in initial guess');
else
end
% densidad mayor que cero en fluido
if (sum(rhofv \le 0) > 0)
```

```
error('Negative density values exist in initial guess');
else
end
%%%%%%%%%%%%%%%%%%%%%%%%%%%%%%%%%%%%%%%%%%%%%%%%%%%%%%%%%%%%%%%%%%%%%%%%%
%%prepararse para el paso de inversión inicial
%%%%%%%%%%%%%%%%%%%%%%%%%%%%%%%%%%%%%%%%%%%%%%%%%%%%%%%%%%%%%%%%%%%%%%%%%
%% calcular el Kernel de sensibilidad utilizando la conjetura inicial
[U, snsmf vstot] = raylee sensitivity(Nn,vsv,vpv,...
                     rhov,fks,h,modn,vflg,Nnf,vpfv,rhofv,hfv,pratioflag);
% encontrar las medidas para las cuales tanto los datos como el modelo no 
son NaN
[Ur, U_datar, fksr, fksri, modnr, vflgr, snsmf_vstotr] = ...
     check_nans(U, U_data, fks, modn, vflg, snsmf_vstot);
Nfr = length(fksr);% guardar la suposición de velocidad de onda S y los datos resultantes
vsv_guess = vsv;
U quess = Ur;fksr_guess = fksr;
%calcular la matriz de covarianza del modelo a priori y la raíz cuadrada 
inversa
msigma = mean(U_data_errs(fksri))*msigmaf;
mcm = (msigna^2)*exp(-abs(repmat(hs,Nn,1)-repmat(hs',1,Nn)))/lsmth);mcmisr = sqrtm(intv(mcm));% calcular la matriz de covarianza de datos a priori y la raíz cuadrada 
inversa
dcm = diag(U data errs(fksri).^2);
dcmisr = diag(1./U data errs(fksri));
% error rms de la suposición inicial
rmserror(1) = sqrt(mean(((U_guess-U_data), /1), ^2));chisqurd(1) = (U_guess-U_datar)*dcmisr*dcmisr*transpose(U_guess-U_datar);
Nfrv(1) = Nfri% verifique si la suposición inicial tiene chi ^ 2 menor que 1
if ((chisqurd(1)/Nfr) < chilo)
    error('Initial model fits data to less than 1 chi-squared');
elseif ((chisqurd(1)/Nfr) < chihi)
     error('Initial model fits data within acceptable chi-squared 
window');
else 
%%%%%%%%%%%%%%%%%%%%%%%%%%%%%%%%%%%%%%%%%%%%%%%%%%%%%%%%%%%%%%%%%%%%%%%%%
%% invertir utilizando el método de mínimos cuadrados amortiguadas de 
Tarantola y Valette (1982)
%%%%%%%%%%%%%%%%%%%%%%%%%%%%%%%%%%%%%%%%%%%%%%%%%%%%%%%%%%%%%%%%%%%%%%%%%
%
```

```
% inversión lineal amortiguada inicial
dvs = linvers(U_datar,Ur,snsmf_vstotr,mcmisr,dcmisr,Nn,vsv,vsv_guess);
% agregar al modelo inicial
vsv = dvs' + vsv_guess;
if (pratioflag == 1)
     vpv = vpvsratio*vsv;
else
end
% calcular nuevo núcleo de sensibilidad
[U, snsmf_vstot] = raylee_sensitivity(Nn,vsv,vpv,...
                     rhov,fksr,h,modnr,vflgr,...
                    Nnf,vpfv,rhofv,hfv,pratioflag);
% Encontrar Nans
[U, U_datar, fksr, fksri, modnr, vflgr, snsmf_vstot] = ...
     check_nans(U, U_datar, fksr, modnr, vflgr, snsmf_vstot);
%Si el número de NaNs cambió, recalcule los datos y las covarianzas del 
modelo
if (lenqth(fksr) \sim= Nfr)Nfr = length(fksr); msigma = mean(U_data_errs(fksri))*msigmaf;
    mcm = (msigna^2)*exp(-abs(repmat(hs,Nn,1)-repmat(hs',1,Nn)))/lsmth;
    mcmisr = sqrtm(intw(mcm));
    dom = diag(U_data_error(fksri).^2); dcmisr = diag(1./U_data_errs(fksri));
else
end
% de error de cálculo de RMS y chi-cuadrado
rmserrorp = sqrt(mean(((U-U_data), /1), ^2));chisqurdp = (U-U_datar)*dcmisr*dcmisr*transpose(U-U_datar); 
% una búsqueda de línea reducida si chi ^ 2 de actualización no es menor
nreds = 0;while ((chisqurdp >= chisqurd(1) && nreds < nupds) || \dots ((chisqurdp/Nfr) < 1 && nreds < nupds))
     nreds = nreds + 1
     % reduce step by a factor of 2, and add it in
    dvs = dvs/2; vsv = vsv_guess + dvs';
     if (pratioflag == 1)
     vpv = vpvsratio*vsv;
     else
     end
     % llamar a la función de sensibilidad para calcular U
    [U, \text{ssmf_vstot}] = \text{raylee_sensitivity}(\text{Nn,vsv,vpv}, \dots) rhov,fksr,h,modnr,vflgr,...
```

```
 Nnf,vpfv,rhofv,hfv,pratioflag);
```

```
 % Rvisar NaNs
     [U, U_datar, fksr, fksri, modnr, vflgr, snsmf_vstot] = ...
        check nans(U, U datar, fksr, modnr, vflgr, snsmf vstot);
     % si el número de NaNs cambió los datos de recálculo y las 
covarianzas del modelo
     if (length(fksr) ~= Nfr)
        Nfr = length(fksr); msigma = mean(U_data_errs(fksri))*msigmaf;
        mcm = (msigna^2)*exp(-abs(repmat(hs,Nn,1)-repmat(hs',1,Nn))/lsmth);
        mcmisr = sqrtm(intv(mcm));
         dcm = diag(U_data_errs(fksri).^2);
        dcmisr = diag(1./U data errs(fksri));
     else
     end
     % los rms de esta potencial actualización
    rmserrorp = sqrt(mean(((U-U_data), /1), ^2)); %el chi ^ 2 de esta actualización potencial
     chisqurdp = (U-U_datar)*dcmisr*dcmisr*transpose(U-U_datar);
end
% la velocidad de corte debe ser mayor que cero
if (sum(vsv \le 0) > 0) error('Negative shear velocity values encountered in inversion');
else
end
% relación de Poisson entre dos límites
pratio = (vpv.^2 - 2*(vsv.^2))./(2*(vpv.^2 - vsv.^2));
if ((sum(pratio <= -1) > 0) || (sum(pratio >= 0.5) > 0))
     error('Impossible Poisson ratio values exist in initial guess');
else
end
% del modelo actualizado, imprimir el número de actualización a la 
pantalla
nupdate = 1vsv update(nupdat,:) = vsv;
% los rms de esta actualización
rmserror(nupdat+1) = rmserrorp;
% el chi ^ 2 de esta actualización
chisqurd(nupdat+1) = chisqurdpi;end
% ahora modelado completo
[U, snsmf_vstot] = raylee_sensitivity(Nn,vsv,vpv,...
                     rhov,fks,h,modn,vflg,...
```

```
 Nnf,vpfv,rhofv,hfv,pratioflag);
% Revisando NaNs 
[Ur, U_datar, fksr, fksri, modnr, vflgr, snsmf_vstotr] = ...
    check nans(U, U data, fks, modn, vflg, snsmf vstot);
% si el número de NaNs cambió los datos de recálculo y las covarianzas 
del modelo
if (length(fksr) \sim= Nfr)
     Nfr = length(fksr);
     msigma = mean(U_data_errs(fksri))*msigmaf;
    mcm = (msigna^2)*exp(-abs(repmat(hs,Nn,1)-repmat(hs',1,Nn)))/lsmth);mcmisr = sqrtm(intv(mcm));
     dcm = diag(U_data_errs(fksri).^2);
     dcmisr = diag(1./U_data_errs(fksri)); 
else
end
% de cálculo de RMS y chi-cuadrado
rmserrorp = sqrt(mean(((Ur-U_data), /1), ^2));chisqurdp = (Ur-U_datar)*dcmisr*dcmisr*transpose(Ur-U_datar);
% de los rms de esta actualización
rmserror(nupdat+1) = rmserrorp;
% el chi ^ 2 de esta actualización
chisqurd(nupdat+1) = chisqurdpi;Nfrv(nupdat+1) = Nfr;%%%%%%%%%%%%%%%%%%%%%%%%%%%%%%%%%%%%%%%%%%%%%%%%%%%%%%%%%%%%%%%%%%%%%%%%%
%% ahora un ciclo iterativo, actualizando la suposición inicial
%%%%%%%%%%%%%%%%%%%%%%%%%%%%%%%%%%%%%%%%%%%%%%%%%%%%%%%%%%%%%%%%%%%%%%%%%
%% mientras que el criterio de detención y el máximo
% de número permitido de iteraciones no se ha cumplido, continúe 
actualizando
while ((chisqurdp/Nfr) > chihi && nupdat < nupds ) 
%%%%%%%%%%%%%%%%%%%%%%%%%%%%%%%%%%%%%%%%%%%%%%%%%%%%%%%%%%%%%%%%%%%%%%%
     % invertir de nuevo como en Tarantola y Valette (1982)
%%%%%%%%%%%%%%%%%%%%%%%%%%%%%%%%%%%%%%%%%%%%%%%%%%%%%%%%%%%%%%%%%%%%%%% 
     % linversion lineal
     dvs = 
linvers(U_datar,Ur,snsmf_vstotr,mcmisr,dcmisr,Nn,vsv,vsv_guess);
     % agregar al modelo inicial
```

```
80
```

```
 vsv = dvs' + vsv_guess;
     %si la relación vpvs es fija, ajuste el modelo vp
     if (pratioflag == 1)
         vpv = vpvsratio*vsv;
     else
     end
     %llamar a la función de sensibilidad para modelar
    [U, \text{ssmf_vstot}] = \text{raylee_sensitivity}(Nn, vsv, vpv, \dots) rhov,fksr,h,modnr,vflgr,...
                     Nnf, vpfv, rhofv, hfv, pratioflag);
     % revisar NaNs
     [U, U_datar, fksr, fksri, modnr, vflgr, snsmf_vstot] = ...
         check_nans(U, U_datar, fksr, modnr, vflgr, snsmf_vstot);
     % Si el número de datos cambió, recalcule los datos y covarianzas del 
modelo
    if (length(fksr) \sim= Nfr)Nfr = length(fksr); msigma = mean(U_data_errs(fksri))*msigmaf;
        mcm = (msigna^2)*exp(-abs(repmat(hs,Nn,1)-repmat(hs',1,Nn))/lsmth);
        mcmisr = sqrtm(intv(mcm));
         dcm = diag(U_data_errs(fksri).^2);
         dcmisr = diag(1./U_data_errs(fksri)); 
     else
     end 
     %de cálculo de rms y chi de esta actualización potencial
    rmserrorp = sqrt(mean((U-U data),/1),^2)); chisqurdp = (U-U_datar)*dcmisr*dcmisr*transpose(U-U_datar); 
     %una búsqueda de línea reducida si chi ^ 2 de actualización no es 
menor
    nreds = 0; % el gradiente: diferencia entre la actualización actual y la 
anterior
    dvs = (vsv' - transpose(vsv_update(nupdat,:)));
    while ((chisqurdp >= 1.01*chisqurd(nupdat+1) && nreds < nupds) || ...
              ((chisqurdp/Nfr) < chilo && nreds < nupds))
        nreds = nreds + 1 % reduzca el paso en un factor de 2 y agréguelo
        dvs = dvs/2; vsv = vsv_update(nupdat,:) + dvs';
         %si la relación vpvs es fija, ajuste el modelo vp
         if (pratioflag == 1)
             vpv = vpvsratio*vsv;
         else
         end
         % llamar a la función de sensibilidad para calcular U
```

```
[U, \text{ssmf_vstot}] = \text{raylee_sensitivity}(\text{Nn,vsv,vpv}, \dots) rhov,fksr,h,modnr,vflgr,...
                             Nnf,vpfv,rhofv,hfv,pratioflag);
         % revisar NaNs
         [U, U_datar, fksr, fksri, modnr, vflgr, snsmf_vstot] = ...
             check_nans(U, U_datar, fksr, modnr, vflgr, snsmf_vstot);
        Nfr = length(fksr); % Si el número de datos cambió, ajuste el modelo y las 
covarianzas de datos
         if (length(fksr) ~= Nfr)
            Nfr = length(fksr); msigma = mean(U_data_errs(fksri))*msigmaf;
            mcm = (msigma^2)*exp(-abs(repmat(hs,Nn,1)-repmat(hs',1,Nn))/lsmth);
            mcmisr = sqrtm(intw(mcm));dom = diag(U_data_error(fksri).^2);dcmisr = diag(1./U_data_error(fksri)); else
         end 
     % los rms de esta potencial actualización
    rmserrorp = sqrt(mean(((U-U data), /1), ^2)); % el chi ^ 2 de esta actualización potencial
     chisqurdp = (U-U_datar)*dcmisr*dcmisr*transpose(U-U_datar);
     end
% la velocidad de corte debe ser mayor que cero
    if (sum(vsv \le 0) > 0) error('Negative shear velocity values encountered in inversion');
     else
     end
     %de la razón de Poisson entre dos límites
    pratio = (vpv.^2 - 2*(vsv.^2))./(2*(vpv.^2 - vsv.^2));
    if ((sum(pratio <= -1) > 0) || (sum(pratio >= 0.5) > 0))
         error('Impossible Poisson ratio values exist in initial guess');
     else
     end
     % del siguiente modelo actualizado, imprima el número de 
actualización en la pantalla
     nupdat = nupdat + 1
    vsv\_update(nupdate, :) = vsv; % de los rms de esta actualización
     rmserror(nupdat+1) = rmserrorp;
% el chi ^ 2 de esta actualización
    chisqurd(nupdat+1) = chisqurdpi; % ahora modelado completo
    [U, snsmf vstot] = raylee sensitivity(Nn,vsv,vpv,...
                     rhov,fks,h,modn,vflg,...
                    Nnf,vpfv,rhofv,hfv,pratioflag);
```

```
 % revisar NaNs 
     [Ur, U_datar, fksr, fksri, modnr, vflgr, snsmf_vstotr] = ...
         check_nans(U, U_data, fks, modn, vflg, snsmf_vstot);
    Nfr = length(fksr);% si el número de datos cambió, recalcule los datos y covarianzas del 
modelo
    if (length(fksr) \sim= Nfr)
         Nfr = length(fksr);
         msigma = mean(U_data_errs(fksri))*msigmaf;
        mcm = (msigna^2)*exp(-abs(repmat(hs,Nn,1)-repmat(hs',1,Nn))/lsmth);
        mcmisr = sqrtm(intw(mcm));
         dcm = diag(U_data_errs(fksri).^2);
         dcmisr = diag(1./U_data_errs(fksri)); 
     else
     end
     % calcular rms y chi^2
    rmserrorp = sqrt(mean(((Ur-U_data), /1), ^2)); chisqurdp = (Ur-U_datar)*dcmisr*dcmisr*transpose(Ur-U_datar);
     % la rms de esta actualización
    rmserror(nupdat+1) = rmserror % La chi^2 de esta actualización
    chisqurd(nupdat+1) = chisqurdpi;Nfrv(nupdat+1) = Nfr;end
% end the timer
toc
sprintf('%d of %d measurements used', Nfr, Nf-sum(isnan(U_data)))
if ((chisqurd(nupdat+1)/Nfr) > chihi)
     sprintf('WARNING: Inversion did not converge to stopping criterion 
and underfitted data. Increase number of updates.')
      %%%%%%%%%%%%% %%%%%%%%%%%%%%%%%%%%%%%%%%%%%%%
            %%%%%%%%%%%%%%DATOS NO CONVERGEN %%%%%%%%%%%%%%55
             %%%%%%%%%%%%% %%%%%%%%%%%%%%%
              %%%%%%%%%%%% %%%%%%%%%%%%%%%%%%%
    ArchVel=load('velocity_values.txt');
%Se obtiene la ultima actualizacón
Vs=vsv_update((nupdat),:)';
%Los espesores obtenidos con la incersion
H=hss';
n=length(Vs);
%Siguien la regla de la profundidad se obtiene el espesor maximo posible
esp=max(H/8);
maxv=max(ArchVel)/0.92
```

```
VelS=[];
for ii=1:n
     if (Vs(ii)<maxv)
         VelS=[VelS;Vs(ii)];
     else
     end
end
Esp=[];
NN=length(VelS);
for ii=1:NN
    Esp=[Esp:H(ii)];
end
%Se cargan los datos de las coordenadas
 datoscord=load('coord.txt');
             Aco=double(datoscord(:,1));
            Bco=double(datoscord(:,2));
             for j=1:length(Esp)
            Iter(j)=nupdate;A A co (i) = A co (aa);B B C O (j) = B CO (aa); end
                Bcco=BBco';
               Acco=AAco'; 
               %Se guardan en una sola variable los datos de Espesor, Vs,
               %coordenadaX,coordenadaY, numero de iteraciones
                 VH=[Esp VelS Acco Bcco Iter'];
%%%%%%%%%%%%%%%%%%%%%%%%%%%%%%%%%%%%%%%%%%%%%%%%%%%%%%%%%%%%%%%%
%%%%%%%%%%%%%%%%%%%%%%%%%%%%%%%%%PLOT%%%%%%%%%%%%%%%%%%%%%%%%%%
%%%%%%%%%%%%%%%%%%%%%%%%%%%%%%%%%%%%%%%%%%%%%%%%%%%%%%%%%%%%%%%%%%
%%Se grafican las curvas de dispersion :Experimental, con inversion dela
%%relacion tipo Dix(modelo inicial) y con el método perturbacional
figure
fsize = 16;plot(fks,U_data,'bo','LineWidth',2,'MarkerSize',6); axis([min(fks) 
max(fks) 100 700]); hold on
plot(fks,U_guess,'ro','LineWidth',2,'MarkerSize',6);
plot(fks,U,'ko','LineWidth',2,'MarkerSize',6);
set(gca,'Fontsize',fsize,'FontWeight','bold');
ylabel(' Velocidad (m/s) '); xlabel(' Frequencia (Hz) ');
title('datos de campo(azul), modelo inicial (rojo), y última iteración 
(negro) ');
orient landscape
print(gcf,'-dpsc','Data_space_modx.ps');
% Se grafican los modelos Vs contra profundidad del modelo inicial y el 
de
```

```
% la ultima iteracion
figure
fsize = 16;
maxv = 1200plot(vsv quess,hss,'r--','LineWidth',4); axis([0 maxv 0 max(hss/8)]);
axis ij; hold on
plot(vsv_update((nupdat),:),hss,'k--','LineWidth',4);
set(gca,'Fontsize',fsize,'FontWeight','bold');
ylabel(' Profundidad (m) '); xlabel(' Velocidad de corte (m/s) ');
title('modelo inicial (rojo), Modelo de última iteración (negro) ');
orient landscape
print(gcf,'-dpsc','Model_space_modx.ps');
% Se grafica el kernel de sensibilidda de la ultima iteracion
% interpolate onto regular grid
snsmf_vstoti = zeros(length([0:min(h):sum(h)]),Nf);
for ii=1:Nf
snsmf_vstoti; ii) =
interp1(hs,snsmf_vstot(:,ii),[0:min(h):sum(h)],'linear');
end
figure
fsize = 16;[qq zz] = size(snsmf_vstoti);smax = round(max(max(snsmf_vstoti/min(h))) *10)/10;smin = round(min(min(snsmf_vstoti/min(h)))*10)/10;
imagesc(fks,hs,snsmf_vstoti/min(h)); colormap('jet'); caxis([smin smax]); 
hold on
axis([8 30 0 100])
axis([min(fks) max(fks) 0 20])
hh = colorbar('EastOutside','FontSize',fsize,...
    'FontWeight','bold','Ytick',[smin:((smax-smin)/4):smax],'Ylim',[smin 
smax]);
label = sprintf(' Sensibilidad (m^{2}-1) ');
set(get(hh,'YLabel'),'String',label,'FontSize',fsize,'FontWeight','bold')
set(gca,'Fontsize',fsize,'FontWeight','bold');
xlabel(' Frequencia (Hz) '); ylabel(' Profundidad (m) '); 
title(' Kernel de sensibilidad de fase de modo fundamental');
orient landscape
print(gcf,'-dpsc','Kernel_modx.ps');
% 8.81% 8.81% 8.81% 8.81% 8.81% 8.81% 8.81% 8.81% 8.81% 8.81% 8.81% 8.81% 8.81% 8.81% 8.81% 8.81% 8.81% 8.81% 8.81% 8.81% 8.81% 8.81% 8.81% 8.81% 8.81% 8.81% 8.81% 8.81% 8.81% 8.81% 8.81% 8.81% 8.81% 8.81% 8.81% 8.81% 8.%%%%%%%%%%%%%%%%%%%%%%%%%%%%%%%%%%%%%%%%%%%%%%%%%%%%%%%%%%%%%%%%%%%%%
%%%%%%%%%%%%%%%%%%%%%%%%%%%%%%%%%%%%%%%%%%%%%%%%%%%%%%%%%%%%%%%%%%%%
                %Se guradan los datos que no convergen 
                       name = sprintf('modelosNC_%d.txt ',aa)
                      dlmwrite(name,VH,'precision','%.10f');
```

```
 %%%%%%%%%%%%% %%%%%%%%%%%%%%%%%%%%%%%%%%%%%%%
            %%%%%%%%%%%%%%DATOS CONVERGEN %%%%%%%%%%%%%%55
             %%%%%%%%%%%%% %%%%%%%%%%%%%%%
               %%%%%%%%%%%% %%%%%%%%%%%%%%%%%%%
else
ArchVel=load('velocity_values.txt');
Vs=vsv_update((nupdat),:)';
H=hss';
n=length(Vs);
esp=max(H/8);maxv=max(ArchVel)/0.92
VelS=[];
for ii=1:n
     if (Vs(ii)<maxv)
         VelS=[VelS;Vs(ii)];
     else
     end
end
Esp=[];
NN=length(VelS);
for ii=1:NN
    Esp=[Esp:H(ii)];
end
%Modelo=[VelS Esp]
datoscord=load('coord.txt');
             Aco=double(datoscord(:,1));
            Bco=double(datoscord(:,2));
             for j=1:length(Esp)
           Iter(j)=nupdate;A A co (j) = A co (aa);B B C O (j) = B C O (aa); end
                Bcco=BBco';
               Acco=AAco'; 
%%%%%%%%%%%%%%%%%%%%%%%%%%%%%%%%%%%%%%%%%%%%%%%%%%%%%%%%%%%%%%%%%%%%%
%%%%%%%%%%%%%%%%%%%%%%%%%%%%%%%%%%%%%%%%%%%%%%%%%%%%%%%%%%%%%%%%%%%%%
%%%%%%%%%%%%%%%%%%%%%%%%%%%%%%%%%%%%%%%%%%%%%%%%%%%%%%%%%%%%%%%%
%%%%%%%%%%%%%%%%%%%%%%%%%%%%%%%%%PLOT%%%%%%%%%%%%%%%%%%%%%%%%%%
%%%%%%%%%%%%%%%%%%%%%%%%%%%%%%%%%%%%%%%%%%%%%%%%%%%%%%%%%%%%%%%%%%
```
%%Se grafican las curvas de dispersion :Experimental, con inversion dela %%relacion tipo Dix(modelo inicial) y con el método perturbacional

```
figure
fsize = 16;
plot(fks,U_data,'bo','LineWidth',2,'MarkerSize',6); axis([min(fks) 
max(fks) 100 700]); hold on
plot(fks,U_guess,'ro','LineWidth',2,'MarkerSize',6);
plot(fks,U,'ko','LineWidth',2,'MarkerSize',6);
set(gca,'Fontsize',fsize,'FontWeight','bold');
ylabel(' Velocidad (m/s) '); xlabel(' Frequencia (Hz) ');
title('datos de campo(azul), modelo inicial (rojo), y última iteración 
(negro) ');
orient landscape
print(gcf,'-dpsc','Data_space_modx.ps');
% Se grafican los modelos Vs contra profundidad del modelo inicial y el 
de
% la ultima iteracion
figure
fsize = 16;
maxv = 1200;
plot(vsv_guess,hss,'r--','LineWidth',4); axis([0 maxv 0 max(hss/8)]);
axis ij; hold on
plot(vsv_update((nupdat),:),hss,'k--','LineWidth',4);
set(gca,'Fontsize',fsize,'FontWeight','bold');
ylabel(' Profundidad (m) '); xlabel(' Velocidad de corte (m/s) ');
title('modelo inicial (rojo), Modelo de última iteración (negro) ');
orient landscape
print(gcf,'-dpsc','Model_space_modx.ps');
% Se grafica el kernel de sensibilidda de la ultima iteracion
% interpolate onto regular grid
snsmf_vstoti = zeros(length([0:min(h):sum(h)]), Nf);
for ii=1:Nf
snsmf vstoti(:,ii) =
interp1(hs,snsmf_vstot(:,ii),[0:min(h):sum(h)],'linear');
end
figure
fsize = 16;
[qq zz] = size(snsmf_vstoti);smax = round(max(max(snsmf_vstoti/min(h))) *10)/10;smin = round(min(min(snsmf_vstoti/min(h)))*10)/10;
imagesc(fks,hs,snsmf_vstoti/min(h)); colormap('jet'); caxis([smin smax]); 
hold on
axis([8 30 0 100])
axis([min(fks) max(fks) 0 20])
hh = colorbar('EastOutside','FontSize',fsize,...
    'FontWeight','bold','Ytick',[smin:((smax-smin)/4):smax],'Ylim',[smin 
smax]);
label = sprint(' Sensibilidad (m^{-1})');
```

```
set(get(hh,'YLabel'),'String',label,'FontSize',fsize,'FontWeight','bold')
set(gca,'Fontsize',fsize,'FontWeight','bold');
xlabel(' Frequencia (Hz) '); ylabel(' Profundidad (m) '); 
title(' Kernel de sensibilidad de fase de modo fundamental');
orient landscape
print(gcf,'-dpsc','Kernel_modx.ps');
%%%%%%%%%%%%%%%%%%%%%%%%%%%%%%%%%%%%%%%%%%%%%%%%%%%%%%%%%%%%%%%%%%%%%
            88888888888888888888888888888888836{\bf ARCHIVO} \
```
## %%%%%%%%%%%%%%%%%%%%%%%%%%%%%%%%%%%%%%%%%%%%%%%%%%%%%%%%%%%%%%%%%%%% VH=[Esp VelS Acco Bcco Iter'];

```
 name = sprintf('modelos_%d.txt ',aa)
```

```
 dlmwrite(name,VH,'precision','%.10f');
```
clear all

clear all

end

end

## **BIBLIOGRAFIA**

- $\triangleright$  Aki, K., 1957. Space and time spectra of stationary stochastic waves, with special reference to microtremors. *Bull. Earthq. Res. Inst., Tokyo Univ*., 35, 415-456.
- $\triangleright$  Aki, K., y Richards P.G., 1980. Quantitative seismology: theory and methods, vol 2. Freeman, S. Francisco.
- ➢ Arfken G. B. y Weber, H. J. 2001. Mathematical Methods for Physicists. Fifth Edition. Academic Press. San Diego, California, U.S.A. 1112 pp.
- ➢ Brown, L. T., D. M. Boore, y K. H. Stokoe, II, 2002, Comparison of shear-wave slowness profiles at ten strong-motion sites from noninvasive SASW measurements and measurements made in boreholes, Bulletin of the Seismological Society of America 92, 3116-3133.
- ➢ Barrera Mendoza José Antonio. 2015. Empleo del método geofísico Tomografía de Resistividad Eléctrica para la ubicación de un sitio de recarga de acuífero en Xochimilco (tesis de licenciatura). UNAM, Ciudad de México.
- ➢ Campillo, M., y A. Paul, 2003. Long-range correlations in the diffuse seismic coda: Science 299, 547–549.
- ➢ Cárdenas-Soto, M., H. Ramos-Saldaña y M.C. Vidal-García (2016). Interferometría de ruido sísmico para la caracterización de la estructura de velocidad 3D de un talud en la 3ª Sección del Bosque de Chapultepec, Ciudad de México. Boletín de la Sociedad Geológica Mexicana, **68;2**, 173-186.
- $\triangleright$  Capon, J., 1969. High-resolution frequency-wavenumber spectrum analysis, Proc. IEEE, 57(8), 1408–1418.
- ➢ Choon B. Park, Richard D. Miller, y Jianghai Xia, 1999. Multichannel analysis of surface waves. GEOPHYSICS, 64, 800-808.
- ➢ Constable, S. C., R. L. Parker, and C. G. Constable, 1987, Occam's inversion: a practical algorithm for generating smooth models from electromagnetic sounding data: Geophysics 52, 289-300.
- ➢ Dix, C. H., 1955, Seismic velocities from surface measurements, Geophysics, 20, 68–86
- ➢ D. Roten and D. F¨ah, 2007. A combined inversion of Rayleigh wave dispersion and 2-D resonance frequencies. *Geophys. J. Int.,* 168, 1261–1275.
- ➢ Donghong Pei, 2007, Modeling and Inversion of Dispersion Curves of Surface Waves in Shallow Site Investigations, Tesis doctoral, Universidad de Nevada, Estados Unidos.
- ➢ Foti S. 1985. Multi-station methods for geotechnical characterisation using surface waves. PhD Diss., Politecnico di Torino; 2000. p. 229.
- ➢ Foti S., Comina C., Boiero D., y Socco L.V., 2009. Non-uniquenessinsurfacewaveinversionandconsequencesonseismicsite responseanalyses, Soil Dynamics and Earthquake Engineering, 29, 982–993.
- ➢ Gal, M., Ellingsen, S. P., Koper K. D., Gibbons, S. J., 20014. Improved implementation of the fk and Capon methods for array analysis of seismic noise, Geophysical Journal International, 198, 1045-1054.
- ➢ G. D. Bensen, M. H. Ritzwoller, M. P. Barmin, A. L. Levshin, F. Lin, M. P. Moschetti, N. M. Shapiro2 y Y. Yang, 2007. Processing seismic ambient noise data to obtain reliable broad-band surface wave dispersion measurements. *Geophys. J. Int.,* 169, 1239–1260.
- ➢ Gerstoft, P., K. G. Sabra, P. Roux,W. A. Kuperman, y M. C. Fehler, 2006, Green's functions extraction and surface-wave tomography from microseisms in southern California: Geophysics, 71, no. 4, SI23–SI31, doi: 10 .1190/1.2210607.
- ➢ Gouveia, W. P., y J. A. Scales, 1998, Bayesian seismic waveform inversion parameter estimation and uncertainty analysis: Journal of Geophysical Research, 103, 2759–2779, doi: 10.1029/97JB02933.
- ➢ Haney, M. M., y V. C. Tsai, 2015, Nonperturbational surface-wave inversion: A Dix-type relation for surface waves: Geophysics, 80, 167–177.
- ➢ Haney, M. M., y Victor C. Tsai, 2016. Perturbational and nonperturbational inversion of Rayleigh-wave velocities, Geophysics, 82, 15–28.
- ➢ Haskell, N. H. (1953). The dispersion of surface waves in multilayered media, *Bull. Seism. Soc. Am.* **43,** 17–34.
- ➢ Heisey J.S., Stokoe K.H. II, Meyer A.H. 1982. Moduli of pavement systems from spectral analysis of surface waves. Transport Research Record.Washington D.C. 852: 22-31 p.
- ➢ Hebeler, G. L. (2001). Site characterization in Shelby County, Tennessee using advanced surface wave methods, *Master's Thesis*, Georgia Institute of Technology.
- ➢ Horike, M. 1985). Inversion of phase velocity of long-period microtremors to the *S*wave velocity structure down to the basement in urbanized areas, *J. Phys. Earth.* 33**,**  59–96.
- ➢ Jorge Aguirre González, Miguel Rodríguez González, y Ricardo Vázquez Rosas, Sísmica de dispersión de ondas superficiales usando ruido sísmico. Siete mediciones en el Estado de Colima, México.
- ➢ Kausel, E., 2005, Wave propagation modes from simple systems to layered soils, en C. G. Lai, y K. Wilmanski, eds., Surface waves in geomechanics: Direct and inverse modeling for soil and rocks: Springer-Verlag, 165–202.
- ➢ Lysmer, J., 1970, Lumped mass method for Rayleigh waves: Boletín de Sociedad Sismológica de América, 60, 89–104.
- $\triangleright$  Levenberg, K., 1944, A method for the solution of certain nonlinear problems in least squares: Quart. Appl. Math., 2, 164–168.
- ➢ Lobkis, O.I., Weaver, R.L., 2001, On the emergence of the Greens function in the correlations of a diffuse field: Journal of the Acoustical Society of America Journal, 110, 3011-3017.
- ➢ Louie JN., 2001. Shear wave velocity to 100 meters depth from refraction microtremors arrays. Boletín Semological Society of American, 91, 347-364.
- ➢ Louis, S. J., Q. Chen, S. Pullammanappallil, 1999, Seismic velocity inversion with genetic algorithms, CEC99, 1999 Congress on Evolutionary Computation, Mayflower Hotel, Washington D.C., 855 – 861.
- ➢ Martinez, M. D., X. Lana, J. Olarte, J. Badal, y J. A. Canas, 2000, Inversion of Rayleigh wave phase and group velocities by simulated annealing: Physics of the Earth and Planetary Interiors 122, 3-17.
- ➢ Marquardt, D. W., 1963, An algorithm for least squares estimation of nonlinear parameters: J. Soc. Indus. Appl. Math., 2, 431–441.
- ➢ Nazarian, S., and K. H. II. Stokoe, 1985, Near-surface soil profiling with Rayleigh waves: Geophysics 50, 1204-1205.
- ➢ Paige, C. C., y M. A. Saunders, 1982, LSQR: An Algorithm for Sparse Linear Equations and Sparse Least Squares: Association for Computing Machinery Transactions on Mathematical Software, 8, 43–71, doi: 10.1145/355984.355989.
- ➢ Rix, G.J., Stokoe II, K. H., and Roesset, J.M., 1991, Experimental study of factors affecting the Spectral Analysis of Surface Waves method, Universidad de Texas 1123-5.
- ➢ Roma V., Lai C.G., Rix G.J., Foti S., 2002. Simultaneous Measurement and Inversion of Surface Wave Dispersion and Attenuation Curves. Soil Dynamics and Earthquake Eng., 22 (9-12), 923-930.
- ➢ Sadiku N. O. Matthew. 2006. Elementos de electromagnetismo. Editorial Alfaomega.Tercera edición. Mexico D.F. 767 pp.
- ➢ Sylvette Bonnefoy-Claudet , Fabrice Cotton, Pierre-Yves Bard, 2006. The nature of noise wavefield and its applications for site effects studies, Earth-Science Reviews, 79, 205–227.
- ➢ Stein, S., 2003. An Introduction to Seismology, Earthquakes, and Earth Structure,
- ➢ Sebastiano Foti, Stefano Parolai, Dario Albarello, y Matteo Picozzi, 2011. Application of Surface-Wave Methods for Seismic Site Characterization, Surv Geophys, 32:777–825.
- ➢ Shahram Pezeshk y Morteza Zarrabi, 2005. A New Inversion Procedure for Spectral Analysis of Surface Waves Using a Genetic Algorithm, Bulletin of the Seismological Society of America, 95, 1801–1808.
- ➢ S.M. Ali Zomorodian, y Osama Hunaidi, 2006. Inversion of SASW dispersion curves based on maximum flexibility coefficients in the wave number domain, Soil Dynamics and Earthquake Engineering, 26,735–752.
- ➢ Shimidt, Víctor. (2012). Determinación del parámetro vs30 usando los métodos FK y SPAC en la Bahia de Cádiz (Sur de España). Ingeniería 22(1):39-54, ISSN: 1409-2441.
- $\triangleright$  Tarantola A., 2005. Inverse problem theory and methods for model parameter estimation. Philadelphia, USA: SIAM; 2005.
- ➢ Tarantola, A., y B. Valette, 1982, Generalized nonlinear inverse problems solved using the least squares criterion: Reviews of Geophysics and Space Physics, 20, 219–232, doi: 10.1029/RG020i002p00219.
- ➢ Tapia Barrera Ramiro. 2009. Estudio comparativos de los métodos SASW, SPAC y HV-SPR para la estimación in-situ de propiedades del terreno (tesis de maestría). CICESE, Ensenada, México.
- ➢ Thomson, W. T. (1950). Transmission of elastic waves through a stratified solid, *J. Appl. Phys.* **21,** 89–93.
- ➢ Tokimatsu, K. (1995). Geotechnical site characterization using surface waves, *Proceedings 1st Int. Conf. on Earthquake Geotechnical Eng.*, IS-Tokyo, Balkema, Rotterdam, 1333–1368.
- ➢ Vazquez, Ricardo. Aguirre, Jorge. Hortencia, Estrella, Mijares, Horacio. (2011). Microtremor studies using the SPAC method: Experiences and applications to four sites in Mexico. Geofísica Internacional, Universidad Nacional Autónoma de México, 295-312.
- ➢ Yifeng Lu, Yinghong Cao , J. Gregory McDaniel, y Ming L. Wang, 2015. Fast Inversion of Air-Coupled Spectral Analysis of Surface Wave (SASW) using *in situ*  Particle Displacement, ISPRS International Journal of *Geo-Information, 4*, 2619- 2637.
- ➢ Yinhe Luo, Jianghai Xia, Jiangping Liu, y Yixian Xu, 2008. Generation of a pseudo-2D shear-wave velocity section by inversion of a series of 1D dispersion curves, Journal of Applied Geophysics 64, 115–124.
- ➢ Xia, J., R. D. Miller, y C. B. Park, 1999. Estimation of near-surface shearwave velocity by inversion of Rayleigh waves: Geophysics, 64, 691–700.
- ➢ Zanakins, S. H. y Evans, J. R., 1981. Heuristic 'Optimization': Why, When and How to Use It. Interfaces. 11.